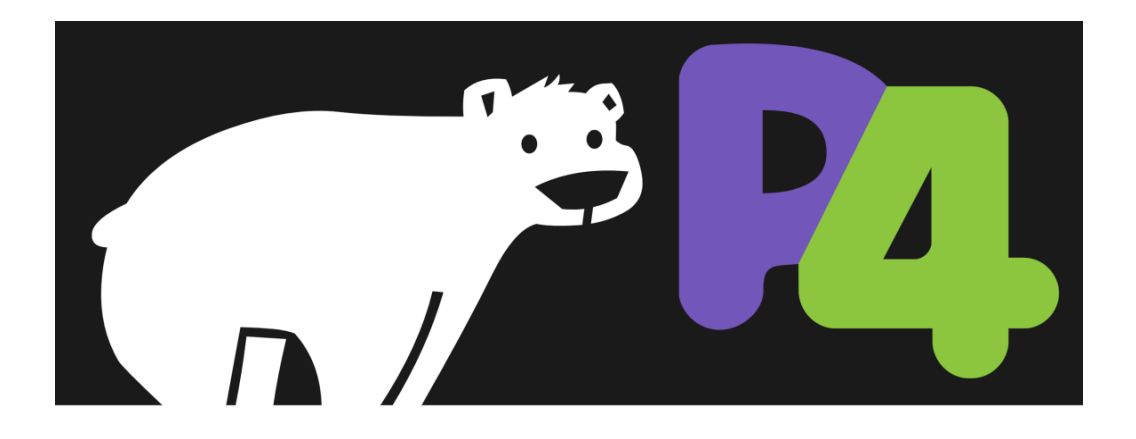

# **High-Speed FPGA Packet Processing using the new P4 Programming Language**

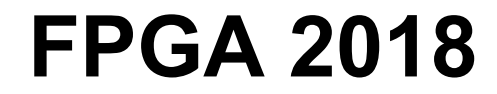

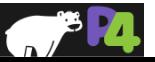

*Copyright © 2018 – P4.org*

- **Gordon Brebner, Xilinx Labs**
- **Stephen Ibanez, Stanford University**

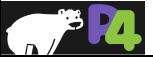

### **Agenda**

#### • **Network data plane programming with P4**

- What is data plane programming?
- P4: the data plane programming language
- *Break*
- **Standard P4 design flow for software simulation target**
- **FPGA implementation of P4**
	- Xilinx P4-SDNet
	- $\circ$  P4 $\rightarrow$ NetFPGA design flow

#### • **Future research directions**

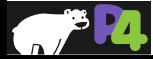

## **What is Data Plane Programming?**

• **Why program the Data Plane?**

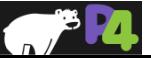

#### **Standard Telecommunications Architecture**

- **Traditional architecture consists of the three planes**
- **A Plane is a group of algorithms**
- **These algorithms**
	- Process different kinds of traffic
	- Have different performance requirements
	- Are designed using different methodologies
	- Are implemented using different programming languages
	- Run on different hardware

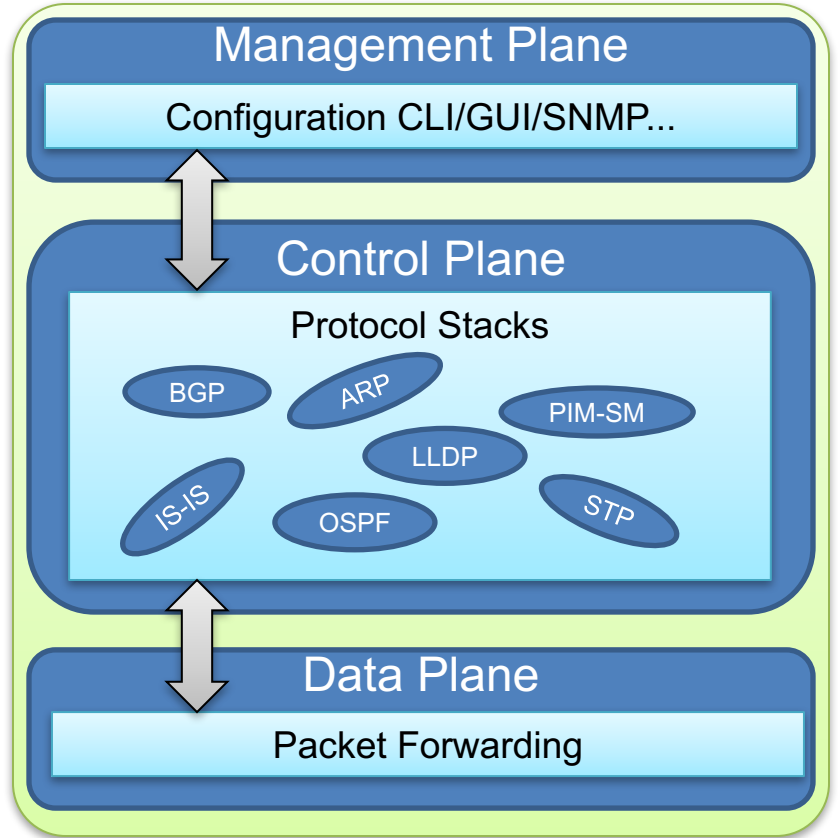

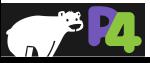

## **Software Defined Networking: Logically Centralized Control**

#### • **Main contributions**

- OpenFlow = standardized *model* ("architecture") defining switch behavior (match / action)
- OpenFlow = standardized *protocol* to interact with switch (download flow table entries, query statistics etc.)
- *Concept* of *logically* centralized control via a single entity ("SDN controller")
	- $\blacksquare$  Simplifies control plane e.g. compute optimal paths at one location (controller), vs. waiting for distributed routing algorithms to converge

#### • **Issues**

- Limited interoperability between vendors => southbound I/F differences handled at controller (OpenFlow / netconf / JSON / XML variants)
- Dataplane protocol evolution requires changes to standards (protocol and behavior)

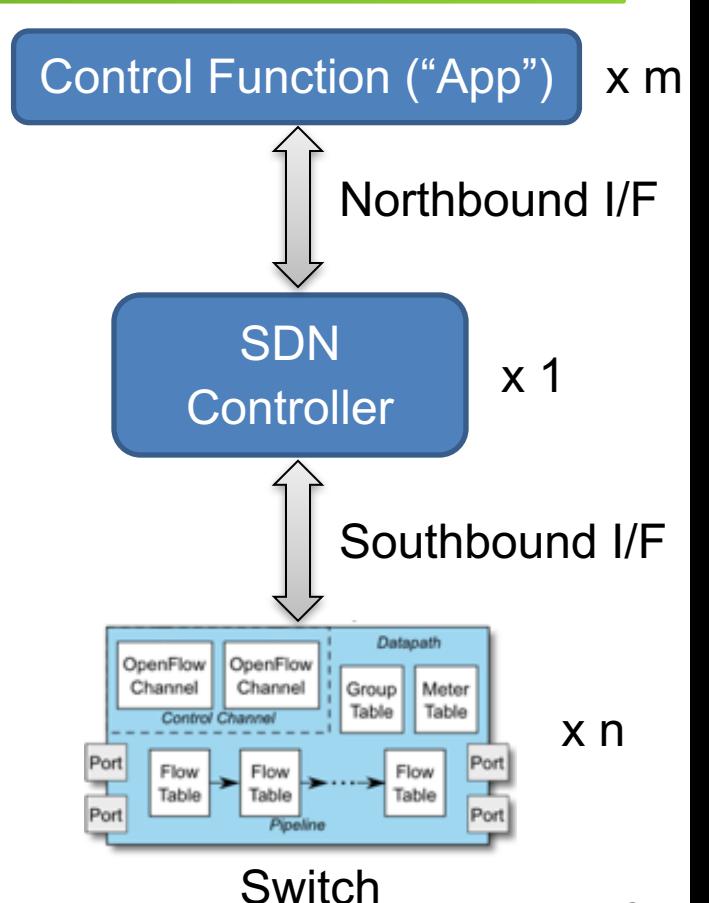

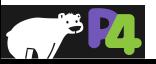

## **SDN Evolved: (Dataplane) Protocol Independence**

#### • **Main contributions**

- Programs explicitly define dataplane protocols (parse tree)
- Programs explicitly specify datapath behavior (matching, actions, queueing, global state…)

#### • **Issues**

- Enabling SDN controller (or its equivalent, e.g. OpenStack) to take advantage of new protocols / behaviors: more flexible NBI+SBI
- Introduces new entities: DP program, DP programmer => new lifecycle issues arise

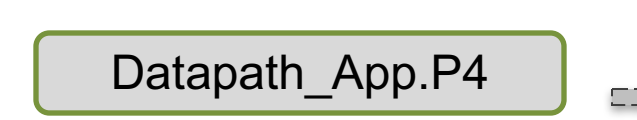

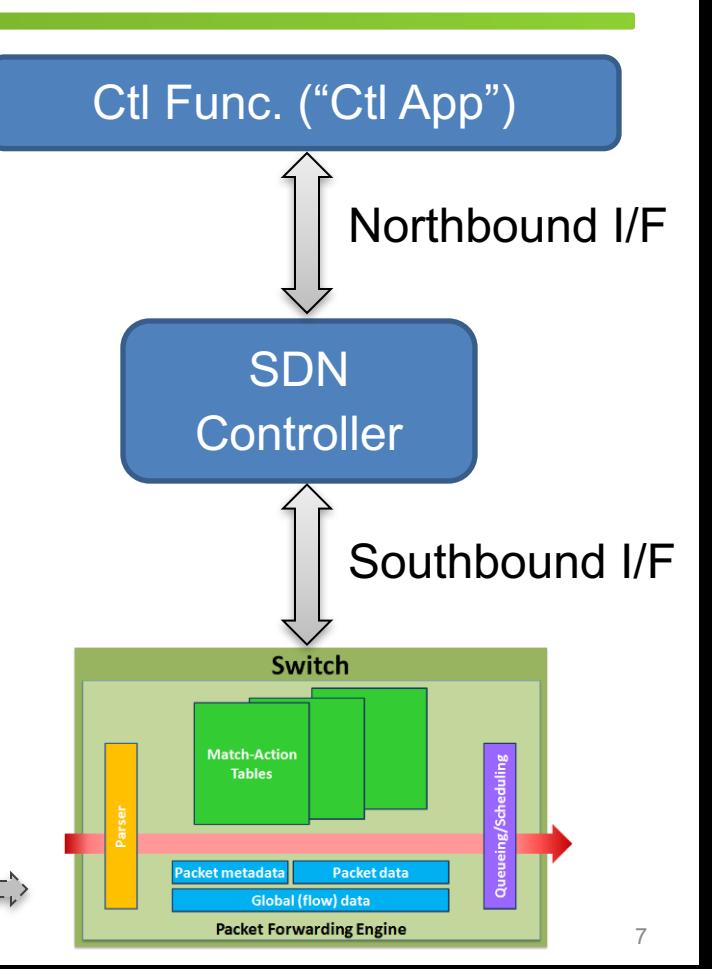

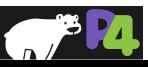

*Copyright © 2018 – P4.org*

*Compile+ download*

#### **Status Quo: Bottom-up design**

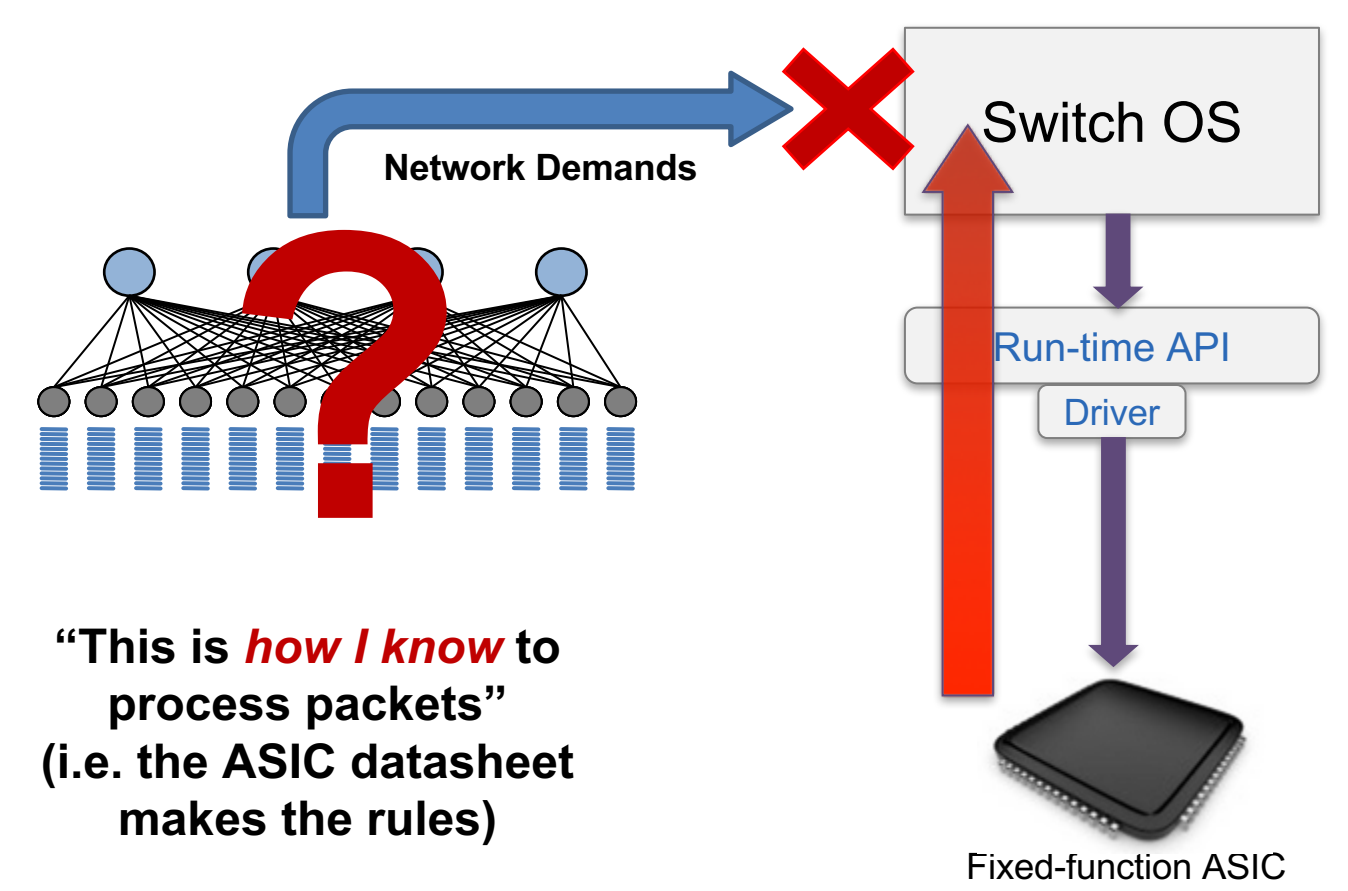

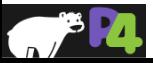

#### **A Better Approach: Top-down design**

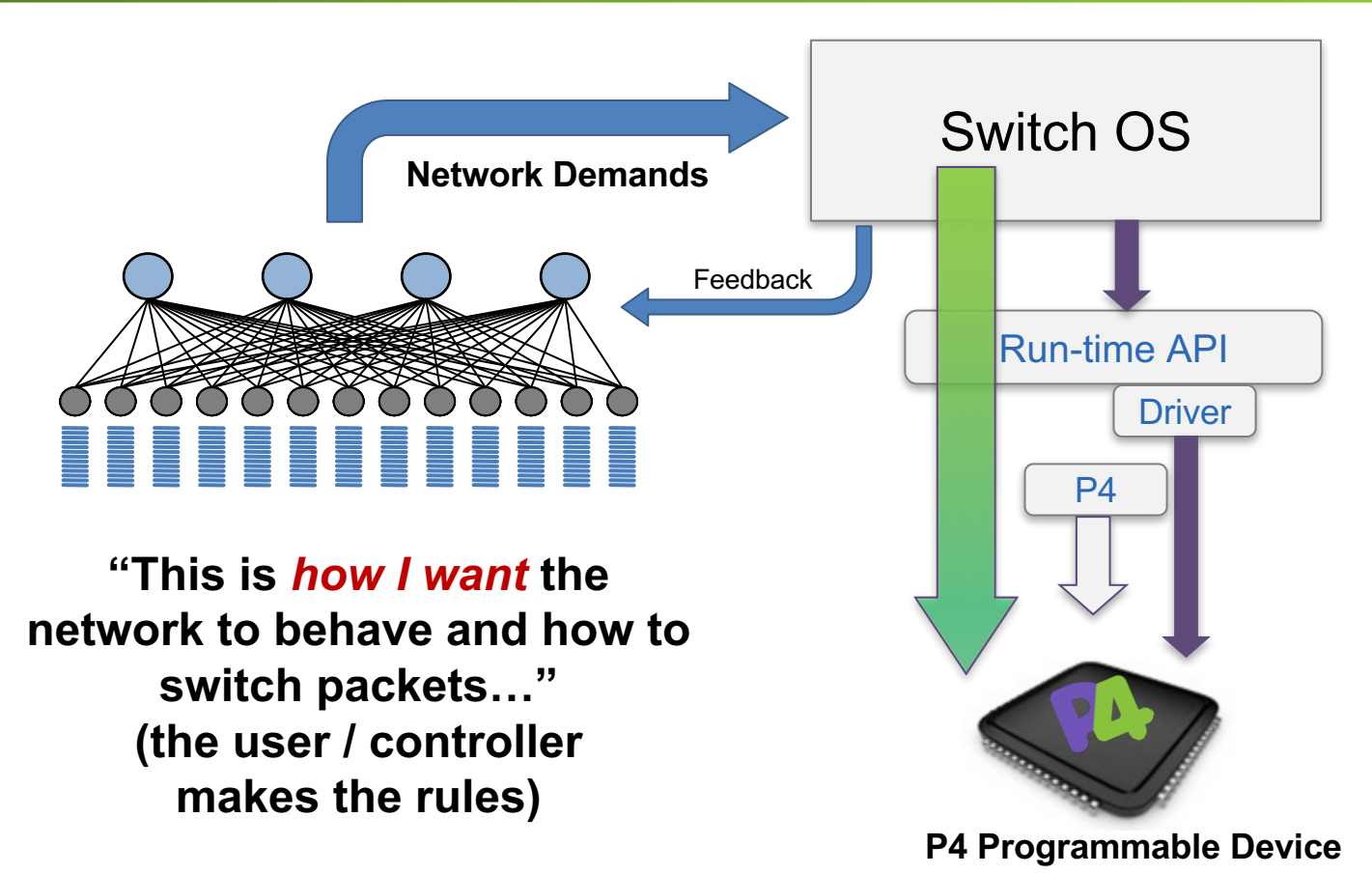

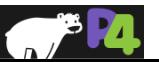

#### **Benefits of Data Plane Programmability**

- **<sup>C</sup>** Control and Customization. Make the device behave exactly as you want
- **R** Reliability. Reduce the risk by removing unused features
- **E** Efficiency. Reduce energy consumption and expand scale by doing only what you need
- **A** Add new features on your schedule
	- Telemetry. Be able to see inside the Data Plane
	- **<sup>E</sup>** Exclusivity and Differentiation. No need to share your IP with the chip vendor

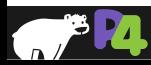

#### **Programmable Network Devices**

- **PISA: Flexible Match+Action ASICs**
	- Intel Flexpipe, Cisco Doppler, Cavium Xpliant, Barefoot Tofino, …
- **NPU**
	- EZchip, Netronome, …
- **CPU**
	- Open Vswitch, eBPF, DPDK, VPP,…
- **FPGA**
	- Xilinx, Intel, …

#### **These devices let us tell them how to process packets**

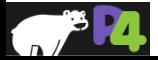

#### **What can you do with P4?**

- **Layer 4 Load Balancer – SilkRoad[1]**
- **Low Latency Congestion Control – NDP[2]**
- **Fast In-Network cache for key-value stores – NetCache[3]**
- **In-band Network Telemetry – INT[4]**
- **Consensus at network speed – NetPaxos[5]**
- **… and much more**

[1] Miao, Rui, et al. "SilkRoad: Making Stateful Layer-4 Load Balancing Fast and Cheap Using Switching ASICs." SIGCOMM, 2017. [2] Handley, Mark, et al. "Re-architecting datacenter networks and stacks for low latency and high performance." SIGCOMM, 2017. [3] Xin Jin et al. "NetCache: Balancing Key-Value Stores with Fast In-Network Caching." SOSP, 2017 [4] Kim, Changhoon, et al. "In-band network telemetry via programmable dataplanes." SIGCOMM, 2015. [5] Dang, Huynh Tu, et al. "NetPaxos: Consensus at network speed." SIGCOMM, 2015.

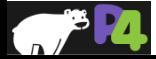

#### **Brief History and Trivia**

- **May 2013: Initial idea and the name "P4"**
- **July 2014: First paper (SIGCOMM ACR)**
- Aug 2014: First P4<sub>14</sub> Draft Specification (v0.9.8)<br>• Sep 2014: P4<sub>14</sub> Specification released (v1.0.0)
- **Sep 2014: P414 Specification released (v1.0.0)**
- Jan 2015: P4<sub>14</sub> v1.0.1
- Mar 2015: P4<sub>14</sub> v1.0.2
- **Nov** 2016: **P4**<sub>14</sub> v1.0.3
- May 2017: P4<sub>14</sub> v1.0.4
- **Apr 2016: P416 – first commits**
- **Dec 2016: First P416 Draft Specification**
- **May 2017: P416 Specification released**

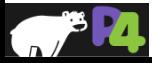

## **P416 Data Plane Model**

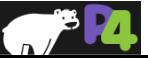

#### **PISA: Protocol-Independent Switch Architecture**

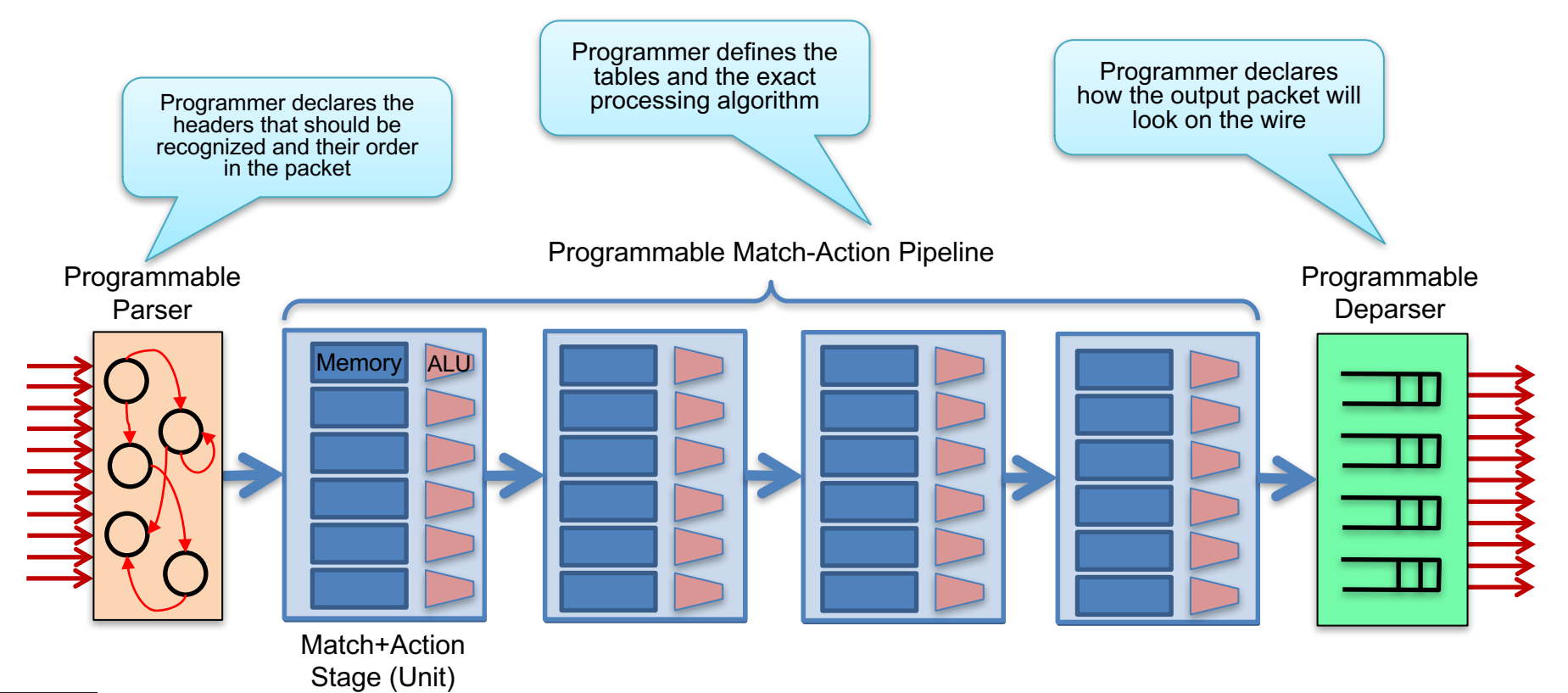

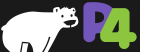

#### **PISA in Action**

- **Packet is parsed into individual headers (parsed representation)**
- **Headers and intermediate results can be used for matching and actions**
- **Headers can be modified, added or removed**
- **Packet is deparsed (serialized)**

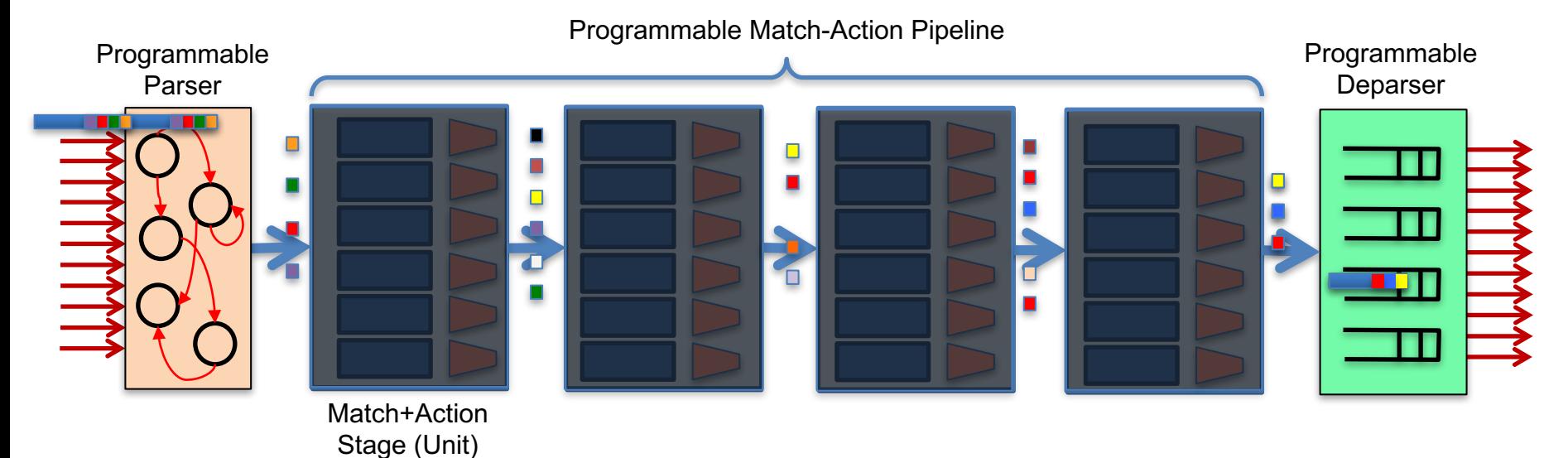

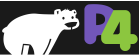

#### **Mapping a Simple L3 Data Plane Program on PISA**

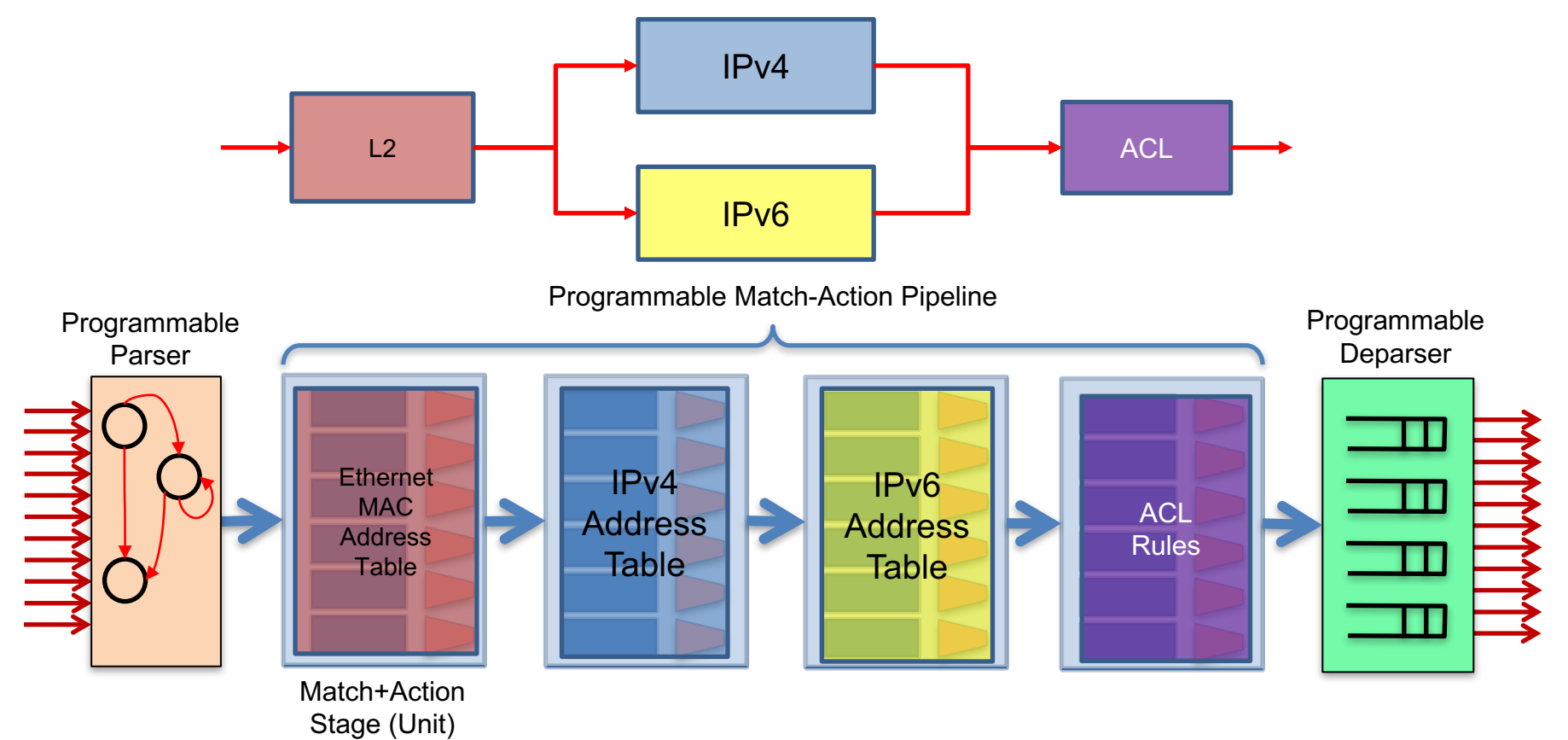

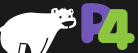

#### **Mapping a More Complex Data Plane Program on PISA**

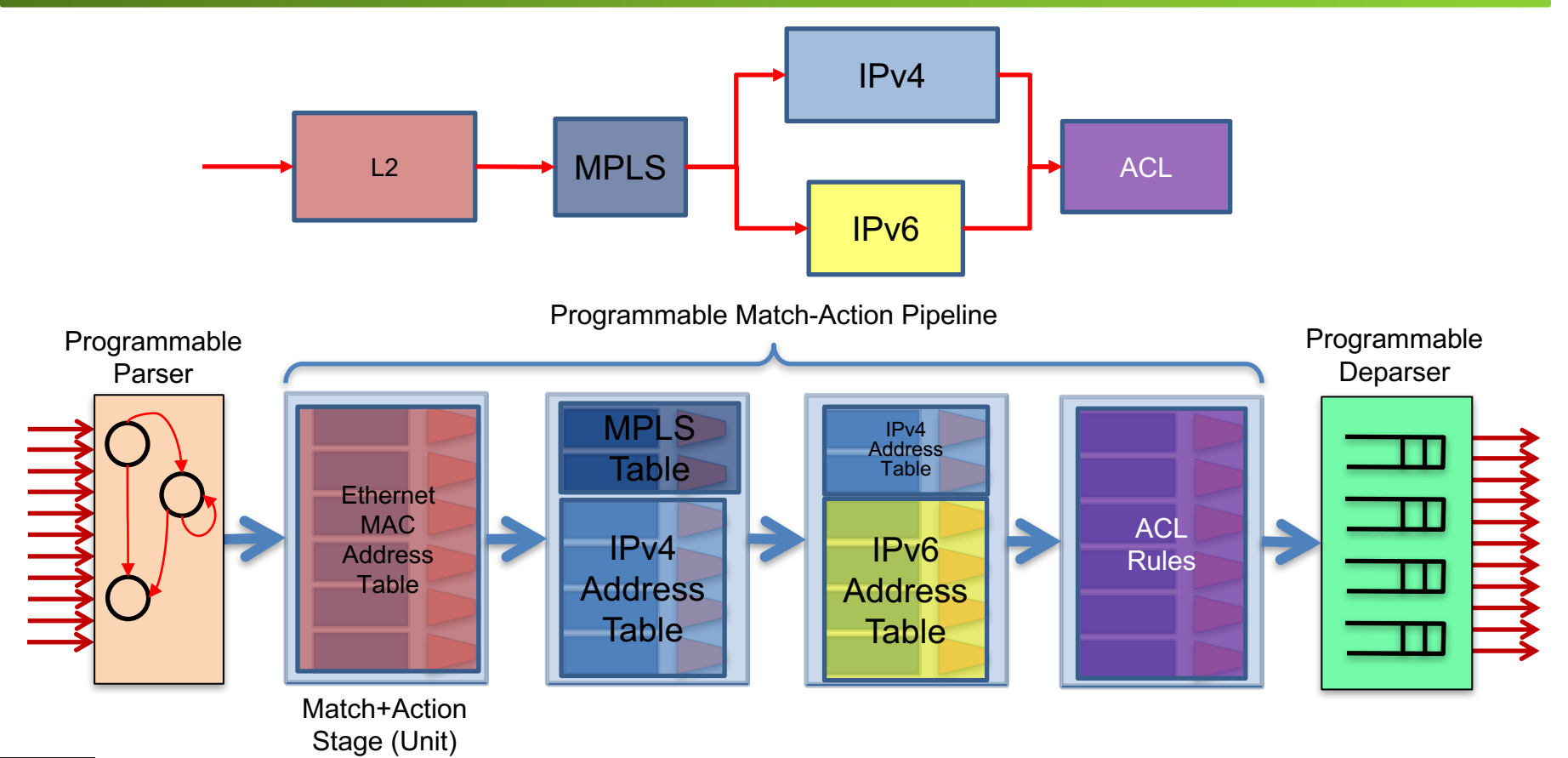

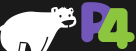

## **P414 Switch Model (V1 Architecture)**

- **Ingress Pipeline**
- **Egress Pipeline**
- **Traffic Manager**
	- N:1 Relationships: Queueing, Congestion Control
	- 1:N Relationships: Replication
	- Scheduling

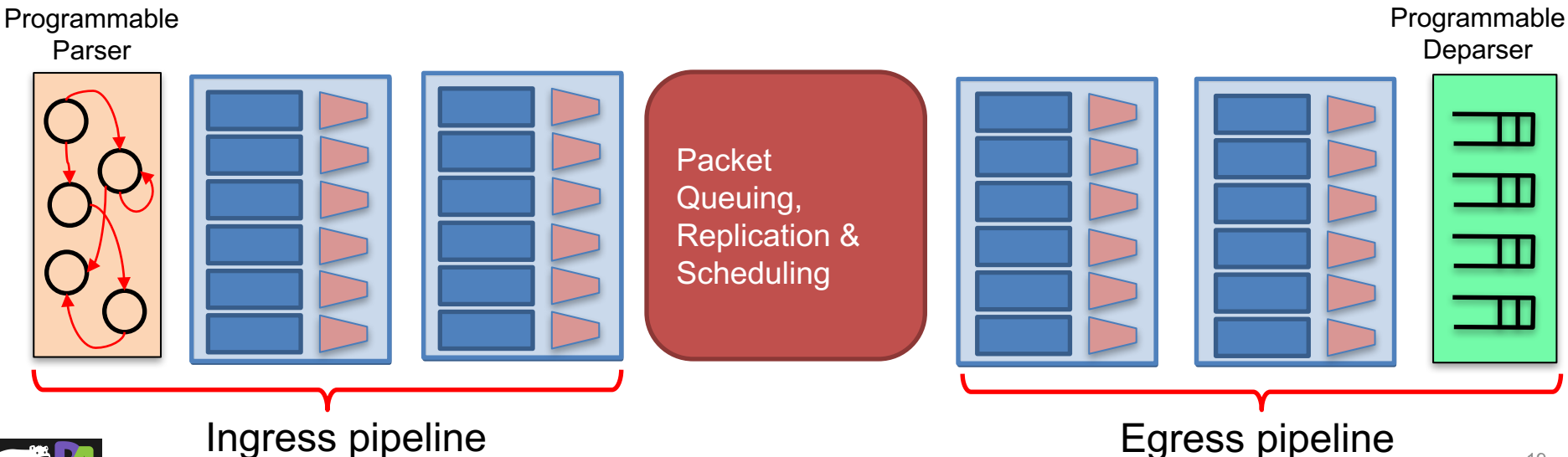

*Copyright © 2018 – P4.org*

**Implicitly** 

## **P416 Approach**

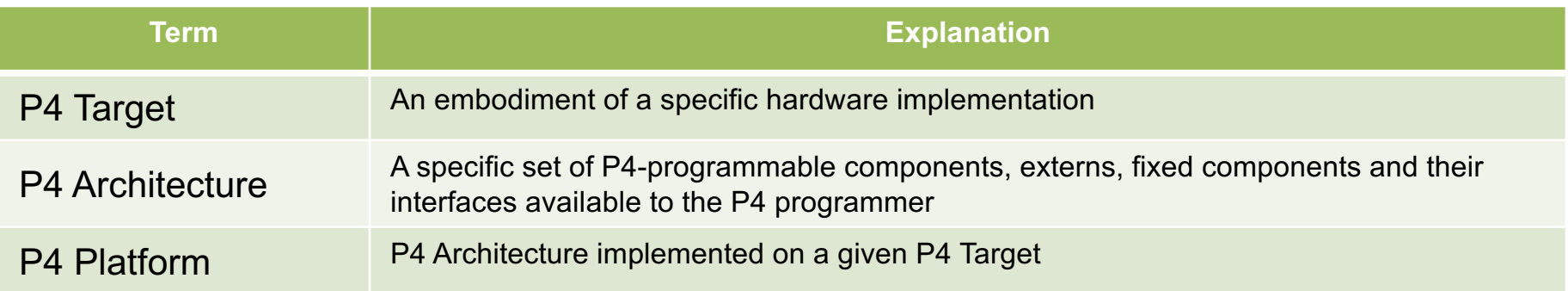

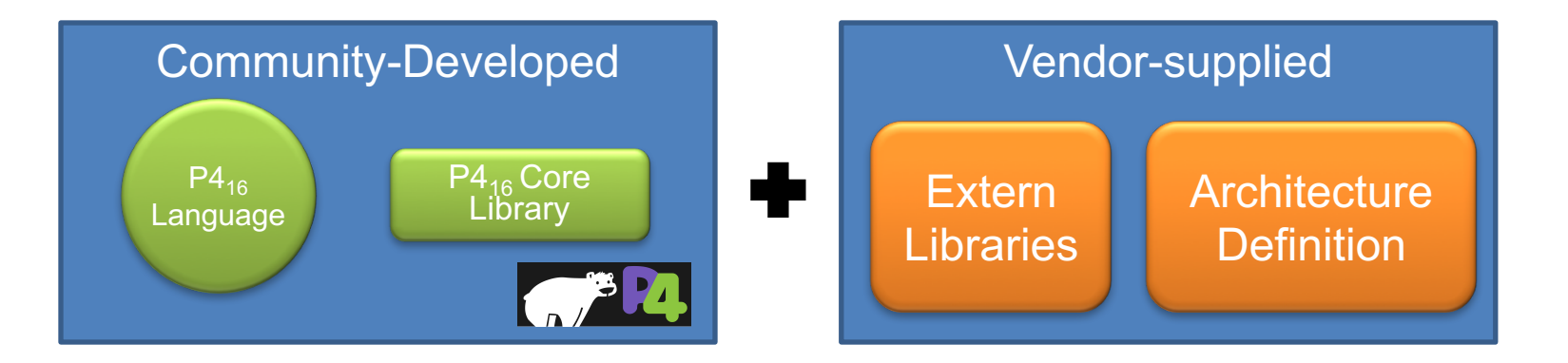

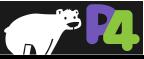

### **Programming a P4 Target**

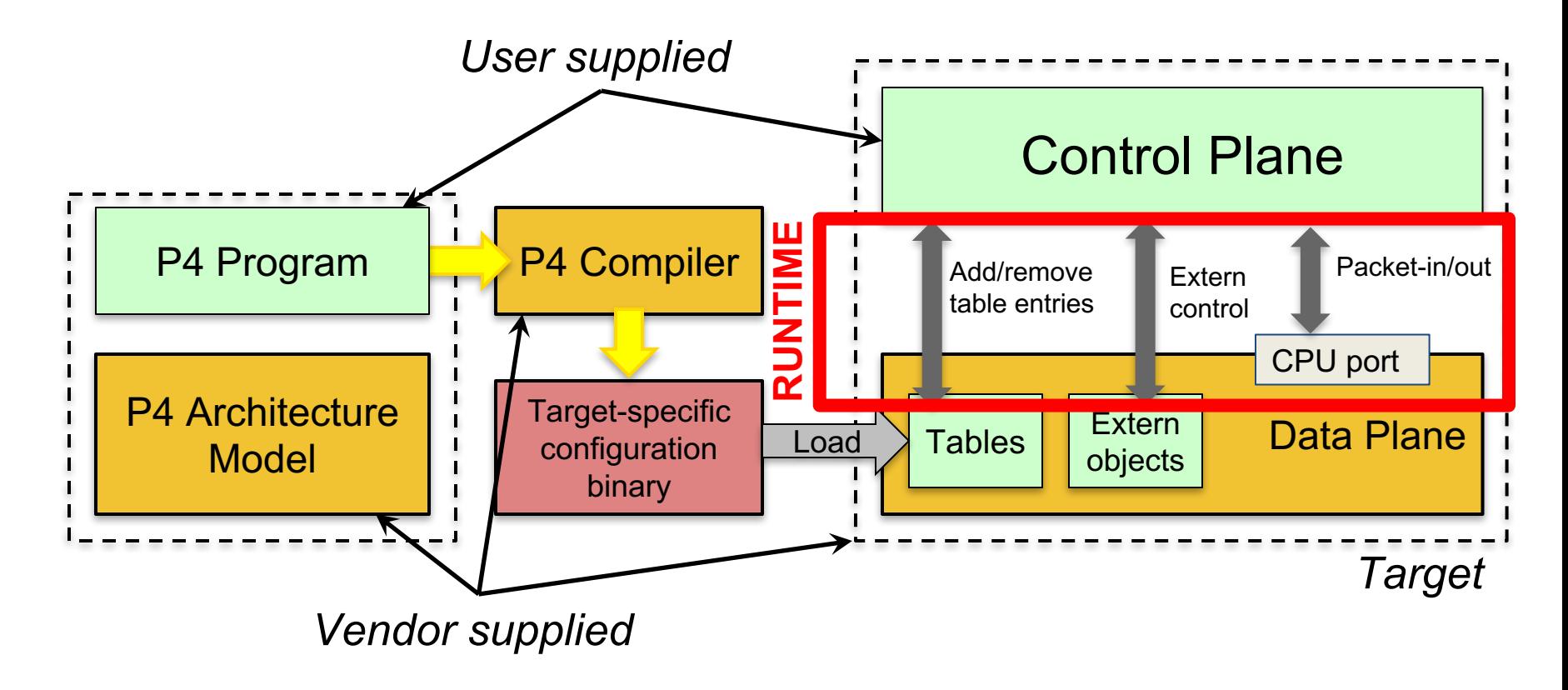

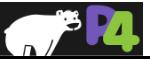

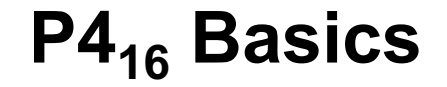

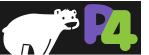

## **P416 Language Elements**

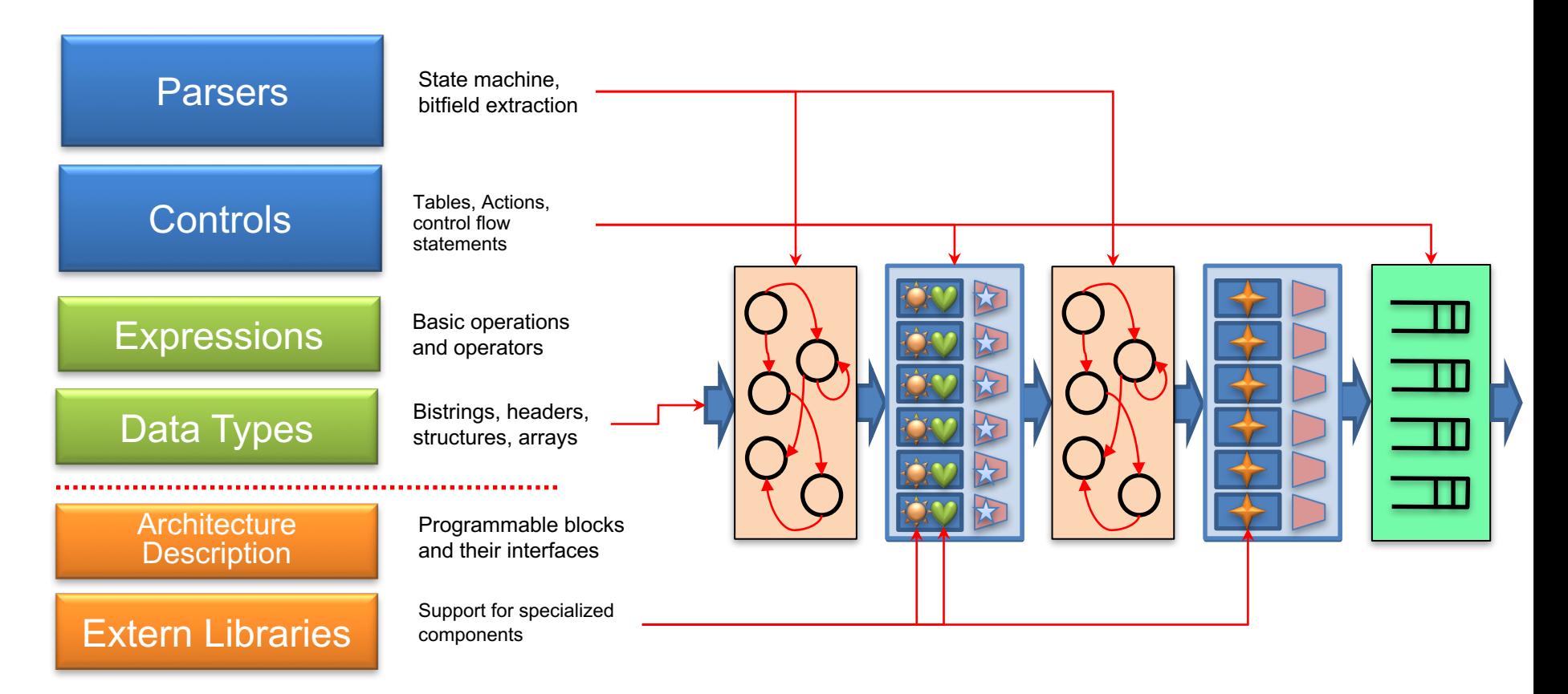

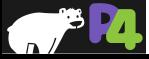

# **V1Model Standard Metadata**

struct standard metadata t { **bit<9> ingress\_port; bit<9> egress\_spec; bit<9> egress\_port;** bit<32> clone\_spec; bit<32> instance\_type; bit<1> drop; bit<16> recirculate port; bit<32> packet\_length; bit<32> enq\_timestamp; bit<19> enq\_qdepth; bit<32> deq\_timedelta; bit<19> deq\_qdepth; bit<48> ingress\_global\_timestamp; bit<32> lf\_field\_list; bit<16> mcast grp; bit<1> resubmit\_flag; bit<16> egress\_rid; bit<1> checksum error; }

- **ingress\_port** the port on which the packet arrived
- **egress\_spec** the port to which the packet should be sent to
- **egress\_port** the port on which the packet is departing from (read only in egress pipeline)

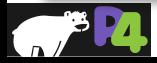

# **P416 Program Template (V1Model)**

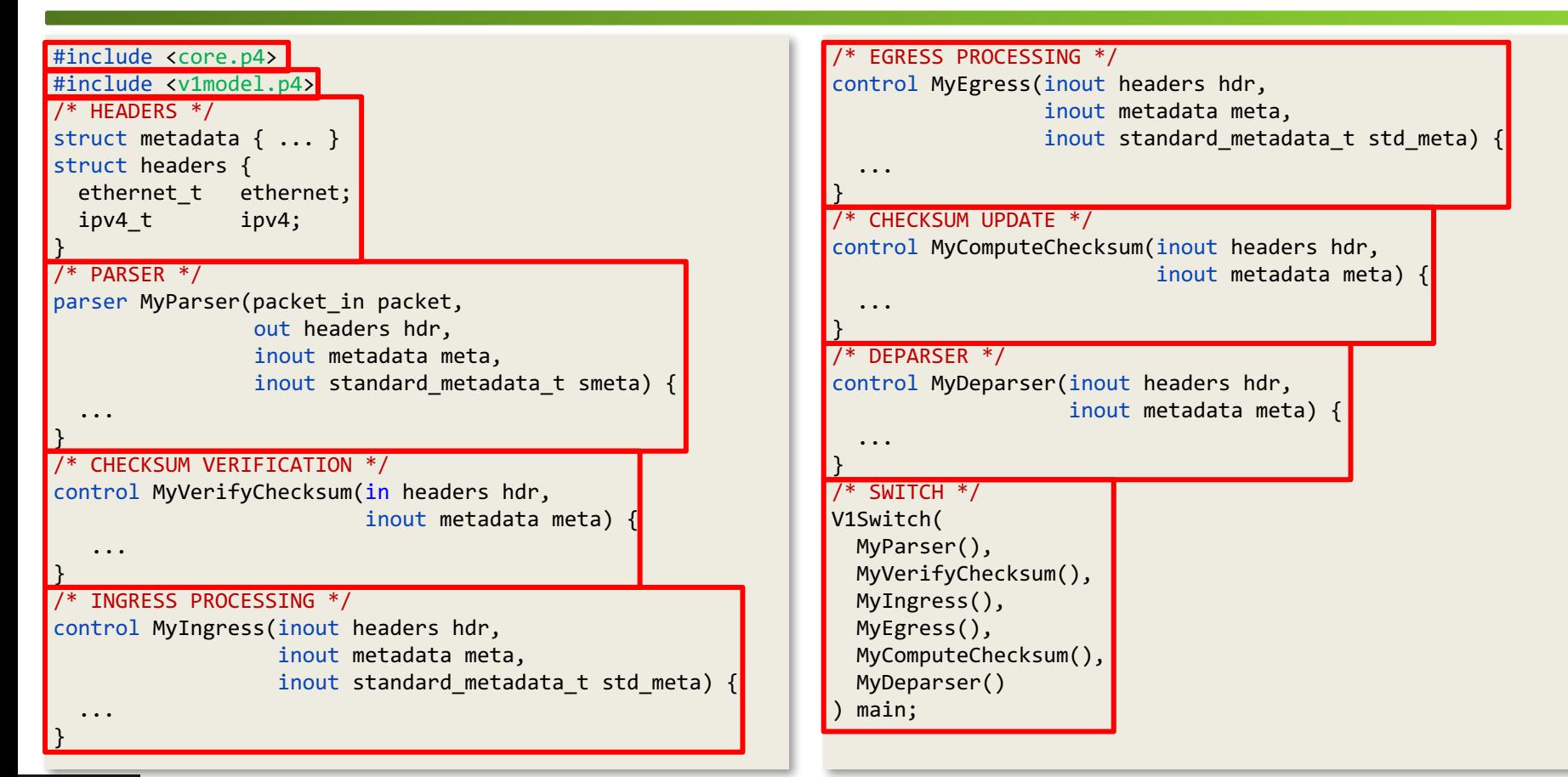

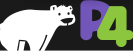

# **P416 Hello World (V1Model)**

```
#include <core.p4>
#include <v1model.p4>
struct metadata {}
struct headers {}
parser MyParser(packet in packet,
   out headers hdr,
   inout metadata meta,
   inout standard metadata t standard metadata) {
    state start { transition accept; }
}
control MyVerifyChecksum(inout headers hdr, inout metadata 
meta) \{ apply \{ \}control MyIngress(inout headers hdr,
   inout metadata meta,
   inout standard metadata t standard metadata) {
apply {
        if (standard metadata.ingress port == 1) {
            standard metadata.egress spec = 2;
        } else if (standard_metadata.ingress_port == 2) {
            standard metadata.egress spec = 1;
        }
    }
```

```
control MyEgress(inout headers hdr,
   inout metadata meta,
   inout standard metadata t standard metadata) {
   apply { }
```
control MyComputeChecksum(inout headers hdr, inout metadata meta) { apply { }

```
control MyDeparser(packet out packet, in headers hdr) {
    apply { }
}
```

```
V1Switch( MyParser(), MyVerifyChecksum(), MyIngress(), 
MyEgress(), MyComputeChecksum(), MyDeparser() ) main;
```
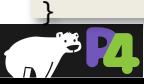

}

}

# **P416 Hello World (V1Model)**

```
#include <core.p4>
#include <v1model.p4>
struct metadata {}
struct headers {}
parser MyParser(packet in packet, out headers hdr,
   inout metadata meta,
   inout standard metadata t standard metadata) {
    state start { transition accept; }
}
control MyIngress(inout headers hdr, inout metadata meta,
   inout standard metadata t standard metadata) {
    action set egress spec(bit<9> port) {
        standard metadata.egress_spec = port;
    }
   table forward {
        key = { standard metadata.ingress port: exact;
        actions = \{set egress spec;
            NoAction;
        }
        size = 1024;
        default action = NoAction();
    }
    apply {    forward.apply();    }
```

```
control MyEgress(inout headers hdr,
   inout metadata meta,
   inout standard metadata t standard metadata) {
    apply \{\}}
```

```
control MyVerifyChecksum(inout headers hdr, inout metadata 
meta) \{ \text{apply } \{\} \}
```

```
control MyComputeChecksum(inout headers hdr, inout metadata 
meta) \{ \text{apply } \{\} \}
```

```
control MyDeparser(packet out packet, in headers hdr) {
    apply \{\ \}}
```

```
V1Switch( MyParser(), MyVerifyChecksum(), MyIngress(), 
MyEgress(), MyComputeChecksum(), MyDeparser() ) main;
```
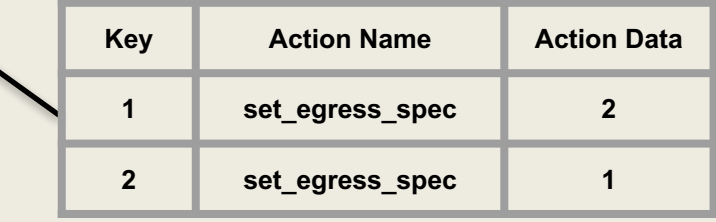

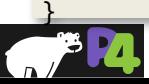

# **P416 Data Types**

- **Basic Data Types**
- **Derived Data Types**
	- Headers and metadata

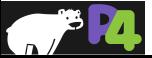

### **Simple Header Definitions**

```
header ethernet_t {
   bit<48> dstAddr;
   bit<48> srcAddr;
   bit<16> etherType;
}
header vlan_tag_t {
   bit<3> pri;
   bit<1> cfi;
   bit<12> vid;
   bit<16> etherType;
}
struct my_headers_t {
   ethernet_t ethernet;
   vlan_tag_t[2] vlan_tag;
}
```
**Example:** Declaring L2 headers

#### • **Basic Types**

- **bit<n>** Unsigned integer (bitsrting) of length n
	- **bit** is the same as **bit<1>**
- **int<n>** Signed integer of length n (>=2)
- **varbit<n>** Variable-length bitstring

#### • **Derived Types**

- **header** Ordered collection of members
	- Byte-aligned
	- Can be valid or invalid
	- Can contain bit<n>, int<n> and varbit<n>
- **struct** Unordered collection of members
	- No alignment restrictions
	- Can contain any basic or derived types
- Header Stacks -- arrays of headers

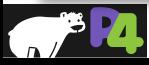

## **Typedef**

#### **Example:** Declaring a type for MAC address

```
typedef bit<48> mac_addr_t;
```

```
header ethernet_t {
   mac_addr_t dstAddr;
   mac_addr_t srcAddr;
   bit<16> etherType;
```

```
}
```
#### • **Basic Types**

- **bit<n>** Unsigned integer (bitsrting) of length n
	- **bit** is the same as **bit<1>**
- **int<n>** Signed integer of length n (>=2)
- **varbit<n>** Variable-length bitstring

#### • **Derived Types**

- **header** Ordered collection of members
	- Byte-aligned
	- Can be valid or invalid
	- Can contain bit<n>, int<n> and varbit<n>
- **struct** Unordered collection of members
	- No alignment restrictions
	- Can contain any basic or derived types
- Header Stacks -- arrays of headers
- **typedef** An alternative name for a type

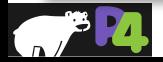

#### **Varbit**

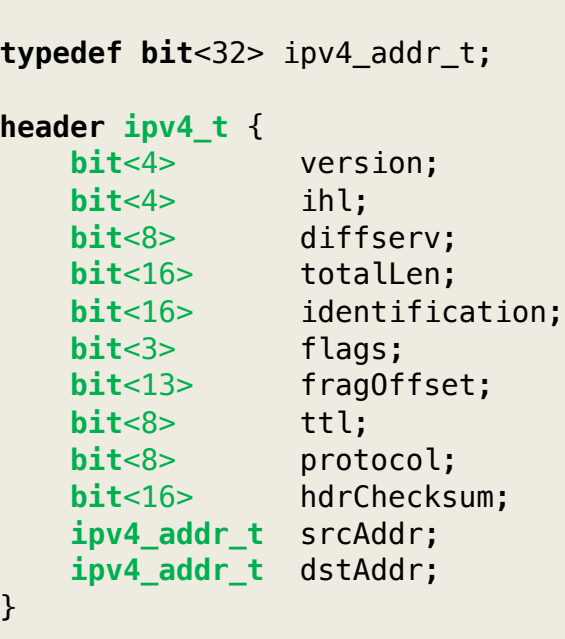

**Example: Declaring IPv4 header** 

```
header ipv4_options_t {
    varbit<320> options;
}
```
#### • **Basic Types**

- **bit<n>** Unsigned integer (bitsrting) of length n
	- **bit** is the same as **bit<1>**
- **int<n>** Signed integer of length n (>=2)
- **varbit<n>** Variable-length bitstring

#### • **Derived Types**

- **header** Ordered collection of members
	- Byte-aligned
	- Can be valid or invalid
	- Can contain bit<n>, int<n> and varbit<n>
- **struct** Unordered collection of members
	- No alignment restrictions
	- Can contain any derived types
- Header Stacks -- arrays of headers
- **typedef** An alternative name for a type

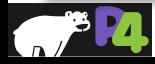

### **Using structs for Intrinsic Metadata**

```
typedef bit<9> port_id_t; /* Switch port */
typedef bit<16> mgid t; /* Multicast Group */
typedef bit<5> qid t; /* Queue ID */
struct parser_input_t {
   port_id_t ingress_port;
   bit<1> resubmit flag;
}
struct ingress_input_t {
   portid_t ingress_port;
   timestamp_t ingress_timestamp;
}
struct ingress_output_t {
   portid_t egress_port;
   mgid t mcast group;
   bit<1> drop flag;
   qid t eqress queue;
}
```
- **Intrinsic Metadata is the data that a P4 programmable components can use to interface with the rest of the system**
- **These definitions come from the files, supplied by the vendor**

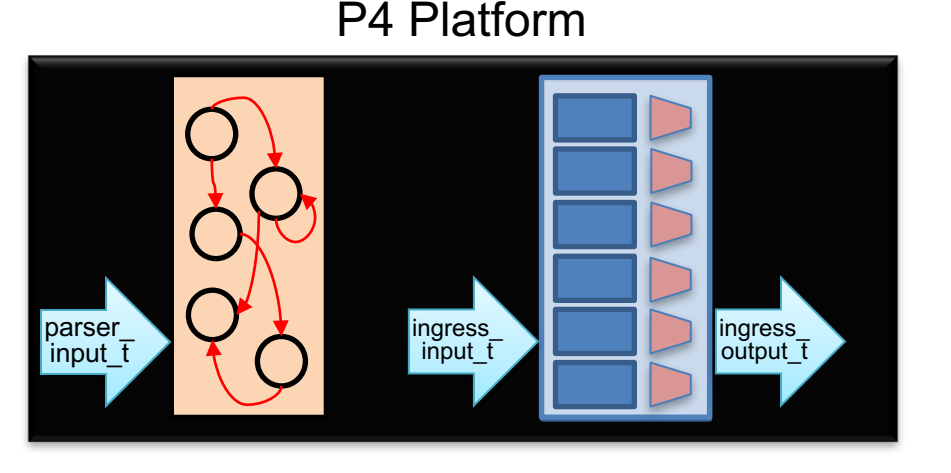

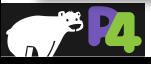

### **Declaring and Initializing Variables**

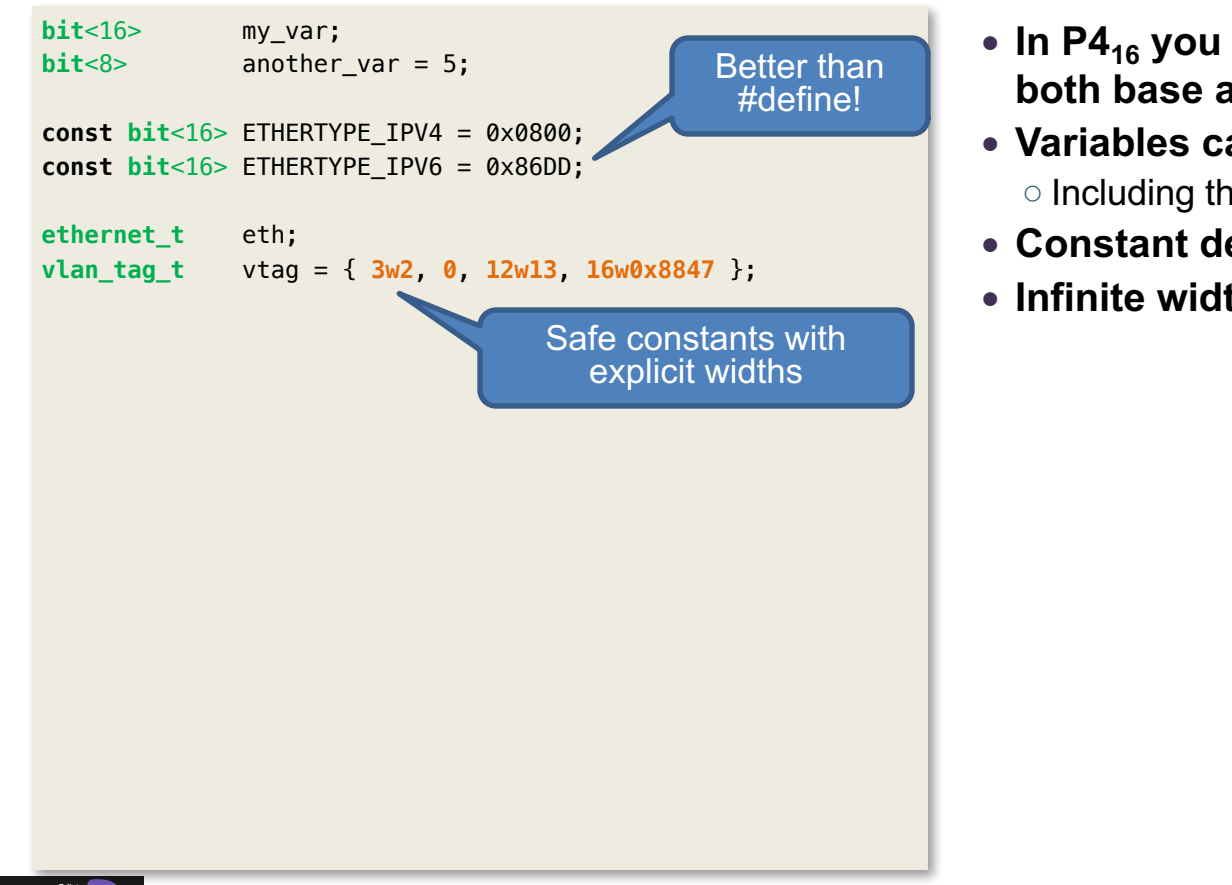

- **In P416 you can instantiate variables of both base and derived types**
- **Variables can be initialized** ◦ Including the composite types
- **Constant declarations make for safer code**
- **Infinite width and explicit width constants**

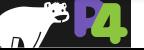

## **Programming the Parser**

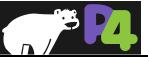

#### **Parser Model (V1 Architecture)**

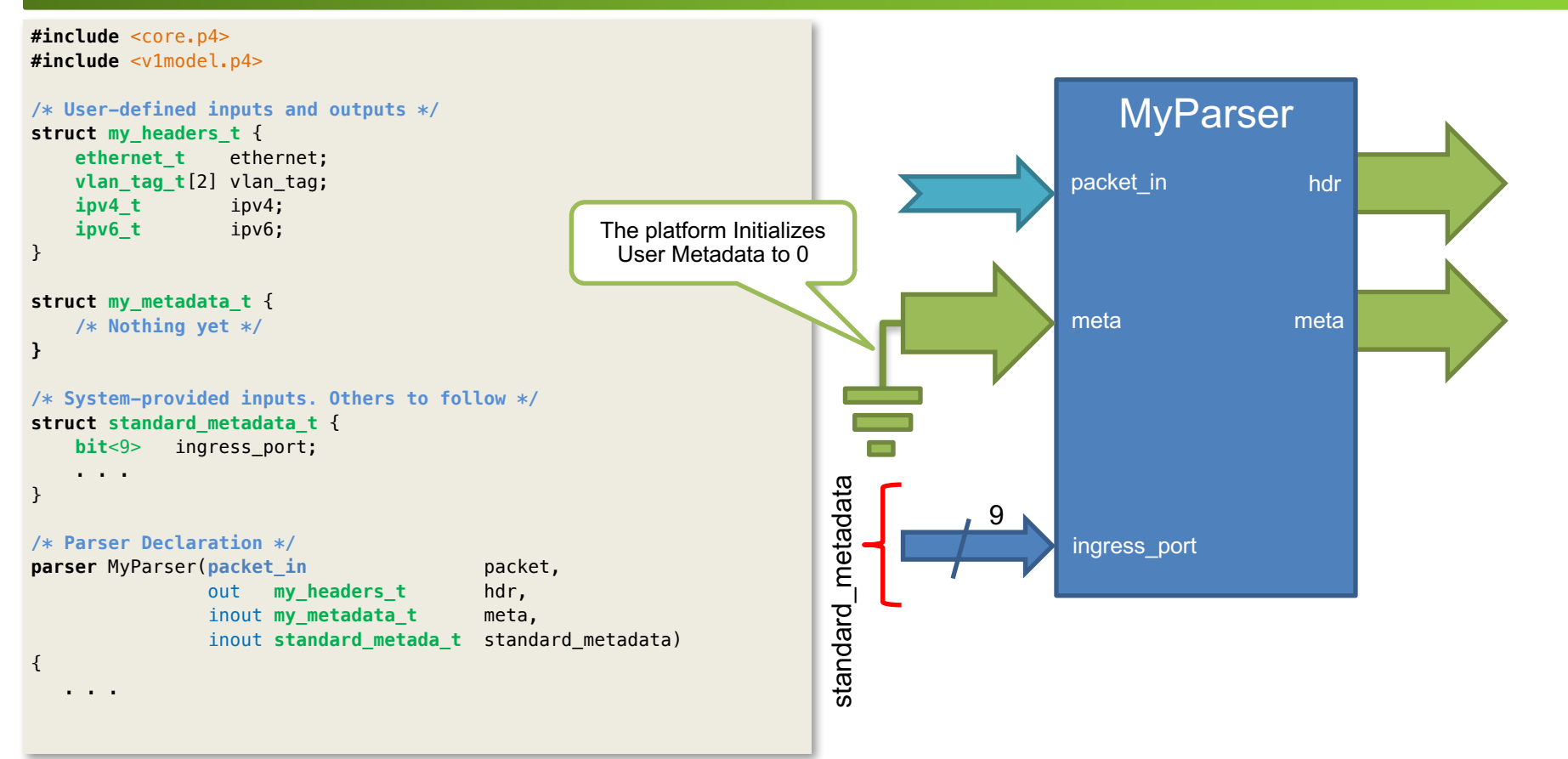

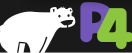

## **Parsers in P4<sub>16</sub>**

- **Parsers are special functions written in a state machine style**
- **Parsers have three predefined states**

◦ start

- accept
- reject
	- Can be reached explicitly or implicitly
	- What happens in reject state is defined by an architecture

#### • **Other states are user-defined**

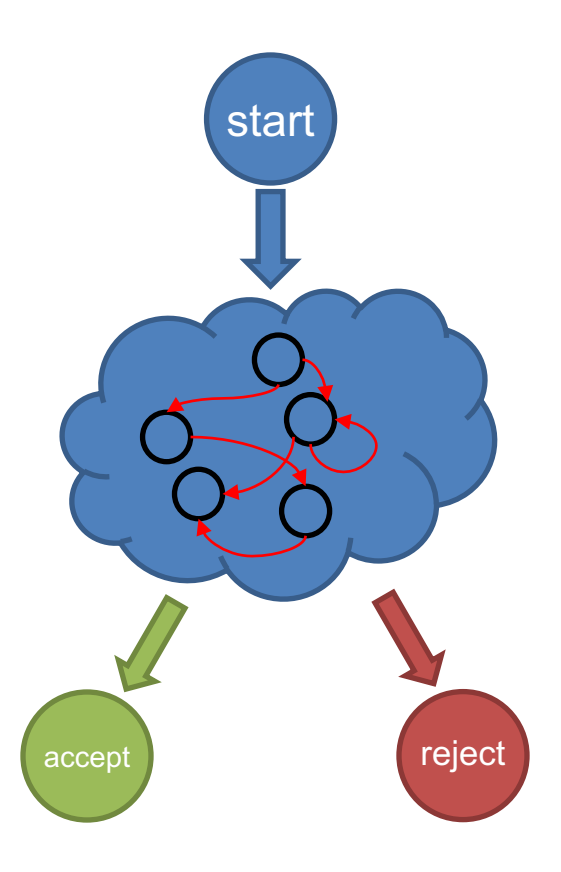

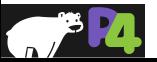
### **Implementing Parser State Machine**

**parser** MyParser(**packet** in packet, out my\_headers\_t hdr, inout my\_metadata\_t meta, in standard\_metadata\_t standard\_metadata) { **state** start { packet.**extract**(hdr.ethernet); **transition select**(hdr.ethernet.etherType) { 0x8100 **&&&** 0xEFFF : parse\_vlan\_tag; 0x0800 : parse\_ipv4; 0x86DD : parse\_ipv6; 0x0806 : parse\_arp; **default** : **accept**; } } **state** parse vlan tag { packet.**extract**(hdr.vlan\_tag**.next**); **transition select**(hdr.vlan\_tag**.last**.etherType) { 0x8100 : parse vlan tag; 0x0800 : parse\_ipv4; 0x86DD : parse\_ipv6; 0x0806 : parse\_arp; **default** : **accept**; }

**state** parse\_ipv4 { packet.**extract**(hdr.ipv4); transition select(hdr.ipv4.ihl) { 0 .. 4: **reject**; 5: **accept**; default: parse\_ipv4\_options;

```
state parse_ipv4_options {
    packet.extract(hdr.ipv4.options, 
                    (hdr, inv4, ihl - 5) \ll 2:
    transition accept;
}
```
**state** parse\_ipv6 { packet.**extract**(hdr.ipv6); **transition accept**; }

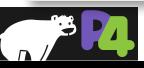

}

### **Selecting on Multiple fields. Parsing ARP**

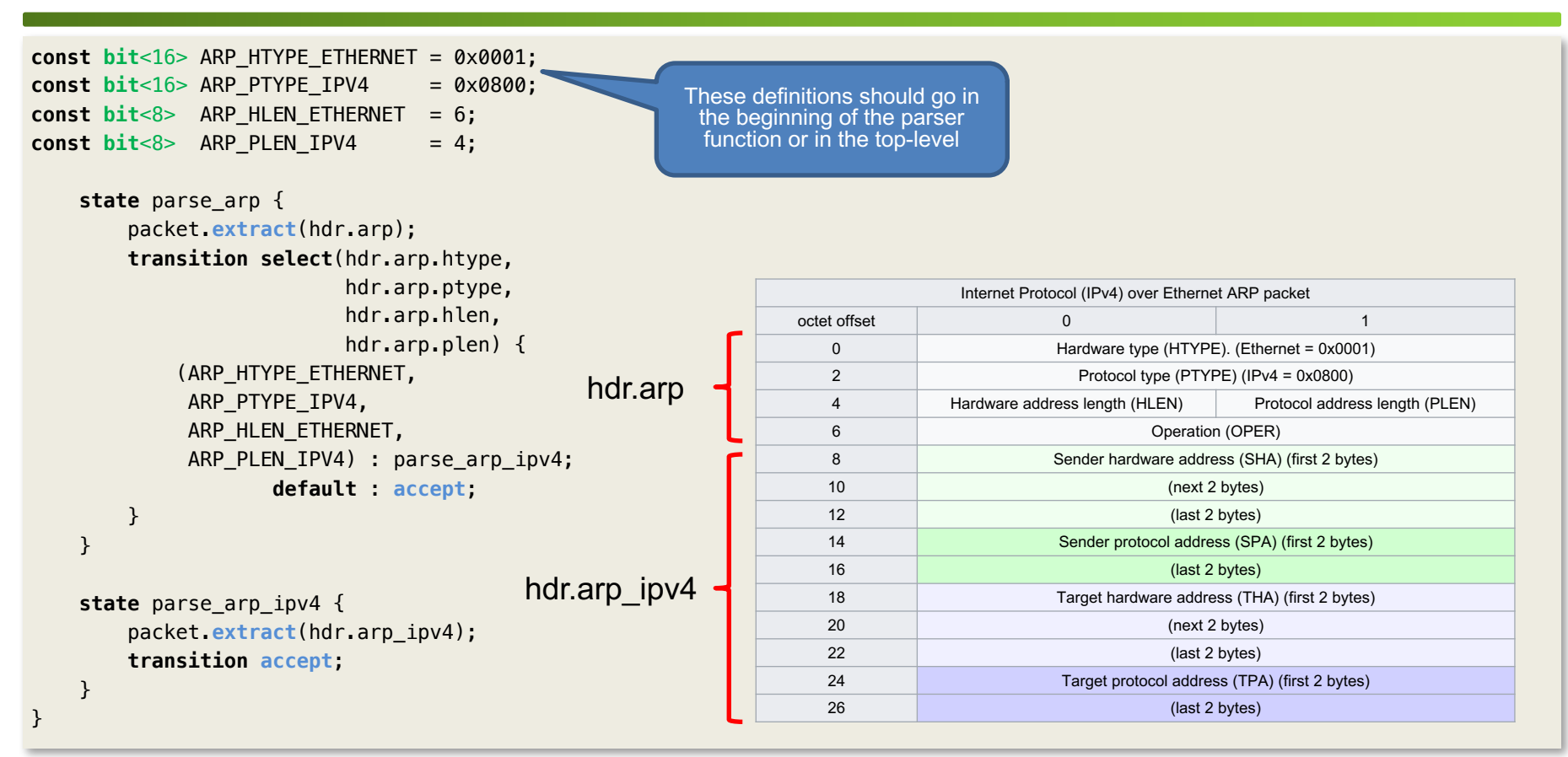

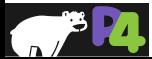

### **Header verification**

```
/* Standard errors, defined in core.p4 */
error { 
   NoError, // no error 
   PacketTooShort, // not enough bits in packet for extract 
  NoMatch, \frac{1}{2} match expression has no matches
  StackOutOfBounds, // reference to invalid element of a header stack 
  OverwritingHeader, // one header is extracted twice 
  HeaderTooShort, // extracting too many bits in a varbit field 
   ParserTimeout // parser execution time limit exceeded 
}
/* Additional error added by the programmer */
error { IPv4BadHeader }
   . . .
   state parse_ipv4 {
       packet.extract(hdr.ipv4);
       verify(hdr.ipv4.version == 4, error.IPv4BadHeader);
       verify(hdr.ipv4.ihl >= 5, error.IPv4BadHeader);
       transition select(hdr.ipv4.ihl) {
                 5: accept;
           default: parse_ipv4_options;
   }
   . . .
```
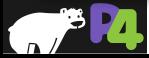

### **Lookahead**

```
Example: Typical MPLS Heuristic
```

```
header ip46_t { /* Common for both IPv4 and IPv6 */
    bit<4> version;
    bit<4> reserved;
}
state parse_mpls {
    packet.extract(hdr.mpls.next);
    transition select(hdr.mpls.last.bos) {
        0: parse mpls;
        1: guess_mpls_payload;
    }
}
state guess_mpls_payload {
   transition select(packet.lookahead<ip46_t>().version) {
              4 : parse inner ipv4;
              6 : parse_inner_ipv6;
        default : parse inner ethernet;
    }
}
```
- **lookahead is a generic method**
	- Compiler generates the method with the proper return type (ipv4\_t) at the compile time
- **Returns the packet data without advancing the cursor**
	- The packet length is still checked
- **Much safer and easier to use than bit offsets**

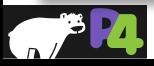

# **Programming the Match-Action Pipeline**

- **Controls**
- **Actions**
- **Tables**

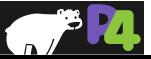

### **Controls in P4**

### • **Very similar to C functions without loops**

◦ Algorithms should be representable as Direct Acyclic Graphs (DAG)

### • **Represent all kinds of processing that are expressible as DAG:**

- Match-Action Pipelines
- Deparsers
- Additional processing (checksum updates)

### • **Interface with other blocks via user- and architecture-defined data**

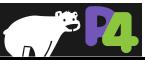

# **Simple Reflector (V1 Architecture)**

#### **control** MyIngress(

inout **my\_headers\_t** hdr, inout **my\_metadata\_t** meta, inout **standard\_metadata\_t** standard\_metadata)

```
bit<48> tmp;
```
#### **apply** {

}

}

{

```
tmp = hdr.ethernet.dstAddr;
hdr.ethernet.dstAddr = hdr.ethernet.srcAddr;
hdr.ethernet.srcAddr = tmp;
```

```
standard_metadata.egress_spec =
                   standard metadata.ingress port;
```
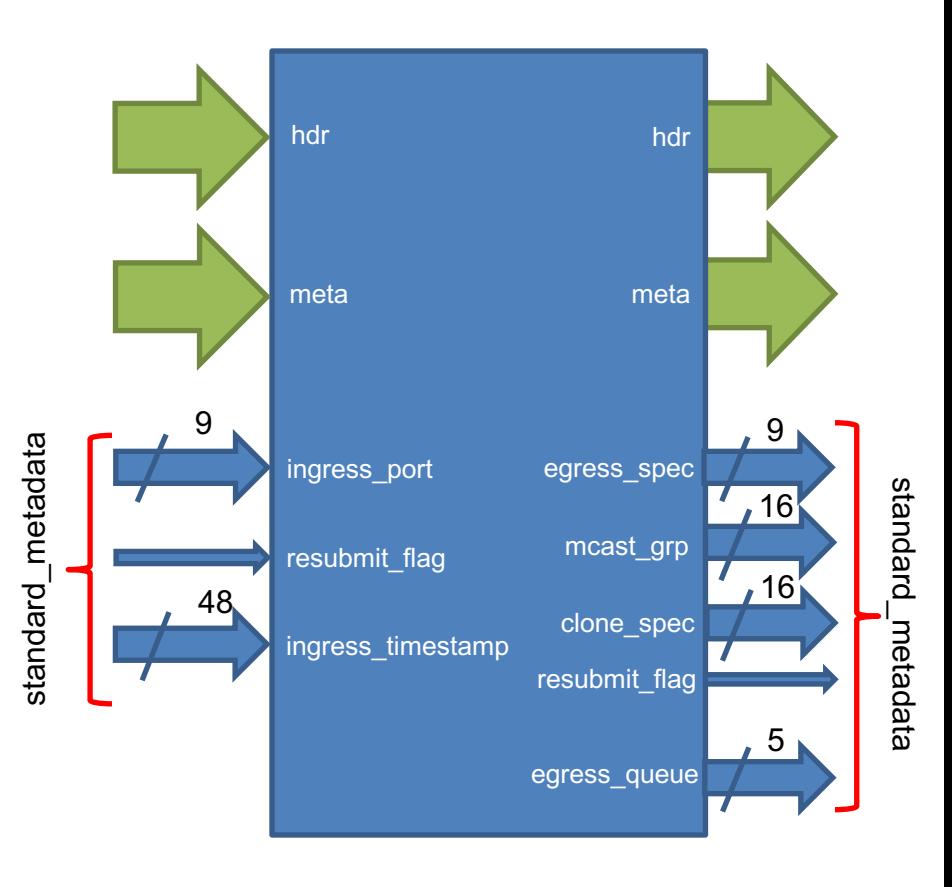

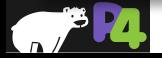

### **How does it work? (V1 Architecture)**

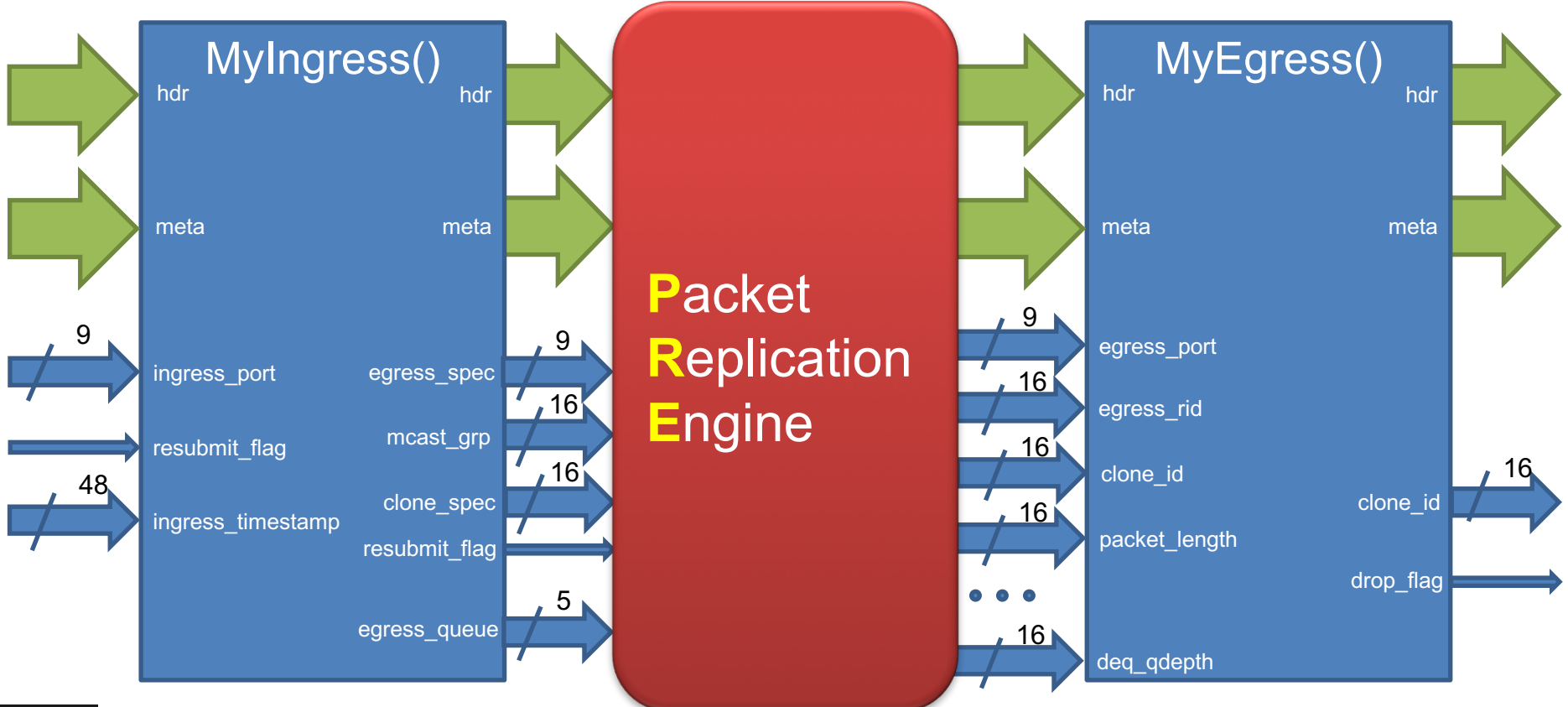

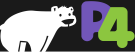

*Copyright © 2018 – P4.org*

# **Simple Actions and Expressions**

```
const bit<9> DROP PORT = 511; /* Specific to V1 architecture */action mark_to_drop() {
    standard metadata.egress spec = DROP PORT;
   standard metadata.mgast qrp = 0;
}
                           /* Already defined in v1model.p4 */
```

```
control MyIngress(inout my_headers_t hdr,
               inout my_metadata_t meta,
               inout standard_metadata_t standard_metadata)
```

```
{
```

```
/* Local Declarations */
```

```
action swap_mac(inout bit<48> dst, inout bit<48> src) {
    bit<48> tmp;
    tmp = dist; dist = src; src = tmp;}
```

```
action reflect to other port() {
    standard metadata.egress spec =
                      standard_metadata.ingress_port ^ 1;
}
```
- **Very similar to C functions**
- **Can be declared inside a control or globally**
- **Parameters have type and direction**
- **Variables can be instantiated inside**
- **Standard Arithmetic and Logical operations are supported**  $\circ +$ ,  $-$ ,  $*$  $\circ$  ~, &, |, ^, >>, <<  $\circ$  ==, !=, >, >=, <, <= ◦ No division/modulo
- **Additional operations:**
	- Bit-slicing: [m:l]
		- Works as I-value too
	- Bit Concatenation: ++

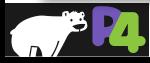

# **Simple Actions and Expressions**

```
const bit<9> DROP PORT = 511; /* V1 Architecure-specific */
```

```
action mark to drop() { /* Already defined in v1model.p4 */
   standard metadata.egress spec = DROP PORT;
    standard metadata.mgast qrp = 0;
```

```
}
```

```
control MyIngress(inout my_headers_t hdr,
                inout my_metadata_t meta,
                inout standard_metadata_t standard_metadata)
```

```
{
```

```
/* Local Declarations */
```

```
action swap_mac(inout bit<48> dst, inout bit<48> src) {
    bit<48> tmp;
    tmp = dist; dist = src; src = tmp;}
```

```
action reflect to other port() {
    standard metadata.egress spec =
                      standard_metadata.ingress_port ^ 1;
}
```
#### /\* The body of the control  $*/$

```
apply {
        if (hdr.ethernet.dstAddr[40:40] == 0 \times 1) {
             mark to drop();
        } else {
             swap_mac(hdr.ethernet.dstAddr,
                      hdr.ethernet.srcAddr);
             reflect_to_other_port();
        }
    }
}
```
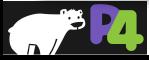

# **Actions Galore: Operating on Headers**

```
Example: Encapsulating IPv4 into a 2-label MPLS packet
header mpls_t {
    bit<20> label;
   bit<3> exp;
   bit<1> bos;
   bit<8> ttl;
}
action ipv4_in_mpls(in bit<20> label1, in bit<20> label2) {
    hdr.mpls[0].setValid();
    hdr.mpls[0].label = label1;hdr.mpls[0].exp = 0;
    hdr.mpls[0].bos = 0;
   hdr mpls[0].ttl = 64;hdr.mpls[1].setValid();
   hdr.mpls[1] = \{ label2, 0, 1, 128 };
   if (hdr.vlan_tag.isValid()) {
        hdr.vlan tag.etherType = 0x8847;
   } else {
        hdr.ethernet.etherType = 0x8847;
    }
}
                                               if() statements 
                                               are allowed in 
                                                actions too!
```
- **Header Validity bit manipulation:** ◦ header.**setValid**() – add\_header ◦ header.**setInvalid**() – remove\_header ◦ header.**isValid**()
- **Header Assignment**
	- From tuples

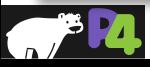

## **Actions Galore: Operating on Headers**

```
action decap ip ip() {
    hdr.ipv4 = hdr.inner ipv4;
    hdr.inner_ipv4.setInvalid();
}
action pop_mpls_label() {
    hdr.mpls.pop_front(1);
}
action push_mpls_label(in bit<20> label, in bit<3> exp) {
    hdr.mpls.push_front(1);
    hdr.mpls[0].setValid();
    hdr.mpls[0] = \{ label, exp, 0, 64 };
}
```
- **Header Validity bit manipulation:** ◦ header.**setValid**() – add\_header ◦ header.**setInvalid**() – remove\_header ◦ header.**isValid**()
- **Header Assignment** ◦ header = {  $f1, f2, ...$ ,  $f n$  }  $\circ$  header1 = header2

### • **Special operations on Header Stacks**

- In the parsers
	- header\_stack.**next**
	- header\_stack.**last**
	- header\_stack.**lastIndex**
- In the controls
	- header\_stack[i]
	- header\_stack.**size**
	- header\_stack.**push\_front**(**int** count)
	- header\_stack.**pop\_front**(**int** count)

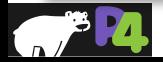

# **Actions Galore: Bit Manipulation**

#### **Example: Forming Ethernet MAC address for IPv4 Multicast Packets**

```
action set_ipmcv4_mac_da_1() {
    hdr.ethernet.dstAddr = 24w0x01005E ++ 1w0 ++ 
                           hdr.ipv4.dstAddr[22:0];
```

```
}
```

```
action set ipmcv4 mac da 2() {
   hdr.ethernet.dstAddr[47:24] = 0x01005E;
   hdr.ethernet.dstAddr[23:23] = 0;
   hdr.ethernet.dstAddr[22:0] = hdr.ipv4.dstAddr[22:0];
```
}

### • **Special Operations for bit manipulation:**

- Bit-string concatenation
- Bit-slicing

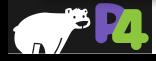

### **Match-Action Tables**

### • **The fundamental units of the Match-Action Pipeline**

- What to match on and match type
- A list of *possible* actions
- Additional **properties**
	- Size
	- Default Action
	- Entries
	- etc.

### • **Each table contains one or more entries (rows)**

### • **An entry contains:**

- A specific key to match on
- A **single** action
	- to be executed when a packet matches the entry
- (Optional) action data

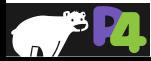

### **Tables: Match-Action Processing**

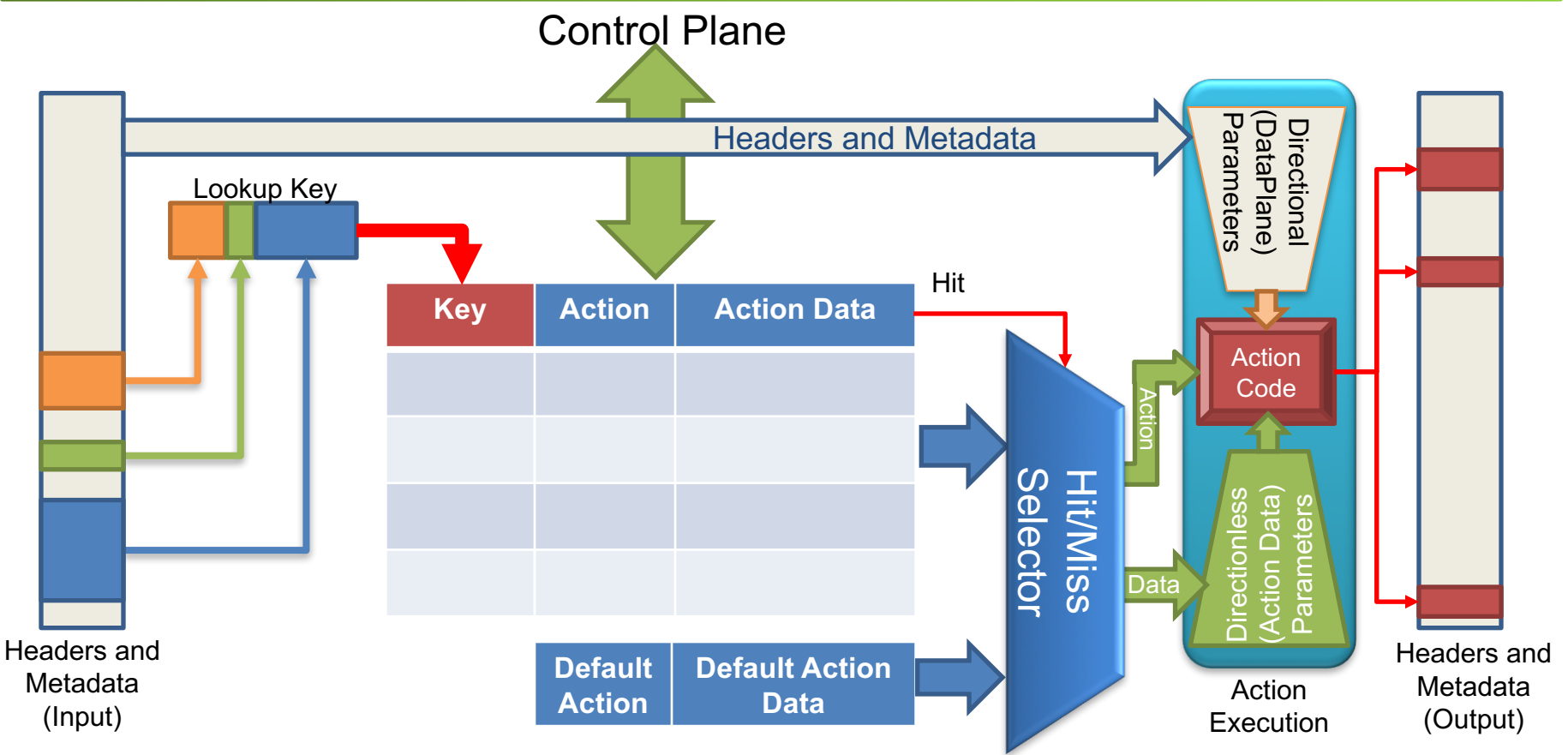

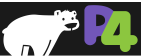

*Copyright © 2018 – P4.org*

## **Example: Basic IPv4 Forwarding**

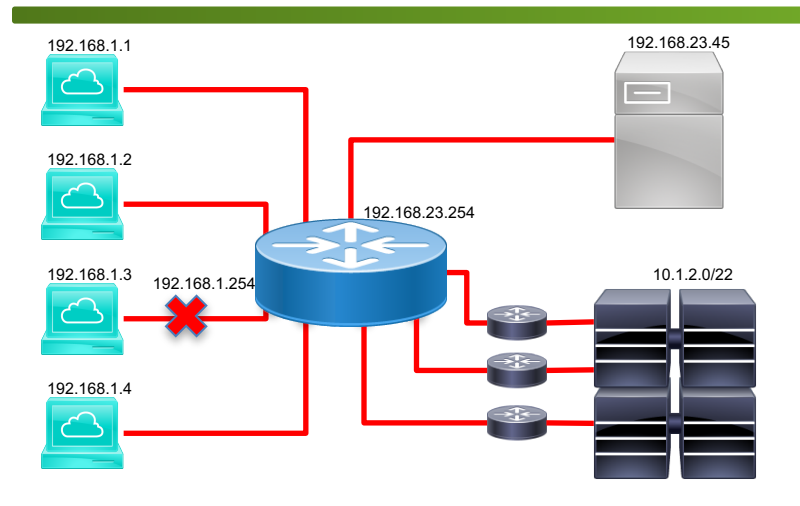

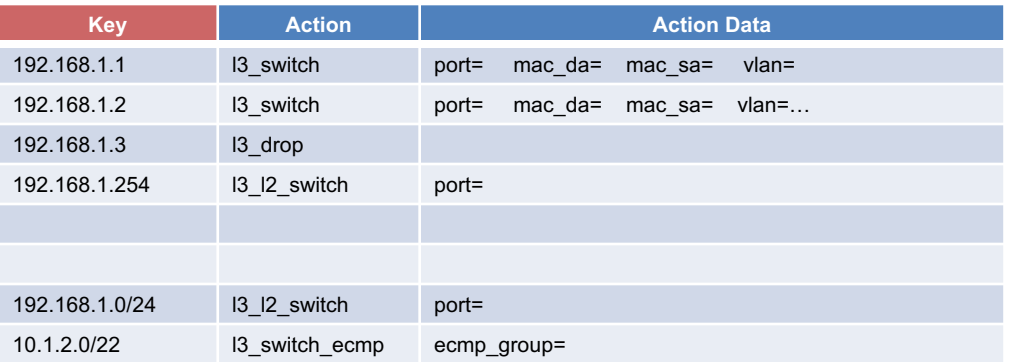

### • **Data Plane (P4) Program**

- Defines the format of the table
	- Key Fields
	- Actions
	- Action Data
- Performs the lookup
- Executes the chosen action
- **Control Plane (IP stack, Routing protocols)**
	- Populates table entries with specific information
		- Based on the configuration
		- Based on automatic discovery
		- Based on protocol calculations

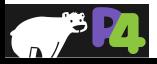

# **Defining Actions for L3 forwarding**

**action** l3\_switch(**bit**<9> port, **bit**<48> new\_mac\_da, **bit**<48> new\_mac\_sa, **bit**<12> new\_vlan)

> / $*$  Forward the packet to the specified port  $*/$ standard\_metadata.metadata.egress\_spec = port;

#### /\* L2 Modifications \*/

```
hdr.ethernet.dstAddr = new mac da;
hdr.ethernet.srcAddr = macsa:
hdr.vlan tag[0].vlanid = new vlan;
```

```
/* IP header modification (TTL decrement) */
hdr.ipv4.ttl = hdr.ipv4.ttl -1;
```

```
}
```
{

```
action l3_l2_switch(bit<9> port) {
    standard metadata.metadata.egress spec = port;
}
```

```
action l3_drop() {
    mark to drop();
}
```
### • **Actions can use two types of parameters**

- Directional (from the Data Plane)
- Directionless (from the Control Plane)

### • **Actions that are called directly:**

- Only use directional parameters
- **Actions used in tables:**
	- Typically use direction-less parameters
	- May sometimes use directional parameters too

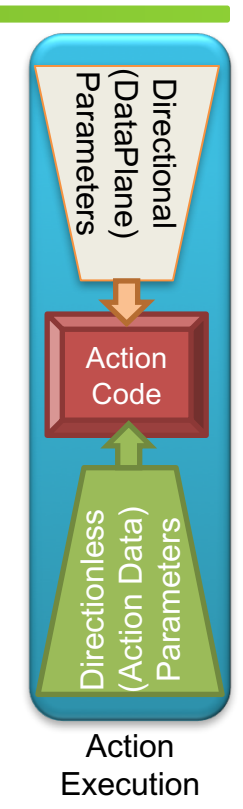

### **Match-Action Table (Exact Match)**

**Example:** A typical L3 (IPv4) Host table

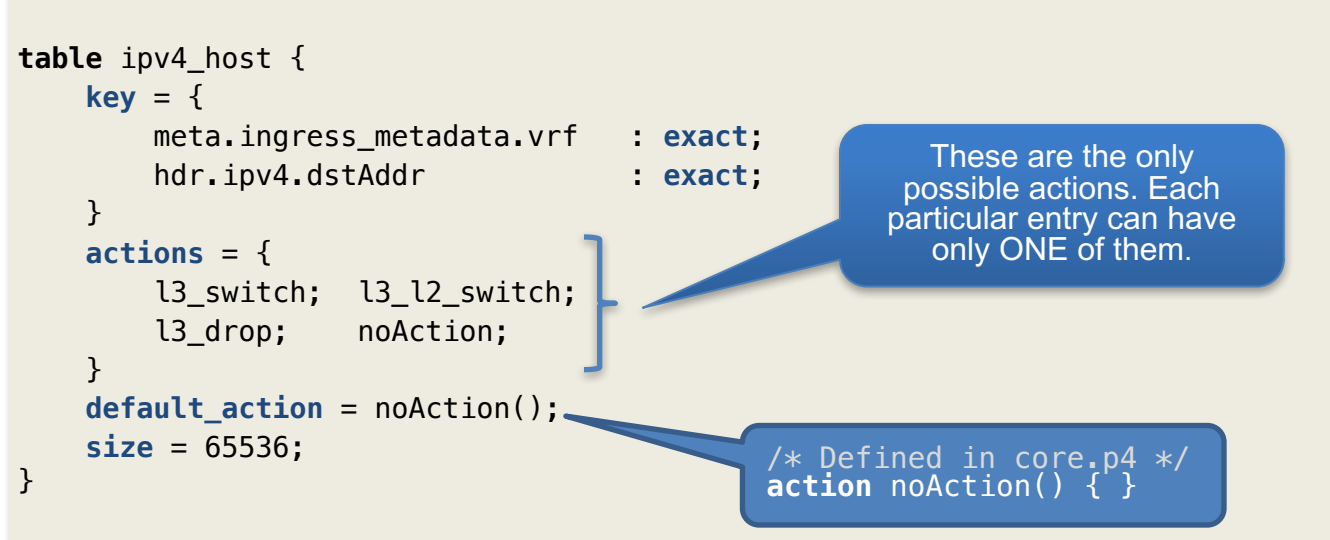

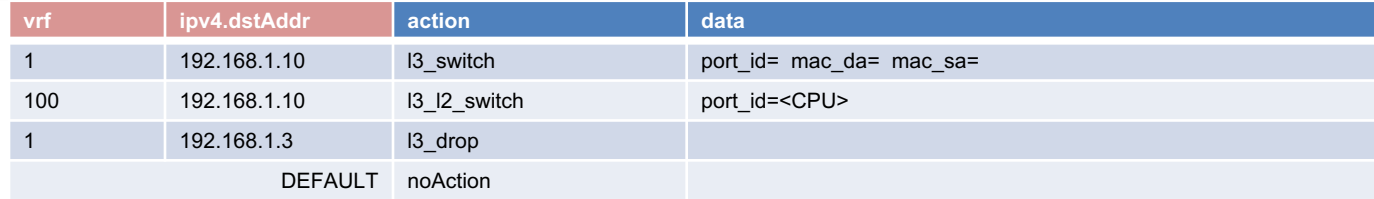

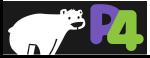

### **Match-Action Table (Longest Prefix Match)**

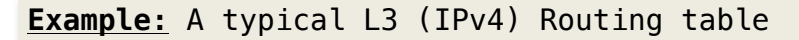

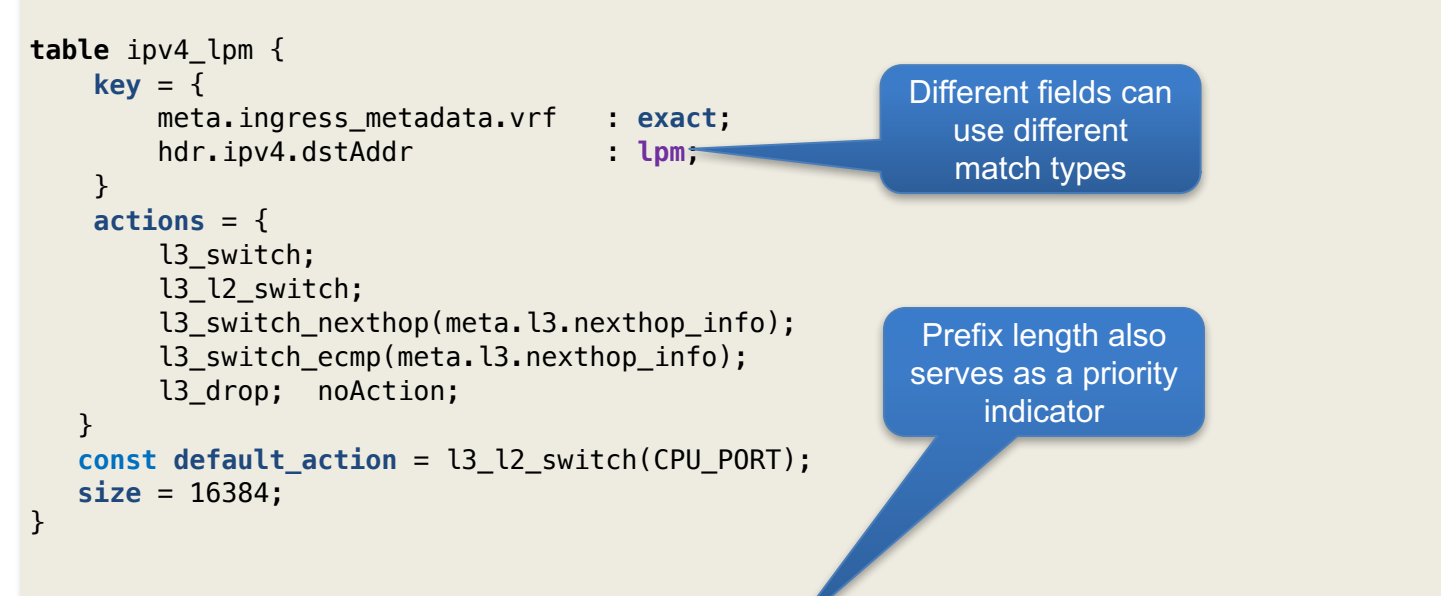

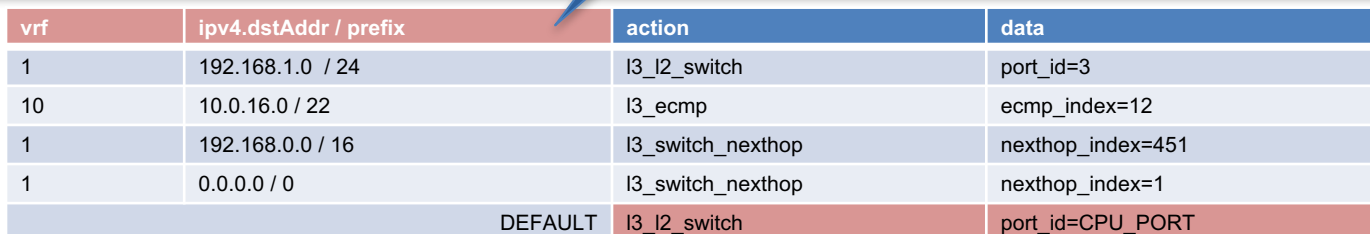

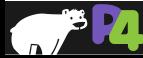

## **Match-Action Table (Ternary Match)**

**Example:** A more powerful L3 (IPv4) Routing table

```
table ipv4_lpm {
    key = \{meta.ingress_metadata.vrf : ternary;
        hdr.ipv4.dstAddr : ternary;
    }
    actions = {
        l3_switch; 
        l3_l2_switch;
        l3_switch_nexthop(meta.l3.nexthop_info); 
        l3_switch_ecmp(meta.l3.nexthop_info);
        l3_drop; 
        noAction;
   }
   const default_action = l3_l2_switch(CPU_PORT);
   size = 16384;
}
                             Explicitly Specified Priority
```
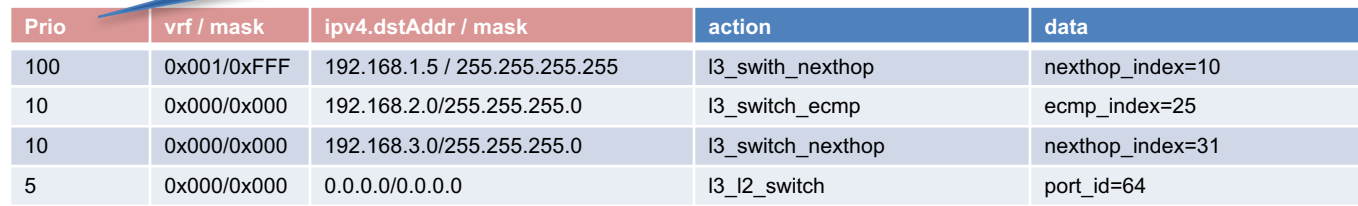

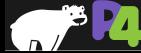

# **Using Tables in the Controls**

**control** MyIngress(**inout my\_headers\_t** hdr, **inout my\_metadata\_t** meta, **inout standard\_metadata\_t** standard\_metadata)

```
/* Declarations */
```

```
action l3_switch(...) { . . . }
action l3_l2_switch(...) { . . . }
```

```
. . .
table assign vrf { . . . }
table ipv4_host { . . . }
table ipv6 host { . . . }
```
#### /\* Code \*/

```
apply {
    assign_vrf.apply();
    if (hdr.ipv4.isValid()) {
        ipv4_host.apply();
    }
}
```
### • **Declare Actions**

- Declaration is instantiation
- **Declare Tables**
	- Declaration is instantiation
- **Apply() Tables – Perform Match-Action** ◦ Make sure the table matches on valid headers

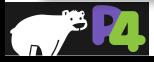

}

{

### **Using the Match Results**

```
apply {
    . . . 
    if (hdr.ipv4.isValid()) {
        if (!ipv4_host.apply().hit) {
            ipv4_lpm.apply();
        }
    }
}
apply {
    . . .
    switch (ipv4_lpm.apply().action_run) {
        l3 switch nexthop: { nexthop.apply(); }
           l3 switch ecmp: \{ ecmp.apply(); \}l3_drop: { exit; }
                  default: { /* Not needed. Do nothing */ }
    }
}
```
• **Apply method returns a special result:** ◦ A boolean, representing the hit

◦ An enum, representing a selected action

### • **Switch() statement**

- Only used for the results of match-action
- Each case should be a block statement
- Default case is optional
	- Means "any action" not "default action"

### • **Exit and Return Statements**

 $\circ$  return – go to the end of the current control  $\circ$  exit – go to the end of the top-level control ◦ Useful to skip further processing

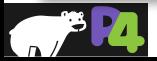

# **Match Kinds (types)**

#### $/*$  core.p4  $*/$

```
match_kind {
    exact, 
    ternary,
    lpm
}
```

```
/* v1model.p4 */
```

```
match kind { /* Augments the standard definition }
    range,
    selector
}
```

```
/* Some other architecture */
```

```
match_kind {
    regexp,
```

```
range,
```

```
fuzzy,
```
telepathy

- **match\_kind is a special type in P4**
- **core.p4 defines three basic match kinds**
	- Exact match
	- Ternary match
	- LPM match
- **Architectures can add their own match kinds**

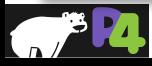

### **Advanced Matching**

```
table classify_ethernet {
   key = \{hdr.ethernet.dstAddr : ternary;
       hdr.ethernet.srcAddr : ternary;
       hdr.vlan_tag[0].isValid() : ternary;
       hdr.vlan_tag[1].isValid() : ternary;
   }
   actions = {
       malformed_ethernet;
       unicast_untagged;
       unicast single tagged;
       unicast double tagged;
       multicast_untagged;
       multicast single tagged;
       multicast double tagged;
       broadcast_untagged;
```

```
broadcast_single_tagged;
broadcast_double_tagged;
```
- **Tables keys can be arbitrary expressions**
- **Check header validity** ◦ header.isValid()
- **Use only important bits** ◦ header.field[msb:lsb]
	- $\blacksquare$  hdr.ipv6.dstAddr $[127:64]$  : lpm;
- **Fantasy is your limit:**

◦ hdr.ethernet.srcAddr ^ hdr.ethernet.dstAddr

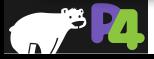

### **Table Initialization**

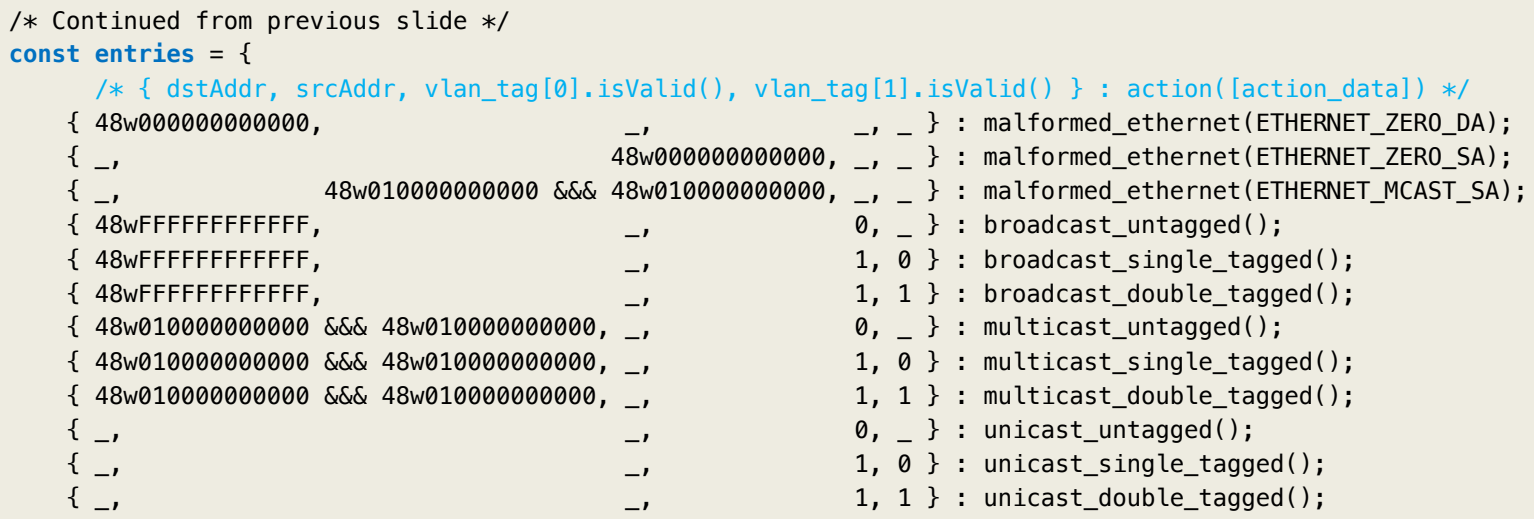

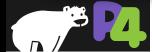

}

# **Packet Deparsing**

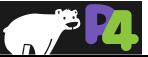

### **Deparsing**

```
control MyDeparser(packet_out packet,
                   in my_headers_t hdr)
   apply {
       /* Layer 2 */packet.emit(hdr.ethernet);
       packet.emit(hdr.vlan_tag);
       /* Layer 2.5 */
       packet.emit(hdr.mpls);
       /* Layer 3 *//* ARP */packet.emit(hdr.arp);
       packet.emit(hdr.arp_ipv4);
          /* IPv4 */
       packet.emit(hdr.ipv4);
          /* IPv6 */packet.emit(hdr.ipv6);
       /* Layer 4 */packet.emit(hdr.icmp);
```

```
packet.emit(hdr.tcp);
packet.emit(hdr.udp);
```
- **Assembling the packet from headers**
- **Expressed as another control function** ◦ No need for another construct

### • **packet\_out – defined in core.p4**

◦ emit(header) – serialize the header **if** it is valid  $\circ$  emit(header stack) – serialize the valid elements in order

### • **Advantages:**

◦ Decoupling of parsing and deparsing

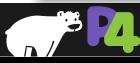

}

}

{

## **Simplified Deparsing**

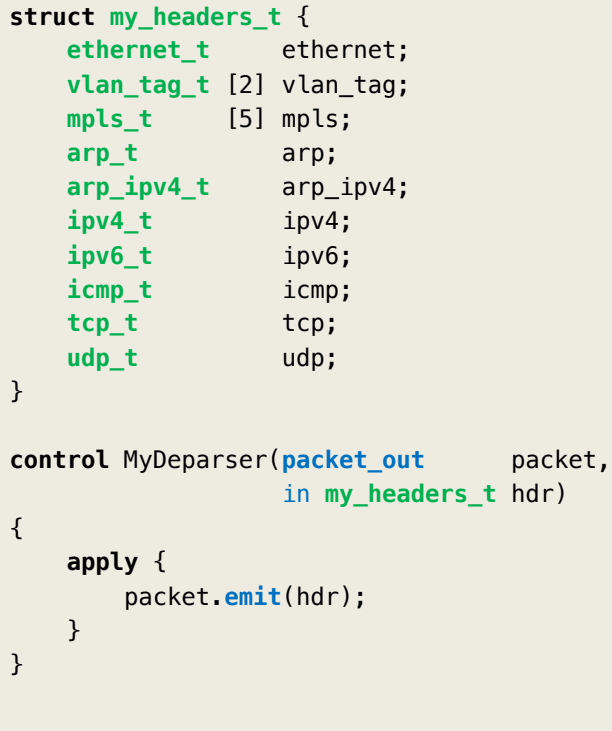

• **Simply keep the header struct organized** ◦ Headers will be deparsed in order

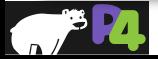

### **Externs**

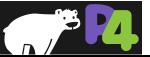

### **The Need for Externs**

### • **Most platforms contain specialized facilities**

- They differ from vendor to vendor
- They can't be expressed in the core language
	- Specialized computations
- They might have control-plane accessible state or configuration

### • **The language should stay the same**

- $\circ$  In P4<sub>14</sub> almost 1/3 of all the constructs were dedicated to specialized processing
- $\circ$  In P4<sub>16</sub> all specialized objects use the same interface
- **Objects can be used even if their implementation is hidden**
	- Through instantiation and method calling

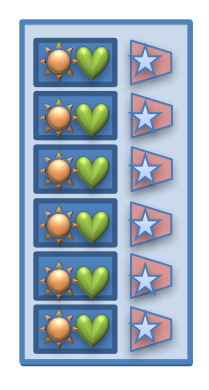

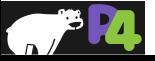

### **Stateless and Stateful Objects**

### • **Stateless Objects: Reinitialized for each packet**

◦ Variables (metadata), packet headers, packet\_in, packet\_out

- **Stateful Objects: Keep their state between packets**
	- Tables
	- Externs
		- V1 architecture: Counters, Meters, Registers, Parser Value Sets, Selectors, etc.

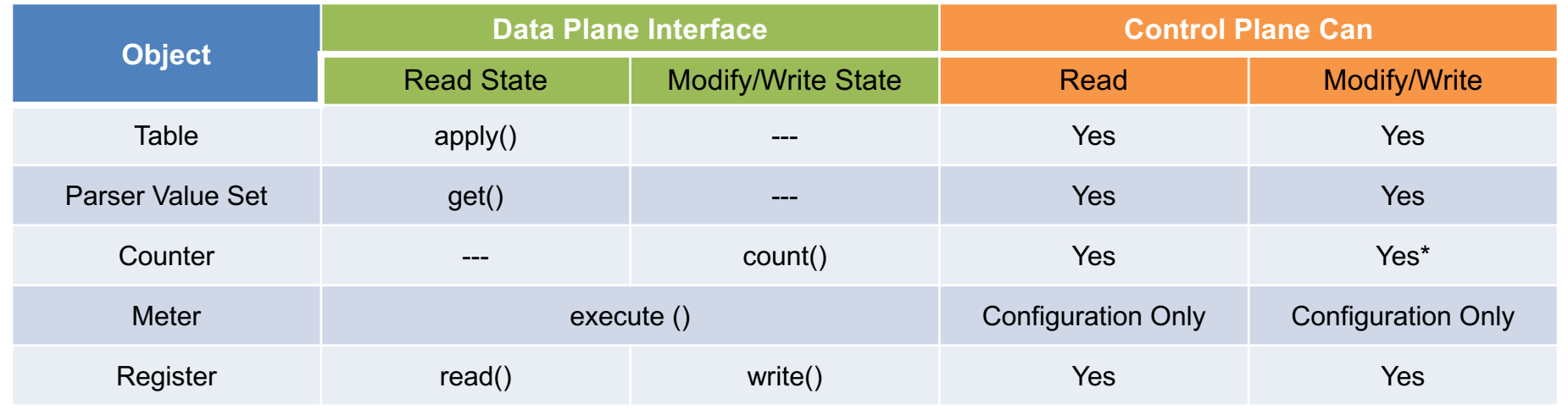

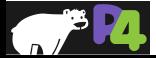

### **Counters in V1 Architecture**

#### **/\* Definition in v1model.p4 \*/**

```
enum CounterType {
    packets,
    bytes,
    packets_and_bytes
}
```

```
/* An array of counters of a given type */
```

```
extern counter {
    counter(bit<32> instance_count, CounterType type);
   void count(in bit<32> index);
```
}

#### • **Extern definition contains**

- The instantiation method
	- Has the same name as the extern
	- Is evaluated at compile-time
- Methods to access the extern
	- Very similar to actions
	- Can return values too

### • Enums in P4<sub>16</sub>

- Abstract values
	- No specific (numerical representation)

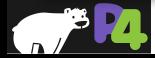

# **Using the V1 Architecture Counters**

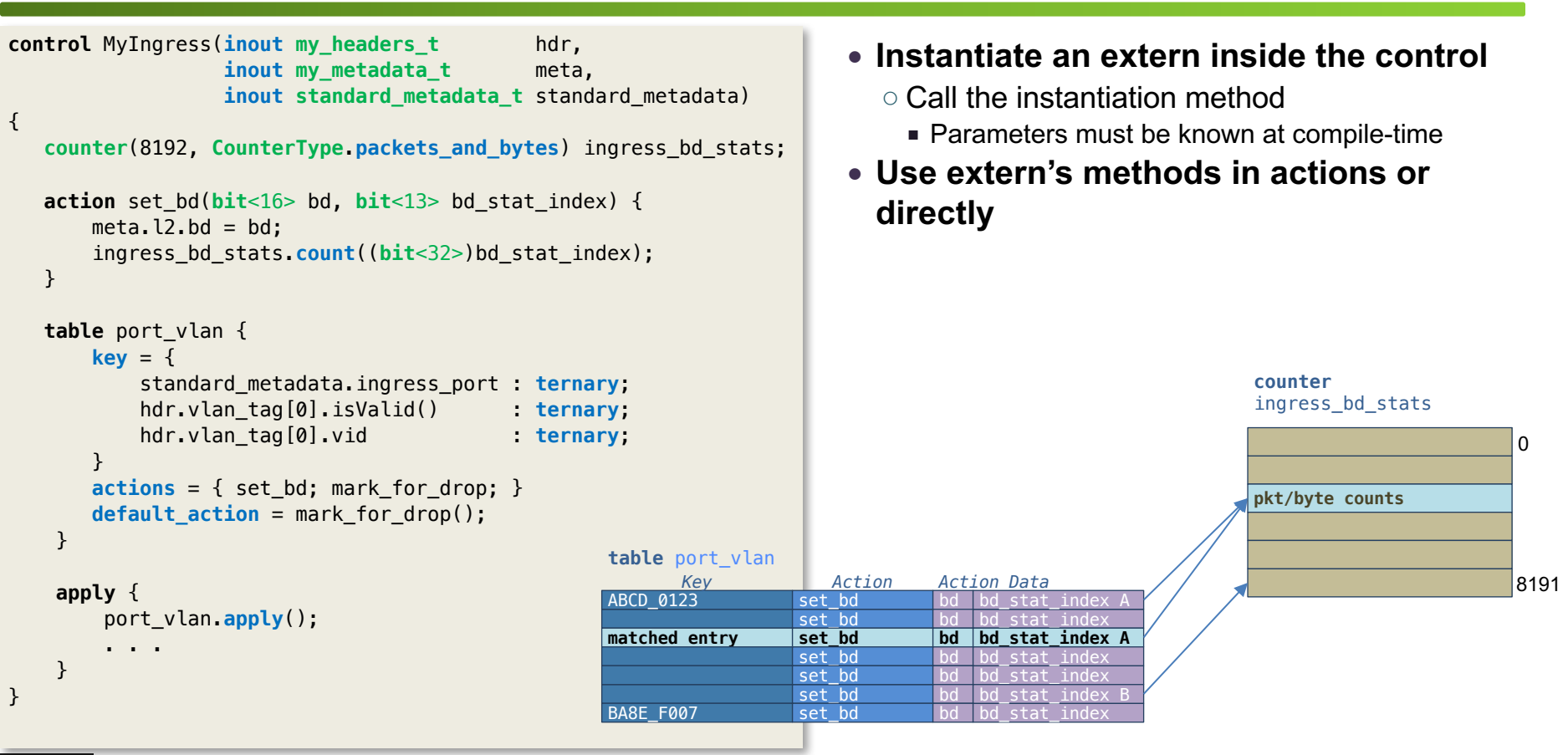

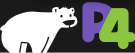

### **Meters in V1 Architecture**

#### **Definition Usage**

```
/* Definition in v1model.p4 */
enum MeterType {
    packets,
    bytes
}
extern meter {
    meter(bit<32> instance_count, MeterType type);
    void execute_meter<T>(in bit<32> index, out T result);
}
                                                                       typedef bit<2> meter_color_t;
                                                                       const meter_color_t METER_COLOR_GREEN = 0;
                                                                       }
                                                 Color Coding:
                                                0 – Green
                                                2 -- Red
     This is a template 
   definition. The method 
      will accept the 
   parameter of any type
```

```
const meter_color_t METER_COLOR_YELLOW = 1;
const meter color t METER COLOR RED = 2;
meter(1024, MeterType.bytes) acl_meter;
action color_my_packets(bit<10> index) {
    acl meter.execute meter((bit<32>)index, meta.color);
}
```

```
table acl {
    key = \{ . . . }
    actions = \{ colormy packets; \ldots \}
```

```
apply {
    acl.apply();
    if (meta.color == METER COLOR RED) {
        mark to drop();
    }
}
```
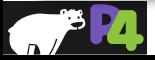

### **Registers in V1 Architecture**

```
/* Definition in v1model.p4 */
```

```
extern register<T> {
    register(bit<32> instance_count);
    void read(out T result, in bit<32> index);
    void write(in bit<32> index, in T value);
```
#### **Definition Usage (Calculating Inter-Packet Gap)**

```
register<bit<48>>(16384) last_seen;
```

```
action get_inter_packet_gap(out bit<48> interval, 
                                 bit<14> flow_id)
```

```
bit<48> last_pkt_ts;
```

```
/* Get the time the previous packet was seen */last_seen.read(last_pkt_ts,
               (bit<32>)flow_id);
```

```
/* Calculate the time interval */
interval = standard metadata.ingress qlobal timestamp –
           last pkt ts;
```

```
/* Update the register with the new timestamp */last_seen.write((bit<32>)flow_id,
            standard_metadata.ingress_global_timestamp);
```
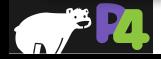

}

}

{

### **Header Checksums (V1 Architecture)**

#### **IPv4 Checksum Verification IPv4 Checksum Update**

```
control MyVerifyChecksum(in my_headers_t hdr,
                       inout my_metadata_t meta)
   Checksum16() ipv4_checksum;
   bit<16> ck;
   apply {
       if (hdr.ipv4.isValid()) {
           ck = ipv4_checksum.get(
               { 
                 hdr.ipv4.version, hdr.ipv4.ihl,
                hdr.ipv4.diffserv, hdr.ipv4.totalLen,
                hdr.ipv4.identification, hdr.ipv4.flags,
                hdr.ipv4.fragOffset, hdr.ipv4.ttl,
                 hdr.ipv4.protocol, hdr.ipv4.srcAddr,
                hdr.ipv4.dstAddr
              });
           if (hdr.ipv4.hdrChecksum != ck) {
              mark to drop();
           }
       }
    }
```

```
control MyComputeChecksum(inout my_headers_t hdr,
                        inout my_metadata_t meta)
{
   Checksum16() ipv4_checksum;
   apply {
       if (hdr.ipv4.isValid()) {
           hdr.ipv4.hdrChecksum = ipv4_checksum.get(
               {
                 hdr.ipv4.version, hdr.ipv4.ihl,
                 hdr.ipv4.diffserv, hdr.ipv4.totalLen,
                 hdr.ipv4.identification, hdr.ipv4.flag,
                 hdr.ipv4.fragOffset, hdr.ipv4.ttl,
                 hdr.ipv4.protocol, hdr.ipv4.srcAddr,
                 hdr.ipv4.dstAddr
               });
       }
   }
}
```
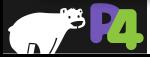

}

{
## *Break*

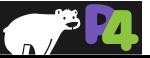

# **P4 Toolchain for BMv2 software simulation**

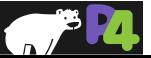

#### **Basic Workflow**

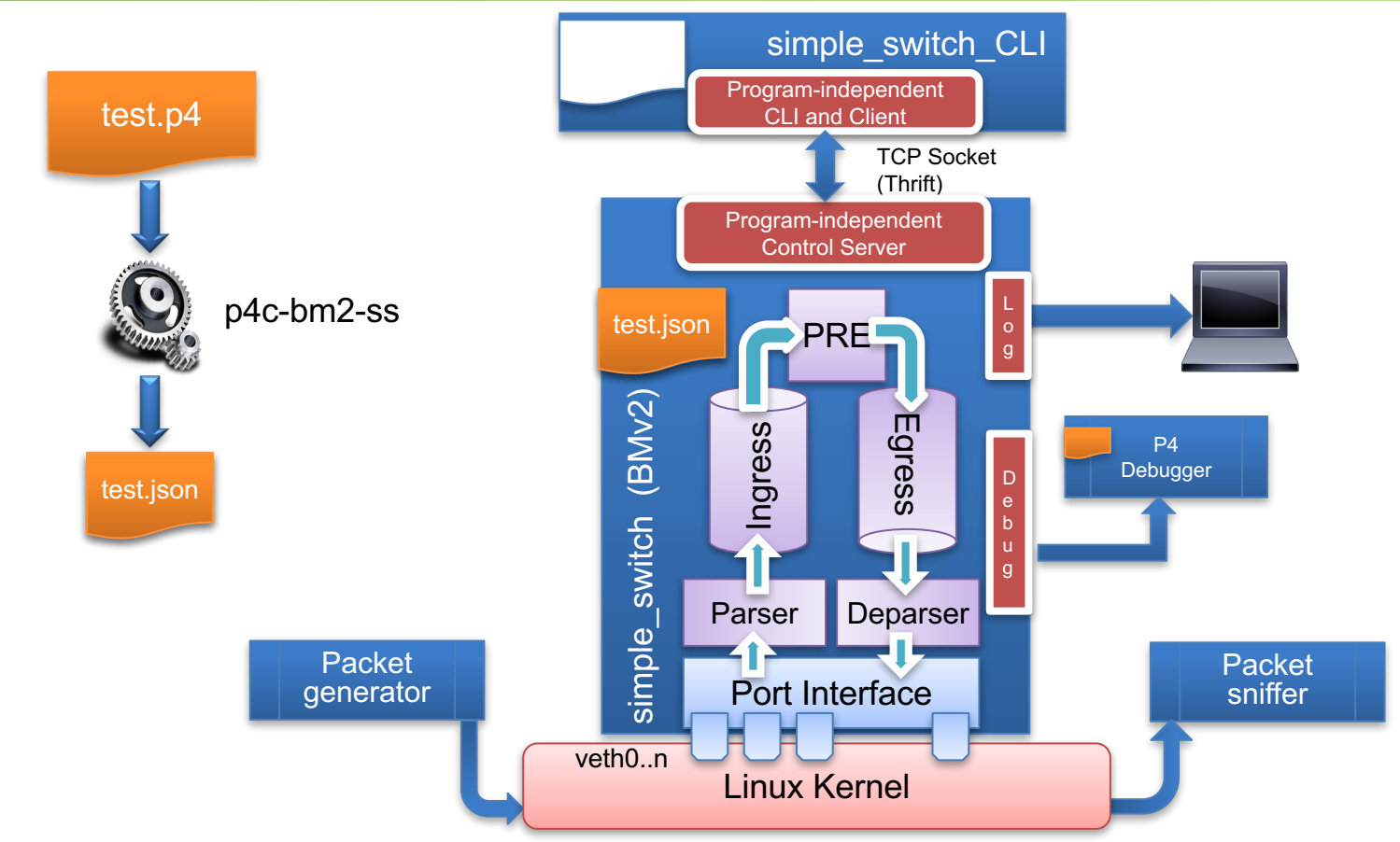

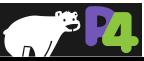

*Copyright © 2018 – P4.org*

## **Step 1: P4 Program Compilation**

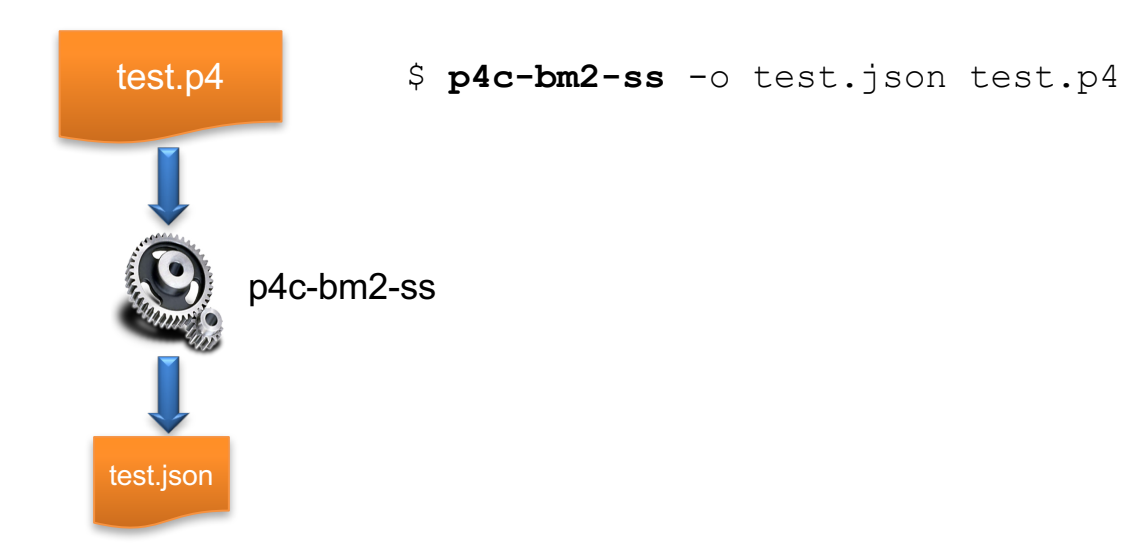

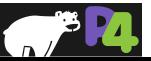

## **Step 2: Preparing veth Interfaces**

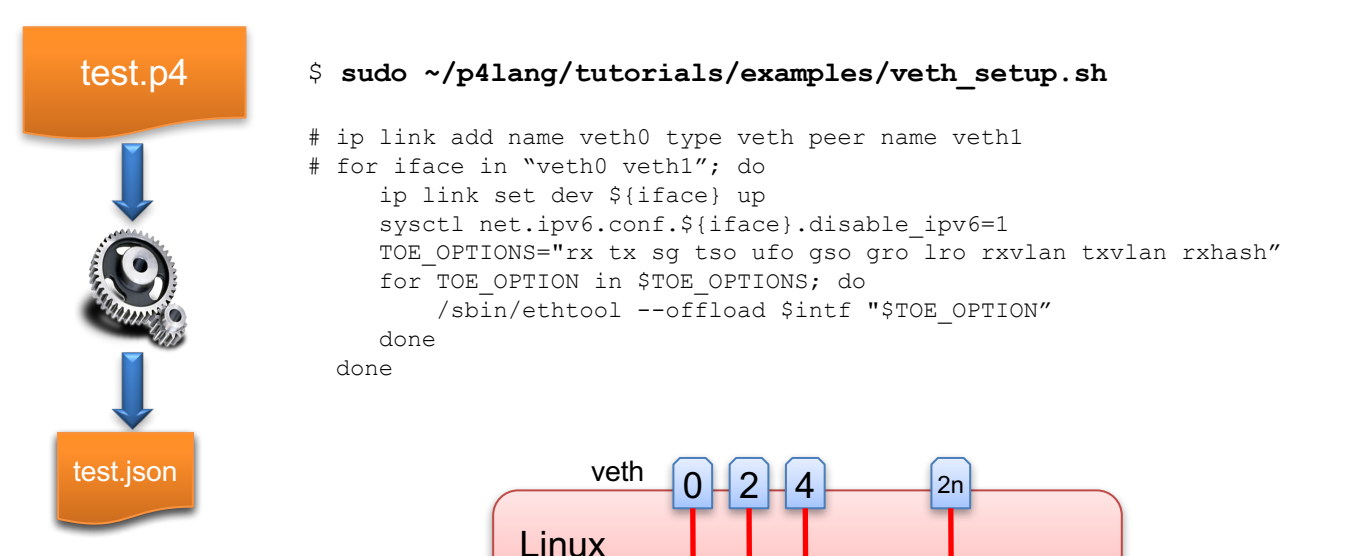

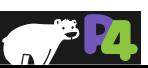

 $1 \mid 3 \mid 5 \mid$   $\frac{2n}{11}$  $\frac{1}{1}$  3 5  $\frac{2n}{1}$ 

Kernel

## **Step 3: Starting the model**

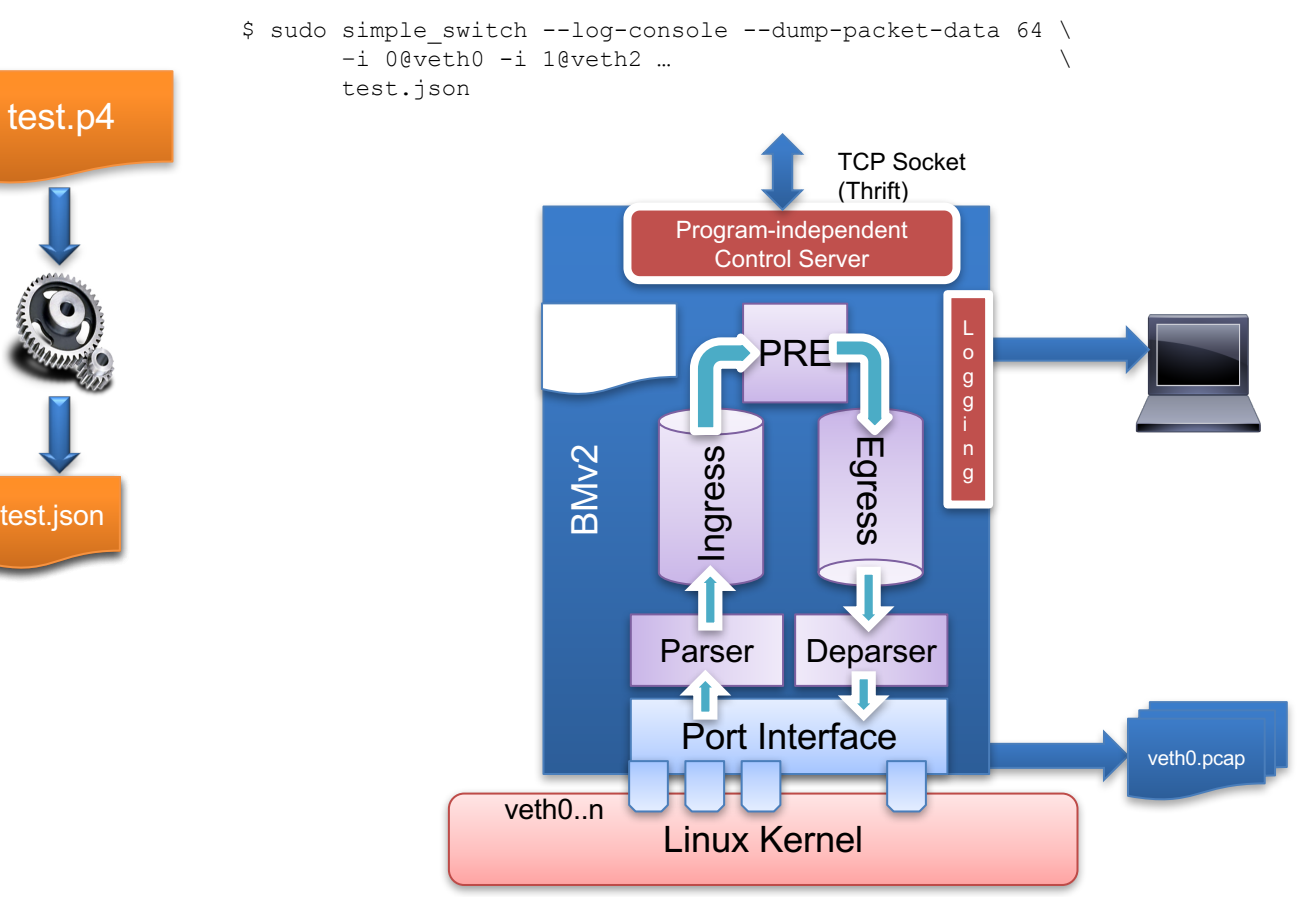

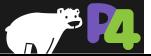

*Copyright © 2018 – P4.org*

## **Step 4: Starting the CLI**

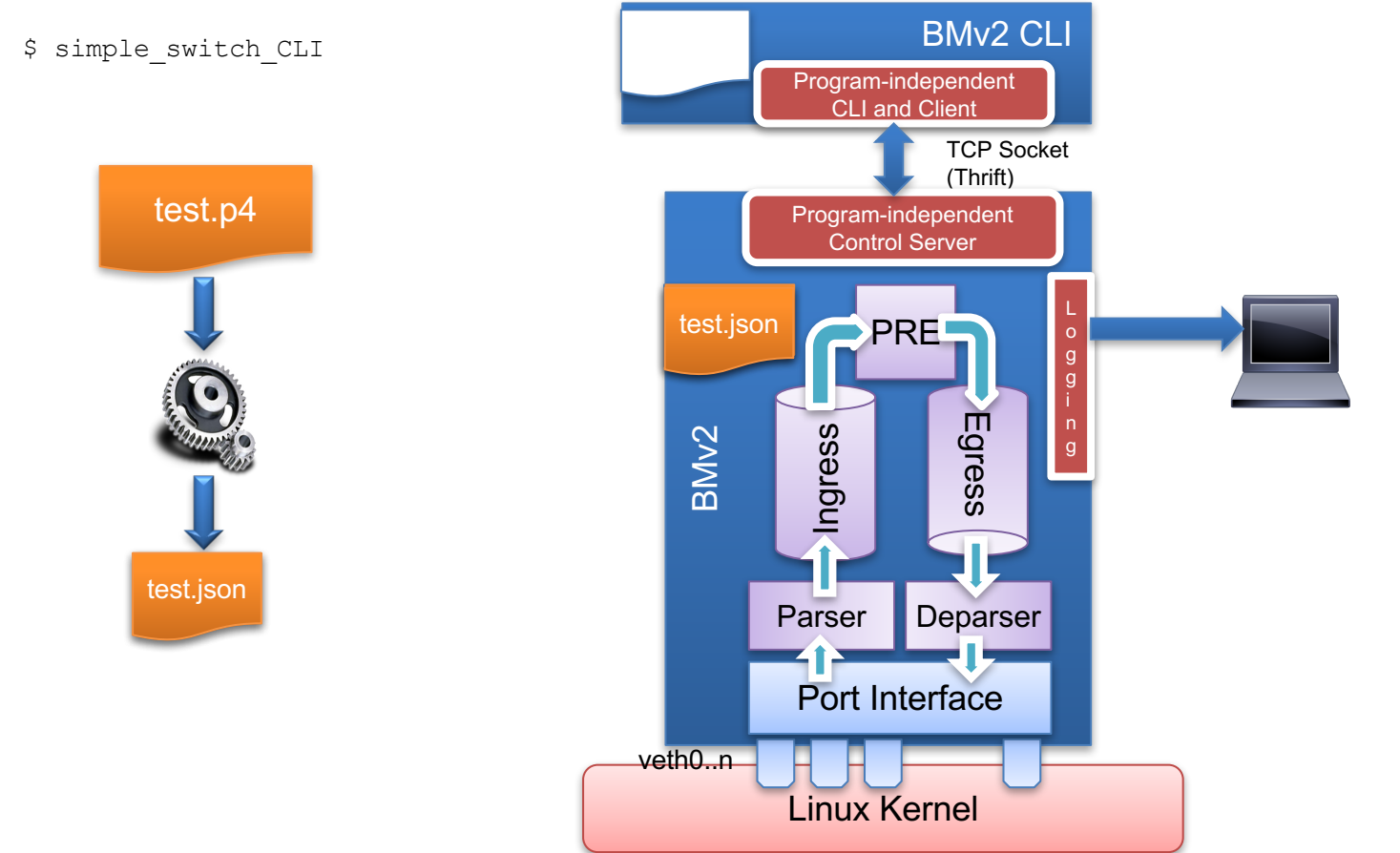

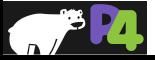

## **Step 5: Sending and Receiving Packets**

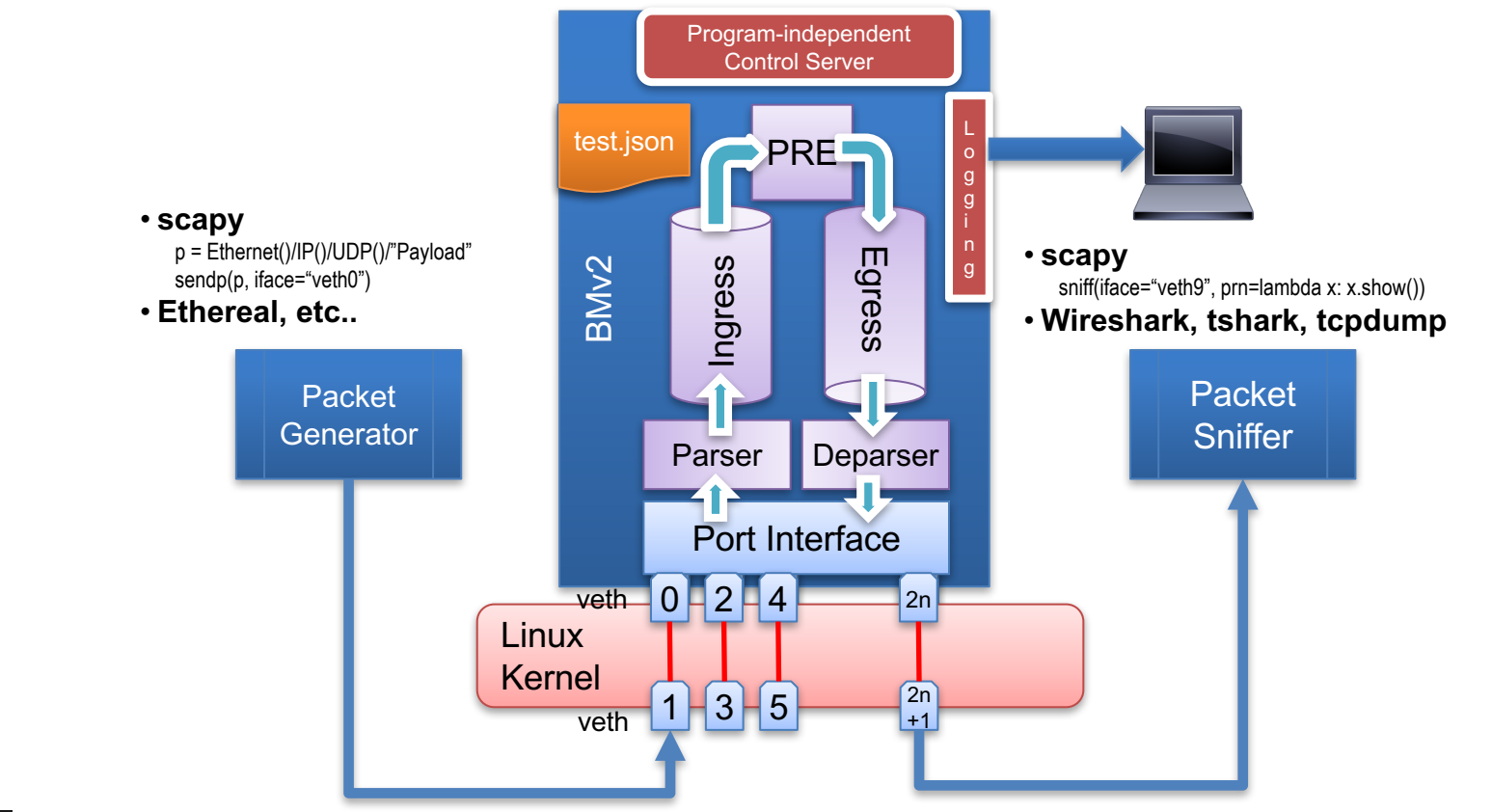

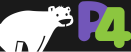

#### **Other tools**

#### ■ Mininet

§ On a single host, emulate a **network** of multiple devices with a set of interconnecting links that you configure.

#### § **P4 Runtime - A program independent (PI) API for**

- Loading P4 programs into devices
- Adding and removing table entries
- Configuring meters and other externs, reading counter statistics
- Either locally or remotely, over a TCP socket using Google Protocol Buffers
- § p4-api working group is writing a spec and developing the code

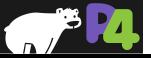

## **Extending the tools**

- § **All are open source - https://github.com/p4lang**
- P4c compiler has multiple back ends already:
	- $\blacksquare$  bmv2
	- EBPF Extended Berkeley Packet Filter, running in Linux kernel
	- Xilinx FPGAs
- Designed to add back ends for additional devices
	- § Compiler internal documentation in **docs** directory of p4c Github repo
- Portable Switch Architecture (PSA)
	- p4-arch working group is developing many useful P4 16 externs
	- Good reference for how to add your own

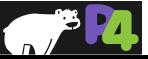

#### ALL PROGRAMMABLE

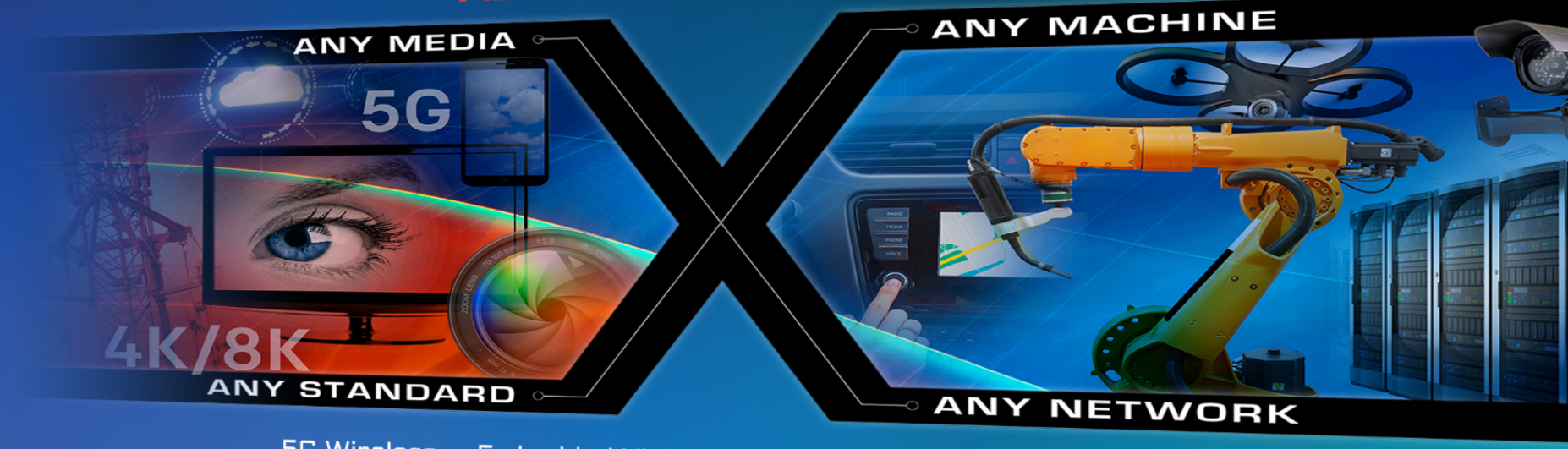

5G Wireless • Embedded Vision • Industrial IoT • Cloud Computing

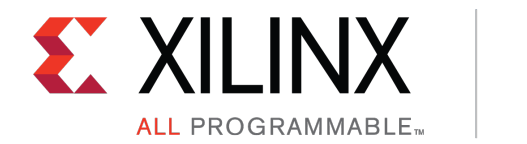

# **The p4c-sdnet Compiler**

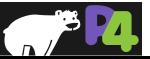

*Copyright © 2018 – P4.org*

## **Xilinx SDNet Design Flow & Use Model**

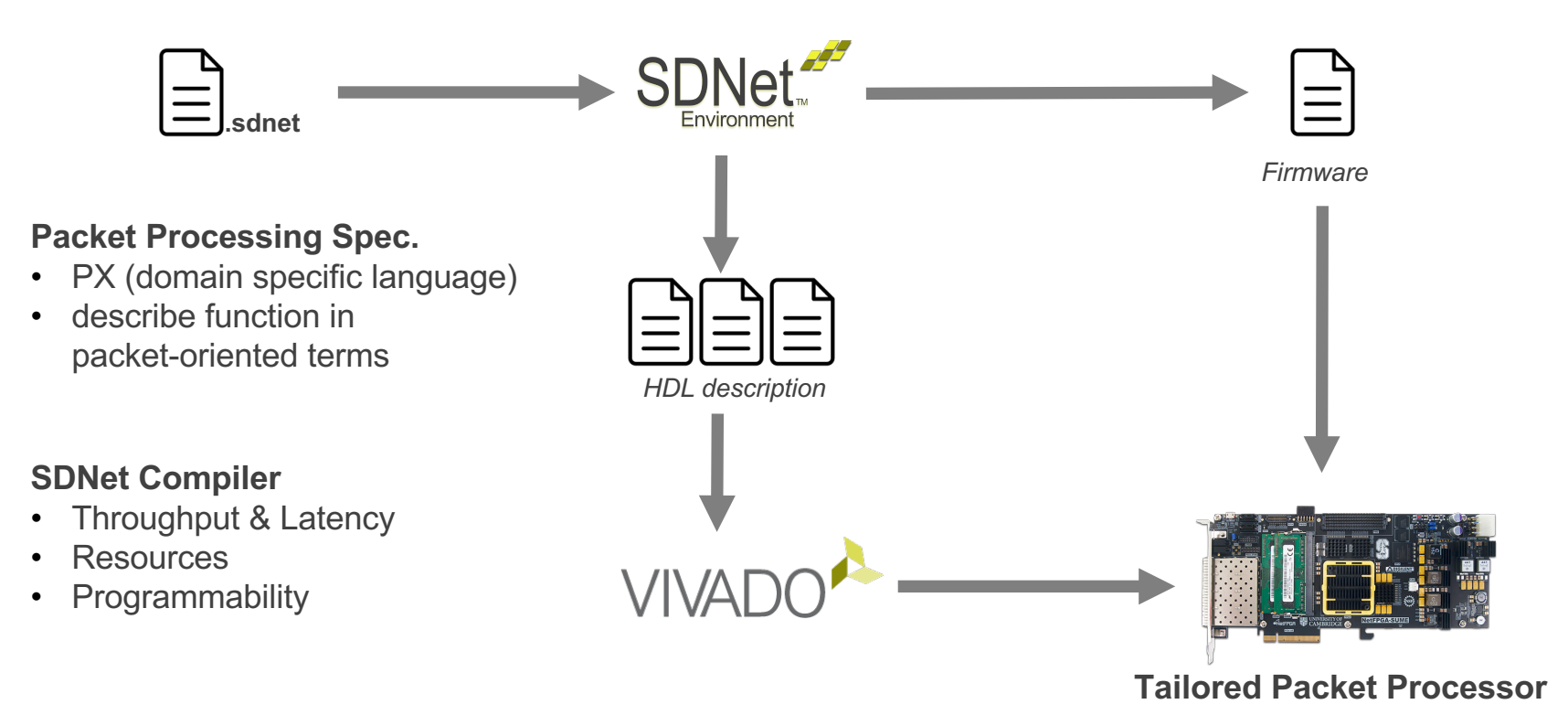

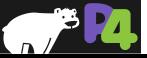

## **Xilinx P4 Design Flow & Use Model**

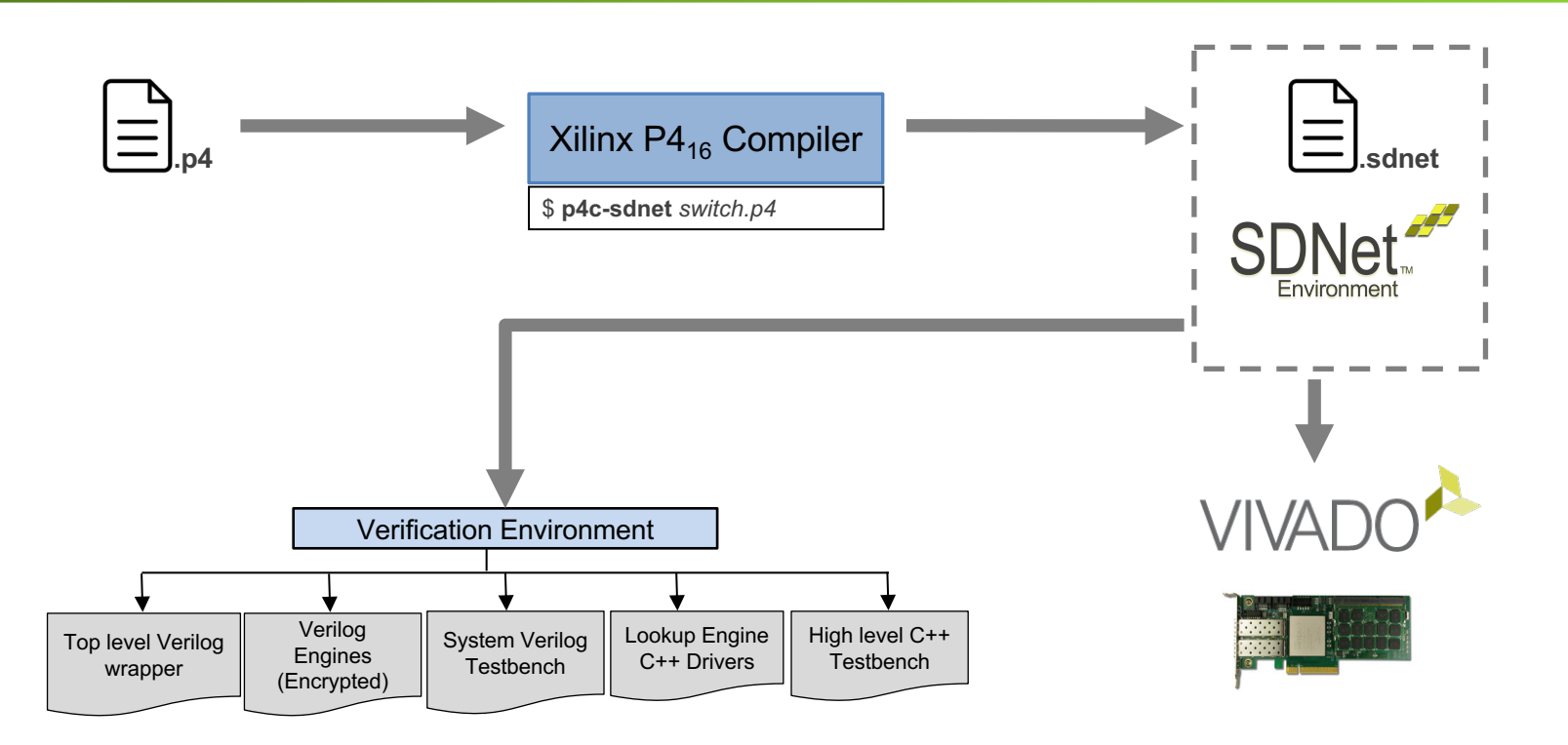

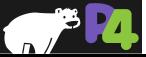

## **Considerations When Mapping to SDNet**

## • **Identifying parallelism within P4 parser and control blocks**

- table lookups
- actions
- etc.

#### • **P4 packet processing model**

- extract entire header from packet
- updates apply directly to header
- deparser re-inserts header back into packet

## • **SDNet packet processing model**

- stream packet through "engines"
- modify header values in-line without removing and re-inserting

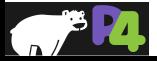

## **Mapping P4 Architectures to SDNet**

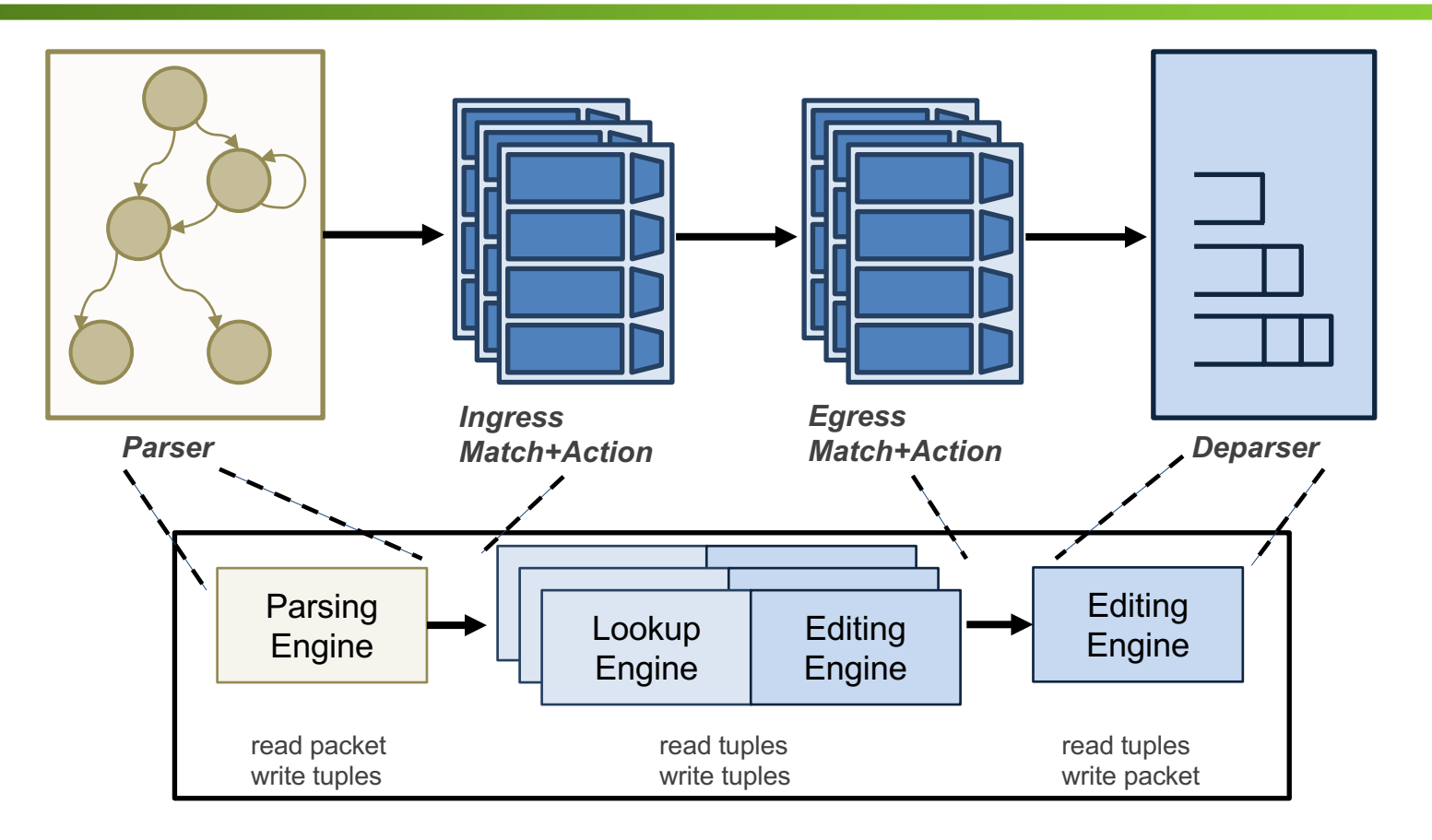

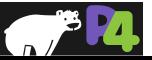

## **Support for Multiple Architectures**

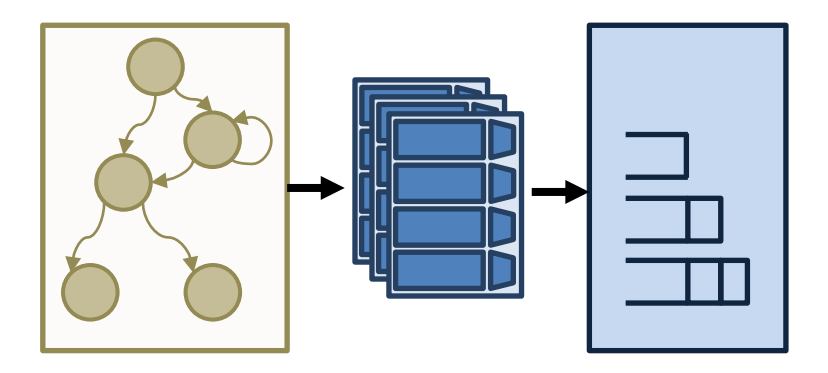

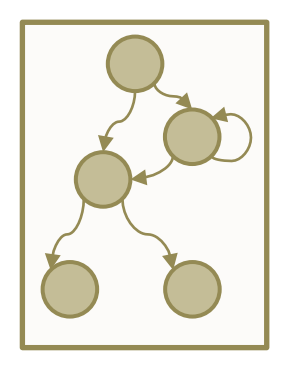

- **> Single Match+Action Pipeline** 
	- simple updates to packet headers

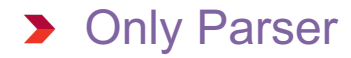

– pull information from packet w/o updates

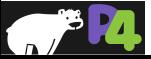

## **Providing Externs using Custom User Logic**

**header** ipv4\_t { … } **extern void decrement til (inout ipv4** t ip); **Control** MyIngress ( **inout** my headers t hdr, **inout** my\_metadata\_t meta, **inout** standard\_metadata\_t std\_meta) { **… apply** { **… if** (hdr.ip.**isValid**()) decrement\_ttl(hdr.ip); **…** } }

• **User writes a custom Verilog component**

◦decrement\_ttl.v

- **use P4's extern construct in the switch description file**
- **p4c-sdnet flow generates hook so module can be added into the bitstream**

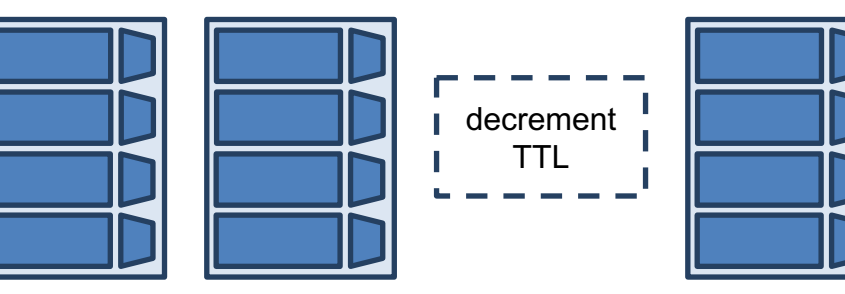

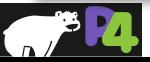

## **P4-SDNet availability**

- **Currently SDNet 2017.4 – releases aligned with Vivado**
- **Documentation and download: https://www.xilinx.com/sdnet**

#### • **License required**

- Donation possible via Xilinx University Program request
- Around 40 research groups worldwide have licenses today

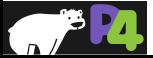

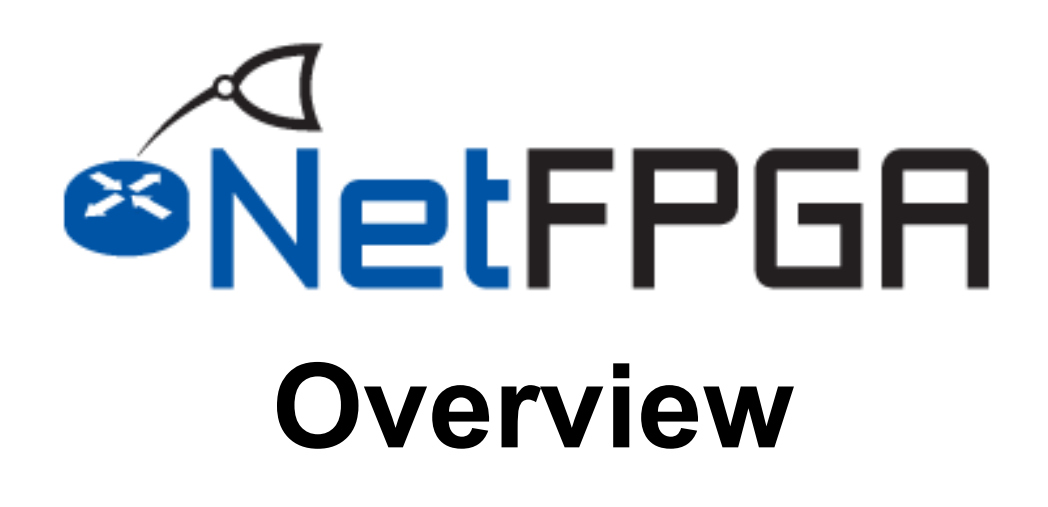

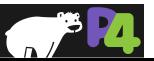

## **NetFPGA = Networked FPGA**

• **A line-rate, flexible, open networking platform for teaching and research**

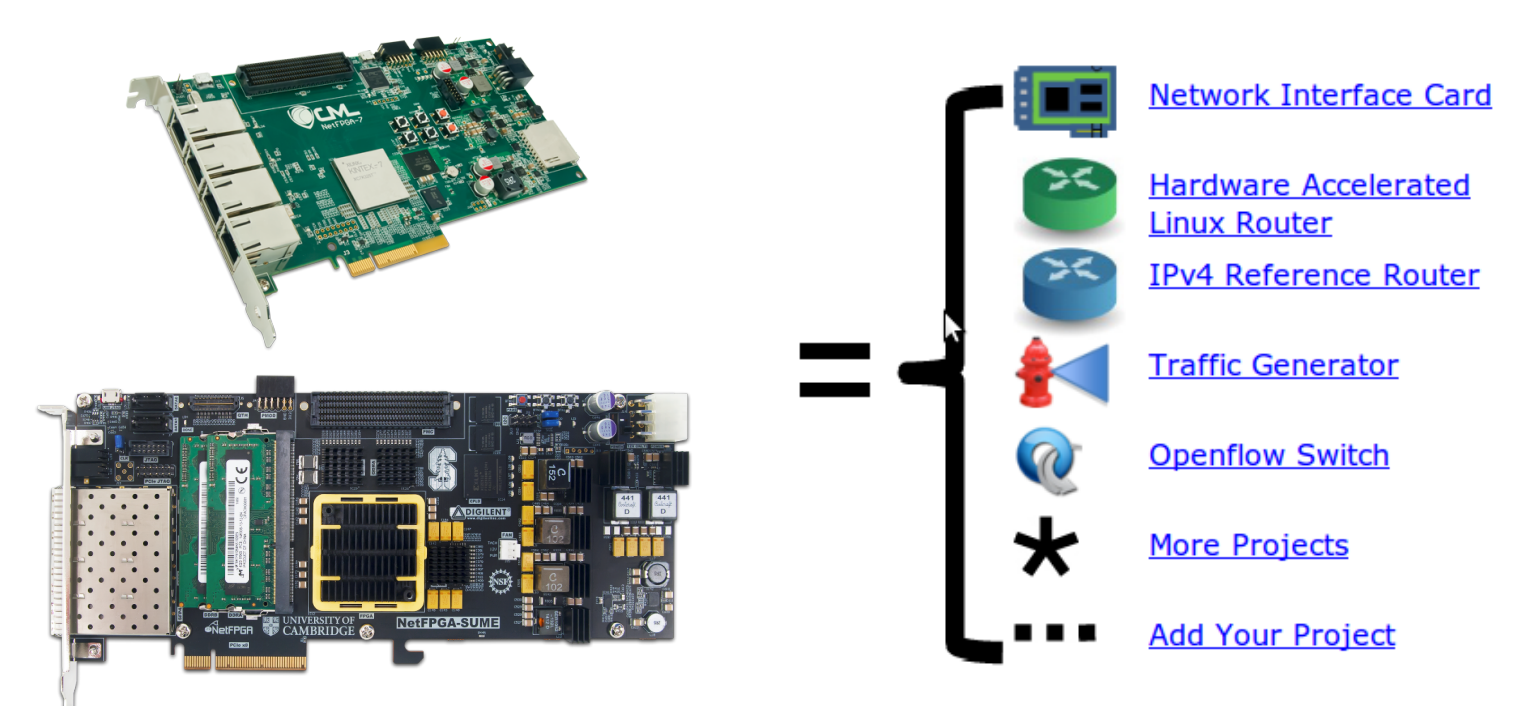

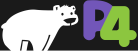

## **NetFPGA Family of Boards**

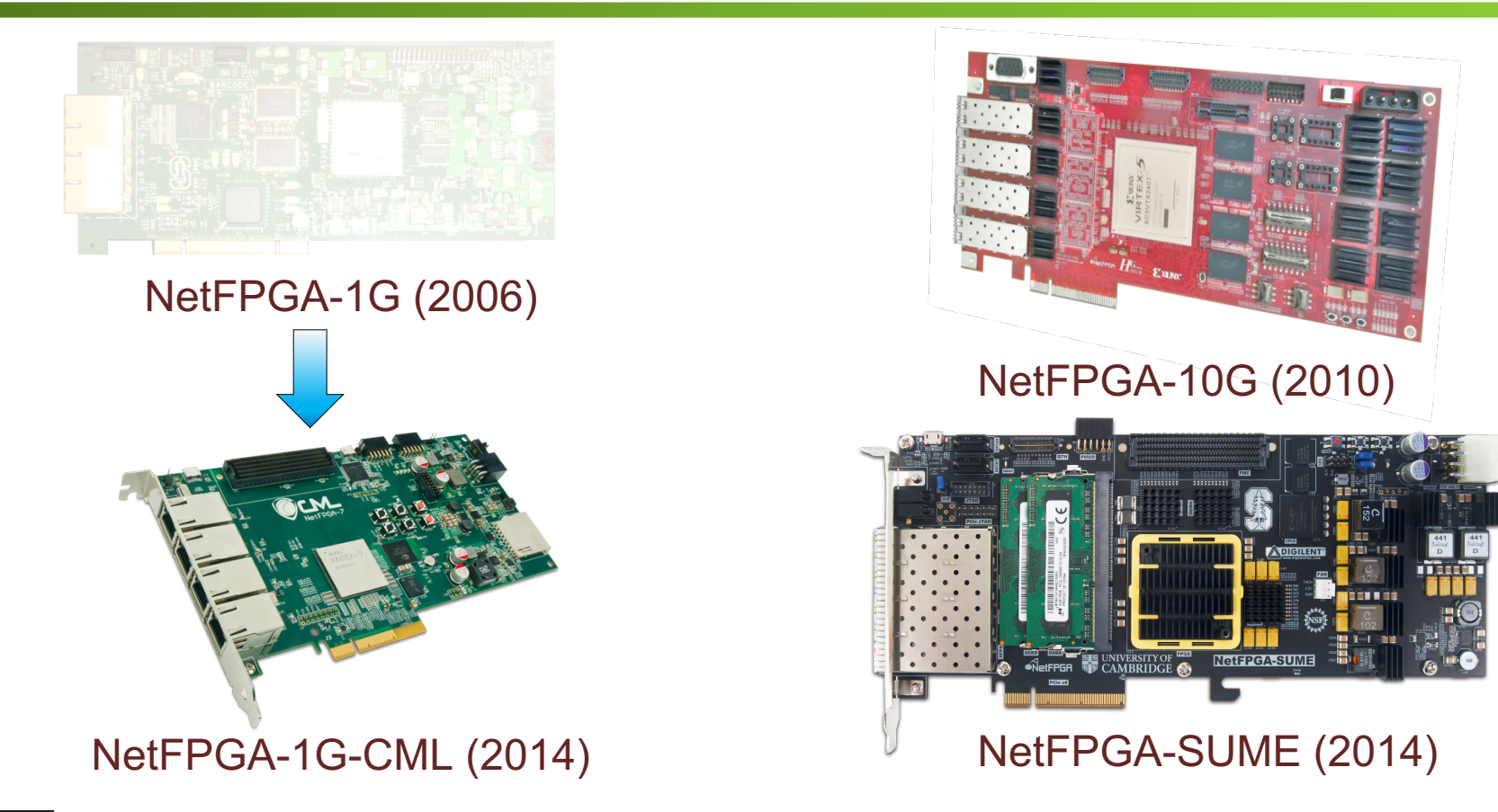

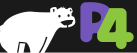

## **NetFPGA board**

**Networking Software running on a standard PC** 

**A hardware accelerator built with FPGA driving 1/10/ 100Gb/s network links** 

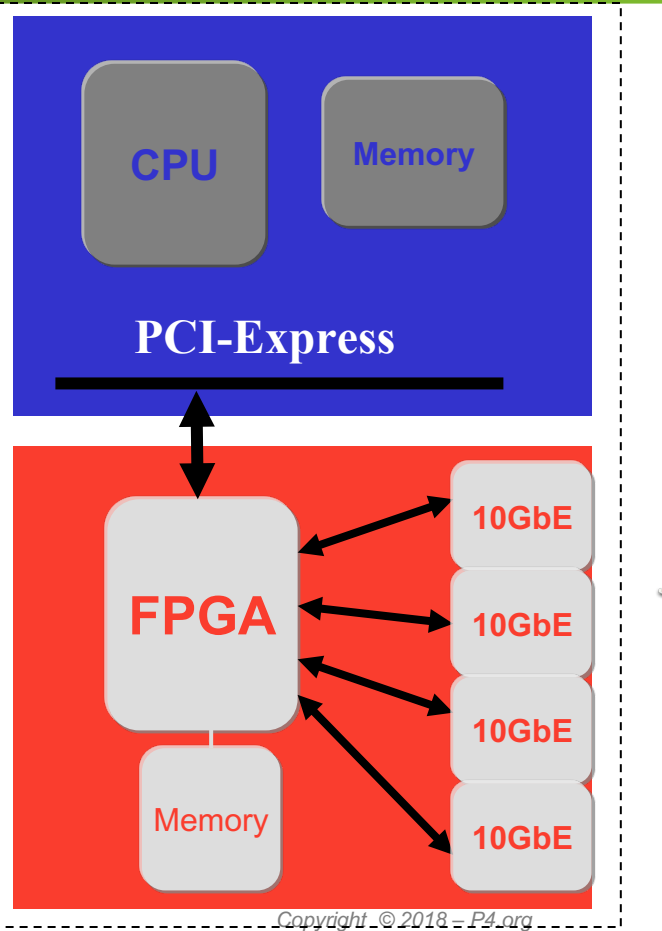

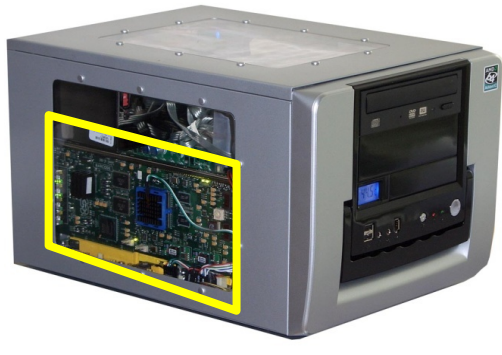

PC with NetFPGA

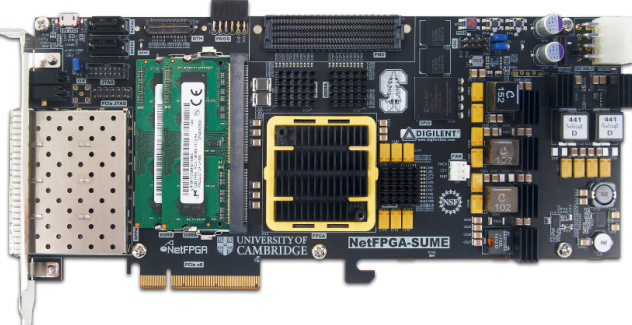

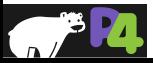

## **NetFPGA consists of …**

**Four elements:**

- **NetFPGA board**
- **Tools + reference designs**
- **Contributed projects**
- **Community**

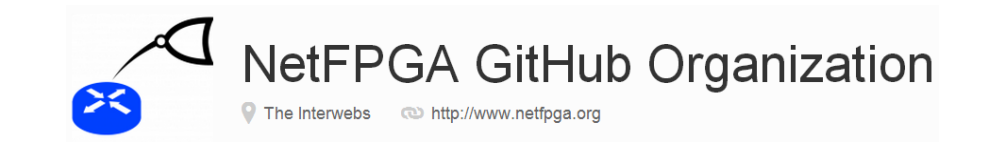

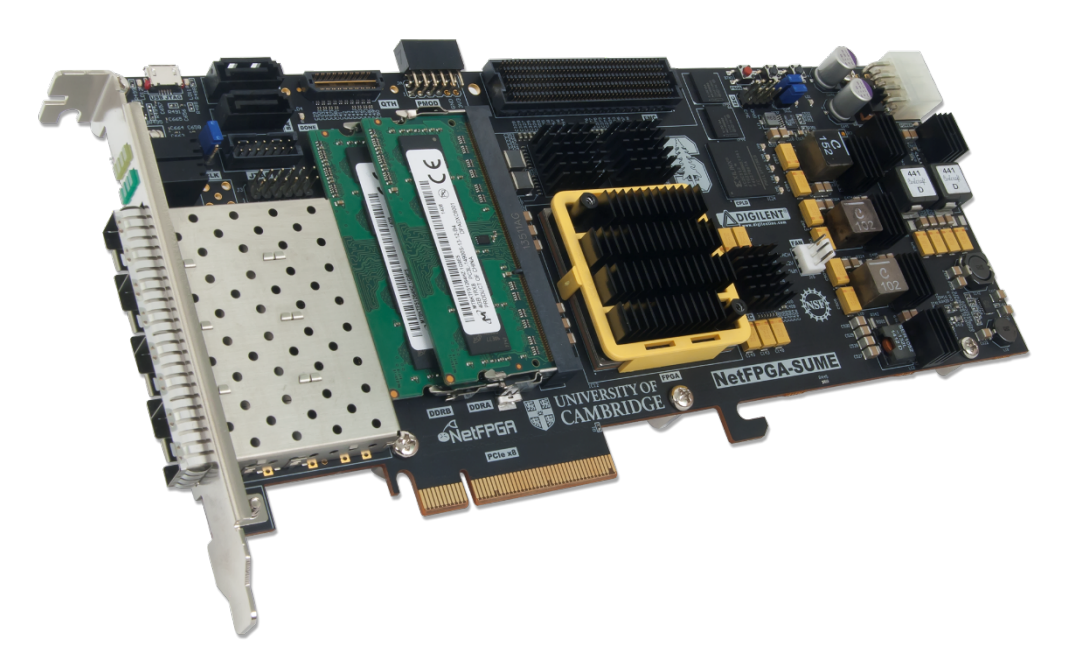

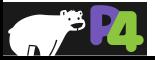

## **NetFPGA-SUME**

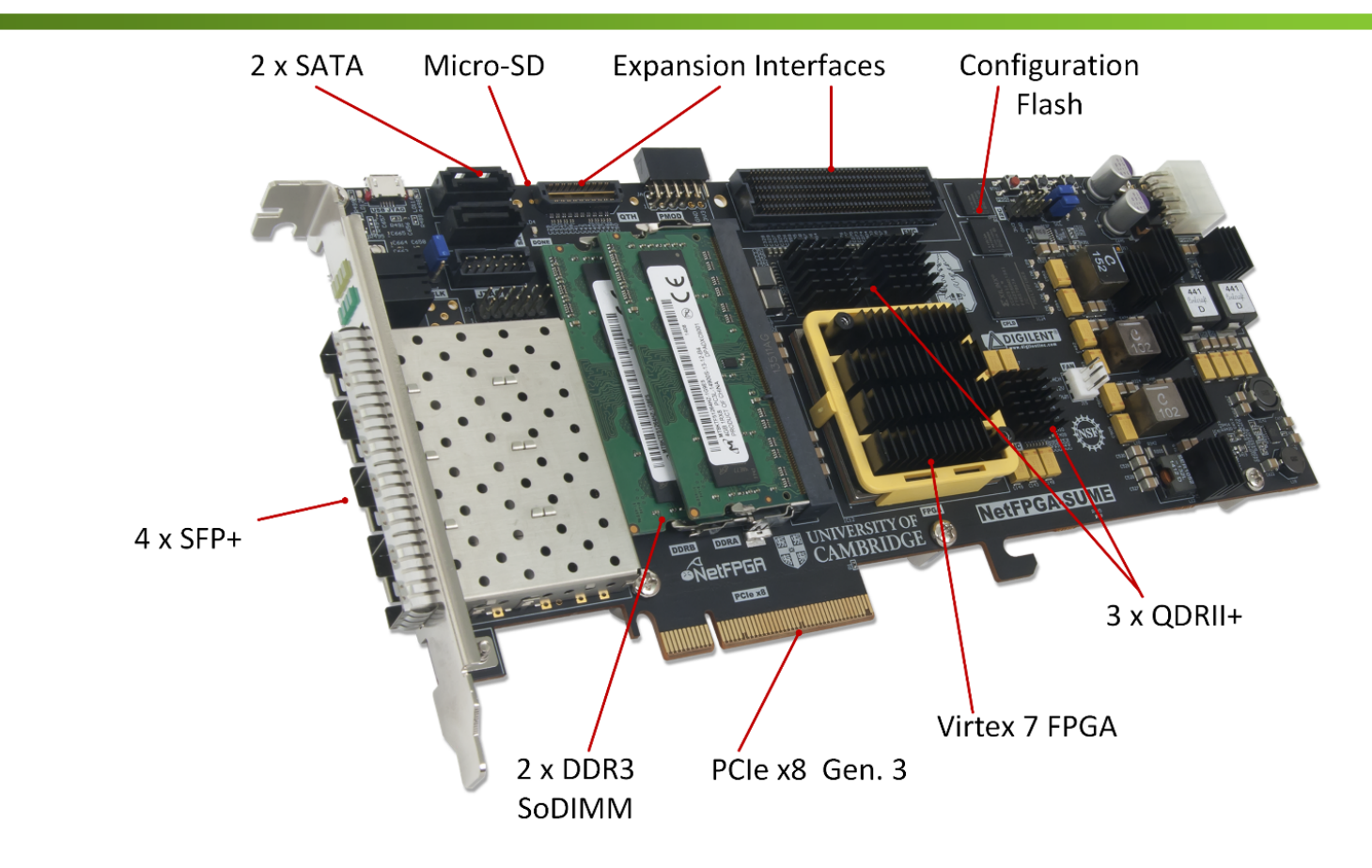

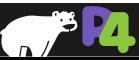

## **Xilinx Virtex 7 690T**

- **Optimized for highperformance applications**
- **690K Logic Cells**
- **52Mb RAM**
- **3 PCIe Gen. 3 Hard cores**

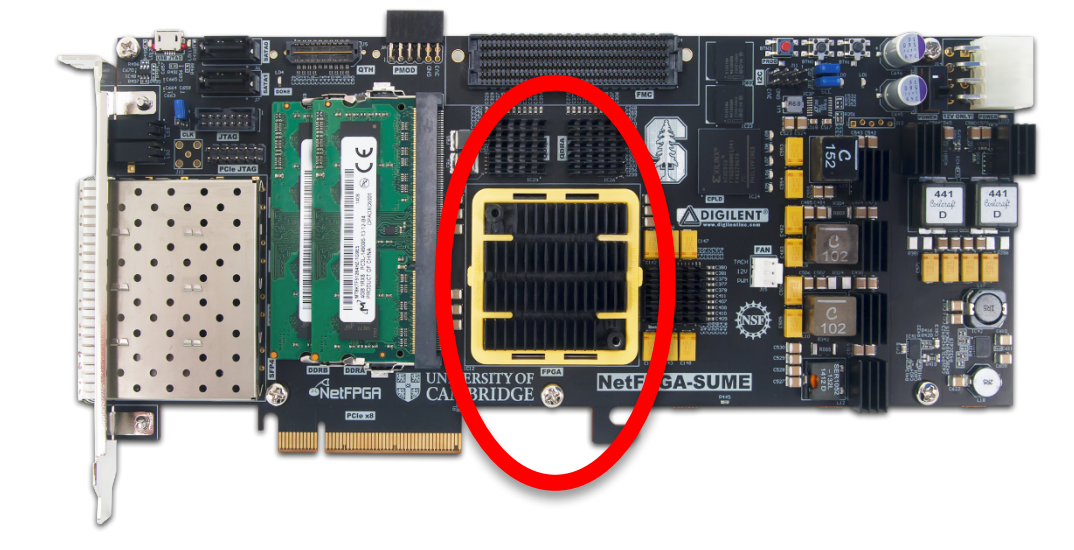

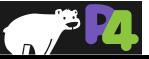

## **Memory Interfaces**

- **DRAM: 2 x DDR3 SoDIMM 1866MT/s, 4GB**
- **SRAM: 3 x 9MB QDRII+, 500MHz**

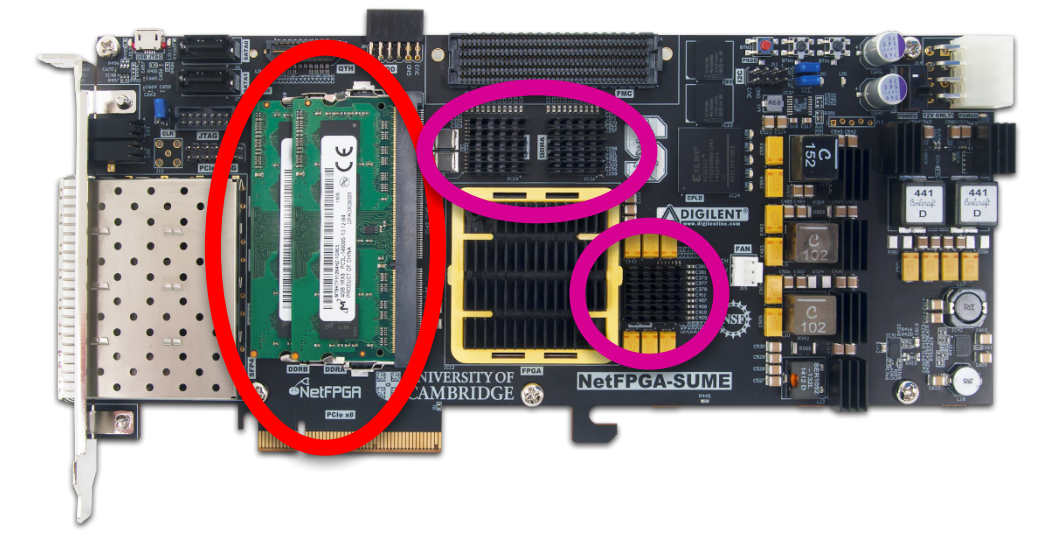

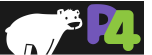

#### **Host Interface**

- **PCIe Gen. 3**
- **x8 (only)**
- **Hardcore IP**

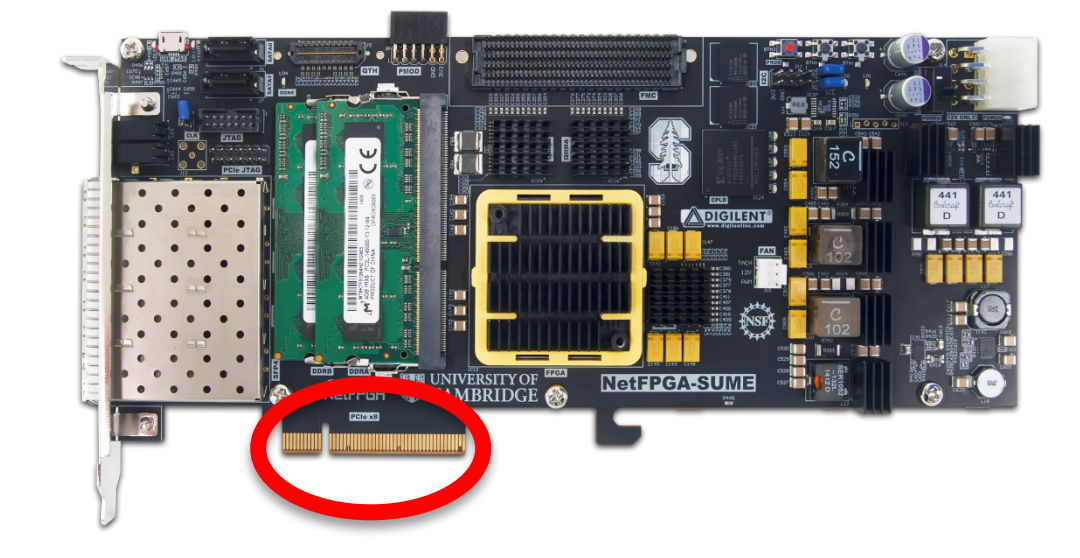

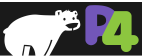

## **Front Panel Ports**

- **4 SFP+ Cages**
- **Directly connected to the FPGA**
- **Supports 10GBase-R transceivers (default)**
- **Also Supports 1000Base-X transceivers and direct attach cables**

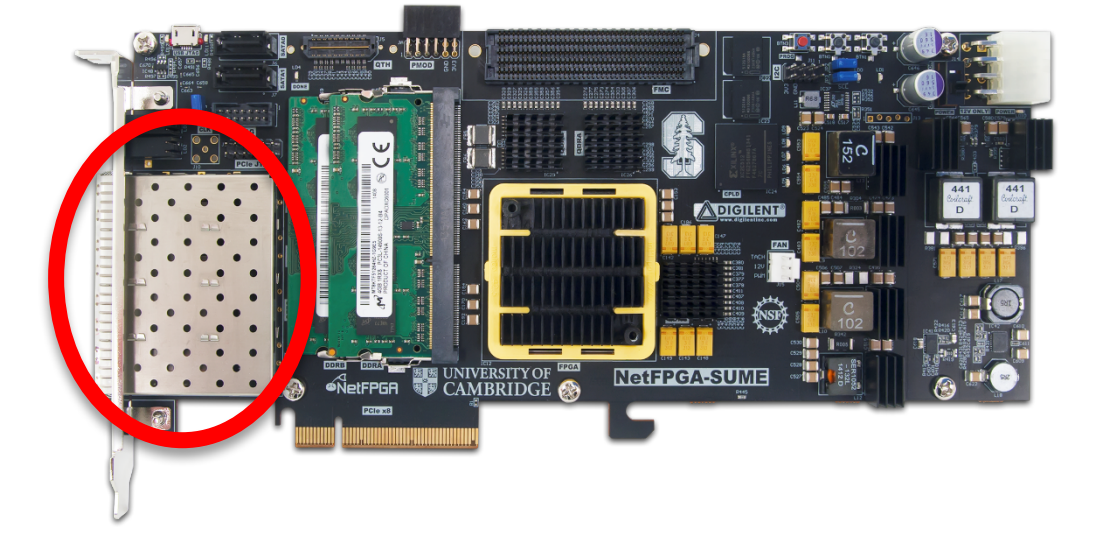

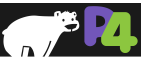

## **Expansion Interfaces**

#### • **FMC HPC connector**

- VITA-57 Standard
- Supports Fabric Mezzanine Cards (FMC)
- 10 x 12.5Gbps serial links

## • **QTH-DP**

◦ 8 x 12.5Gbps serial links

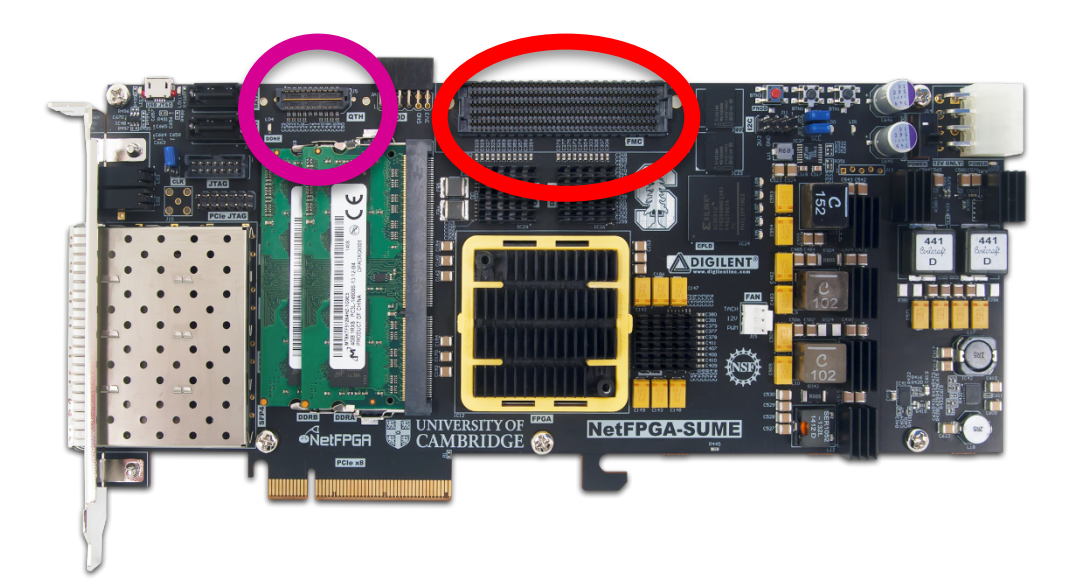

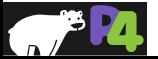

## **Storage**

- **128MB FLASH**
- **2 x SATA connectors**
- **Micro-SD slot**
- **Enable standalone operation**

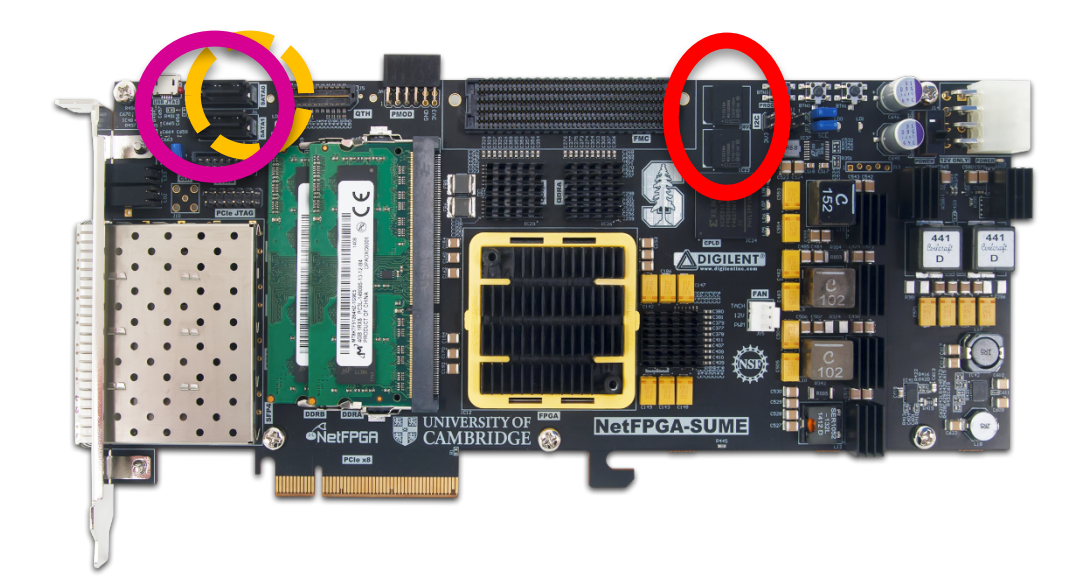

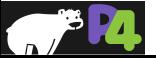

## **Full System Components**

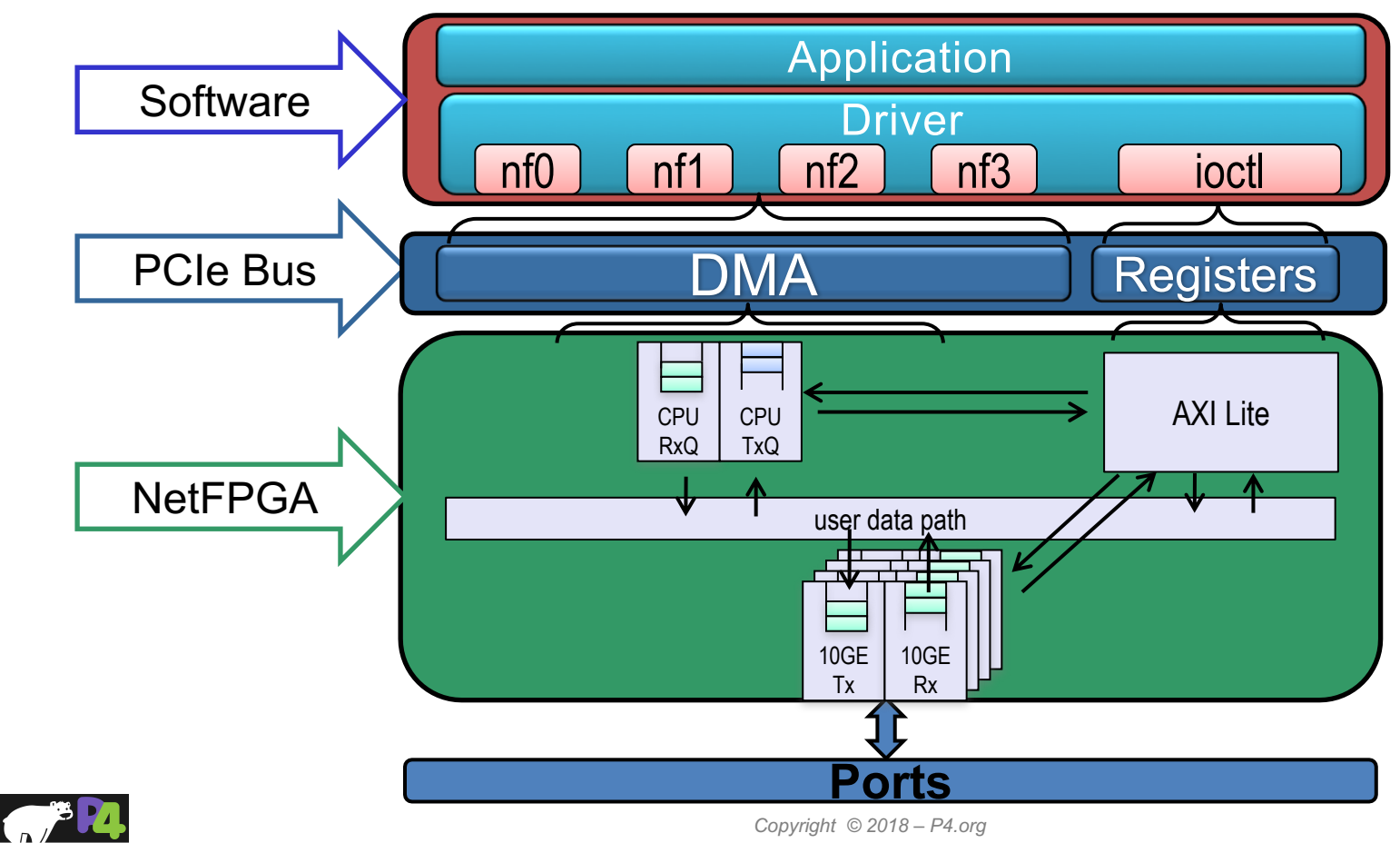

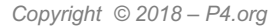

## **Reference Switch Pipeline**

#### • **Five stages**

- Input port
- Input arbitration
- Forwarding decision and packet modification
- Output queuing
- Output port
- **Packet-based module interface**
- **Pluggable design**

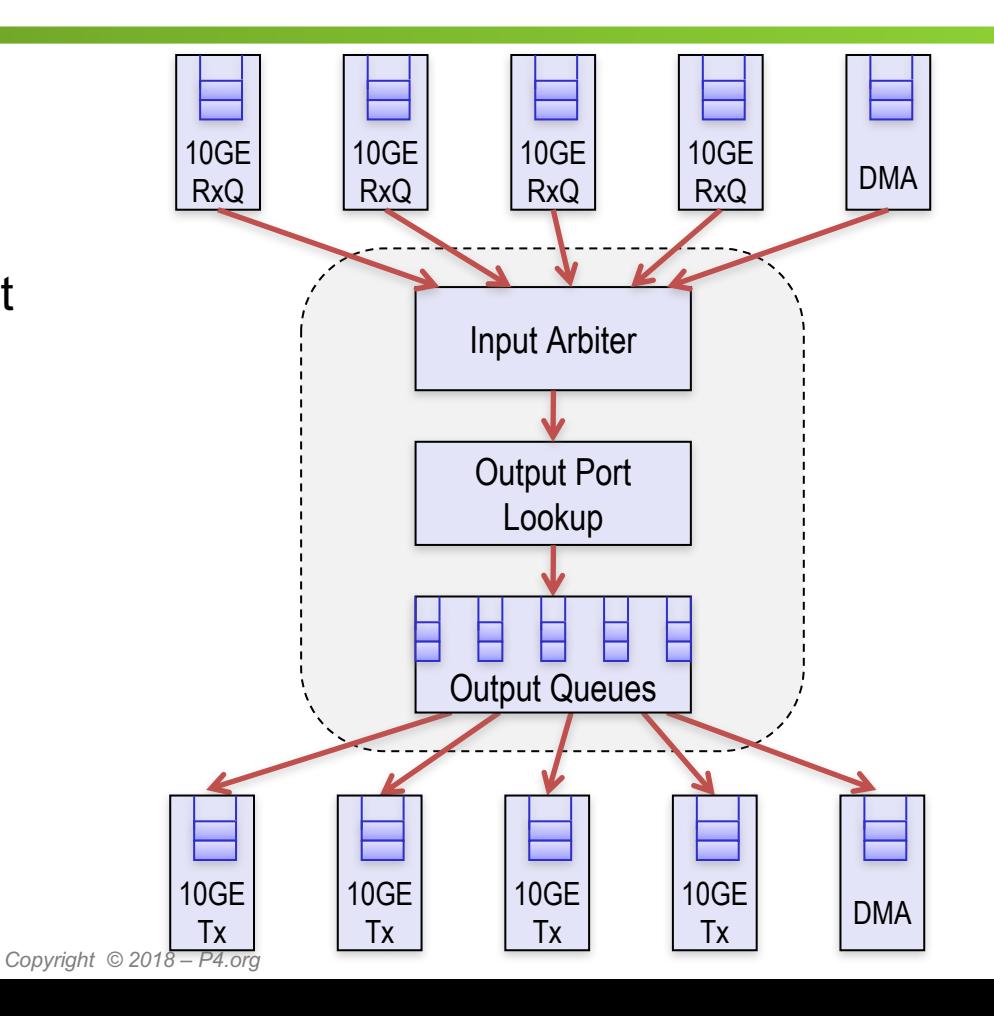

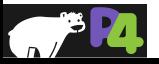

# 74-NetFPGA **Overview**

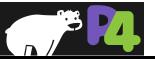

## **General Process for Programming a P4 Target**

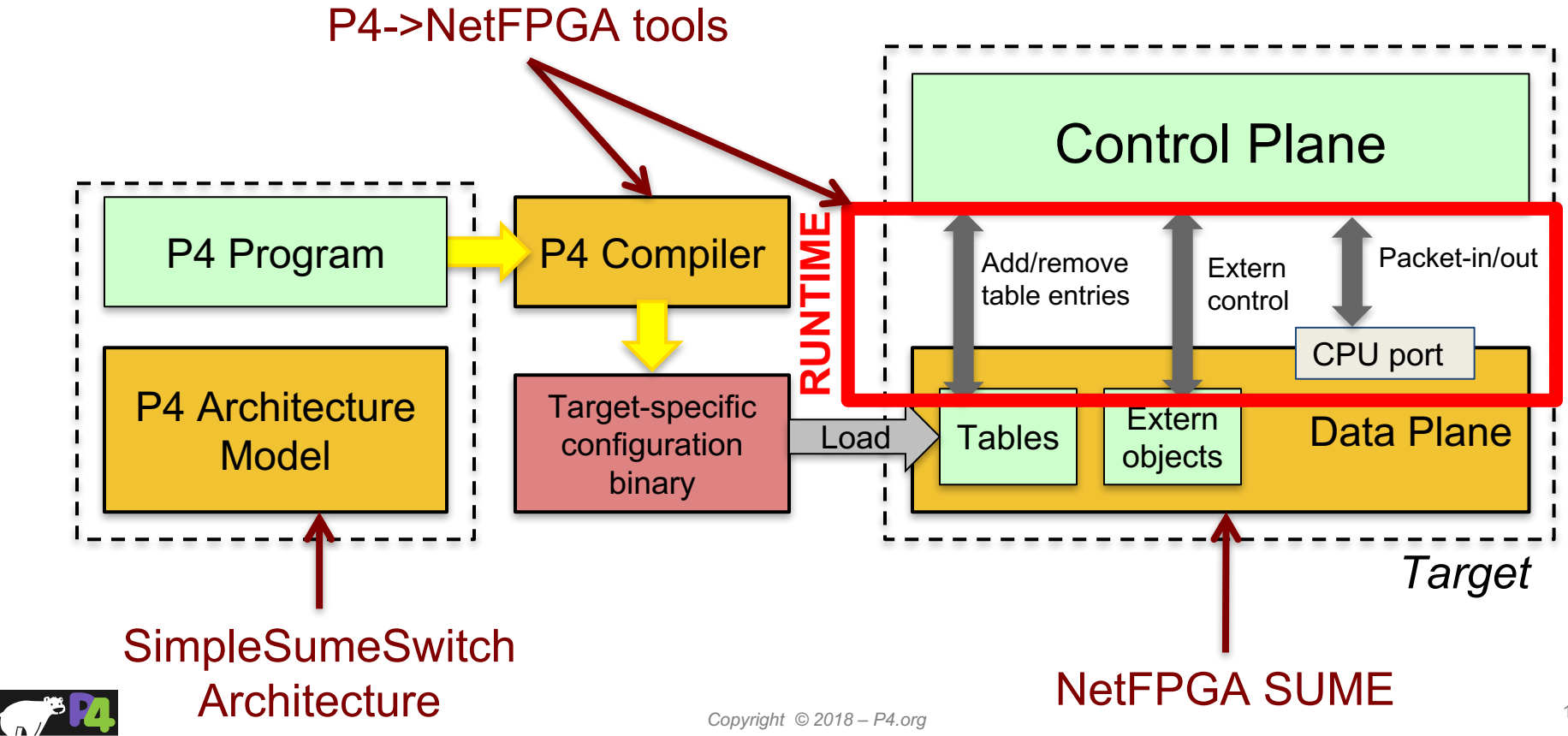

## **P4**à**NetFPGA Compilation Overview**

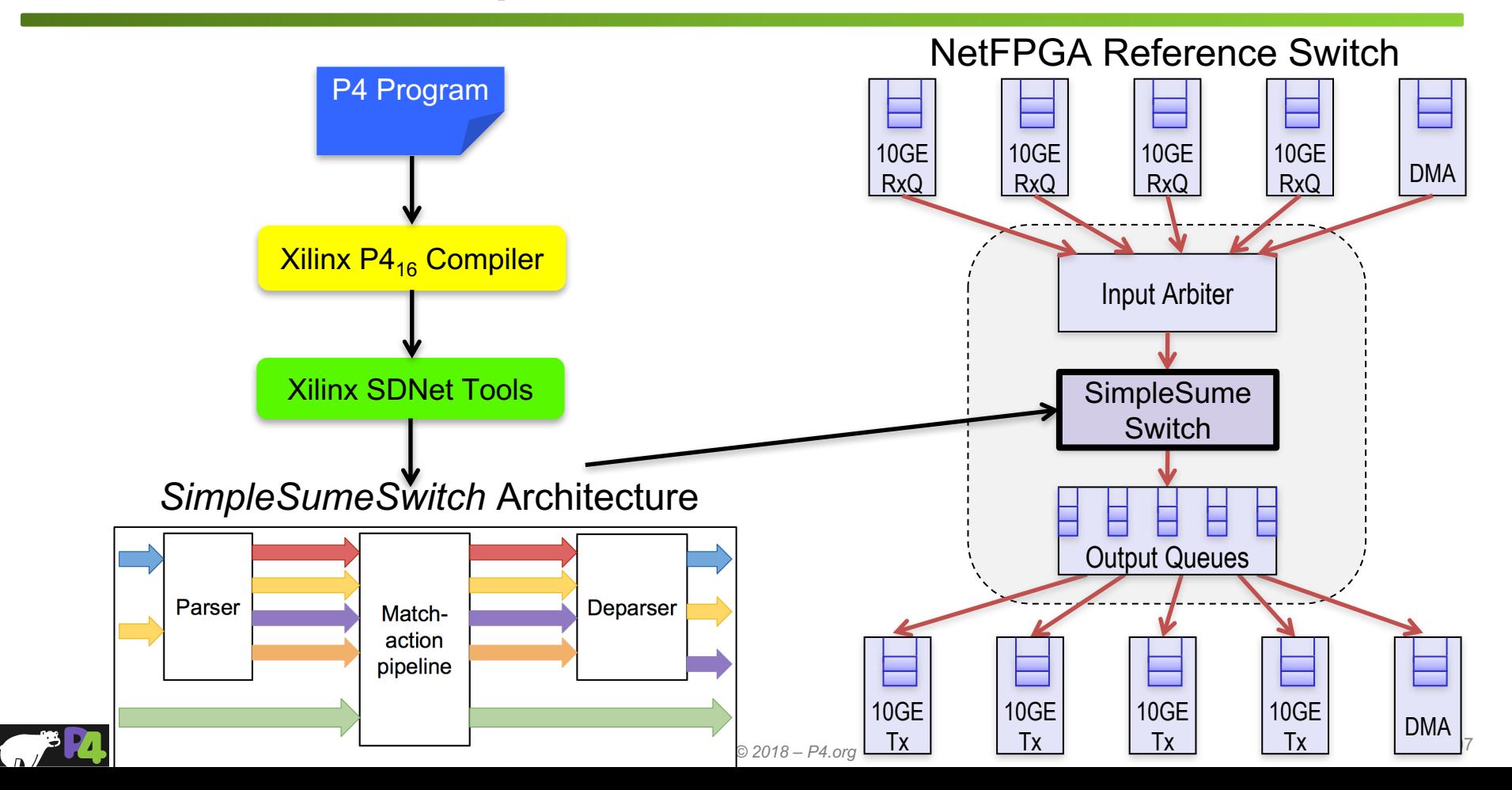

## **SimpleSumeSwitch Architecture Model for SUME Target**

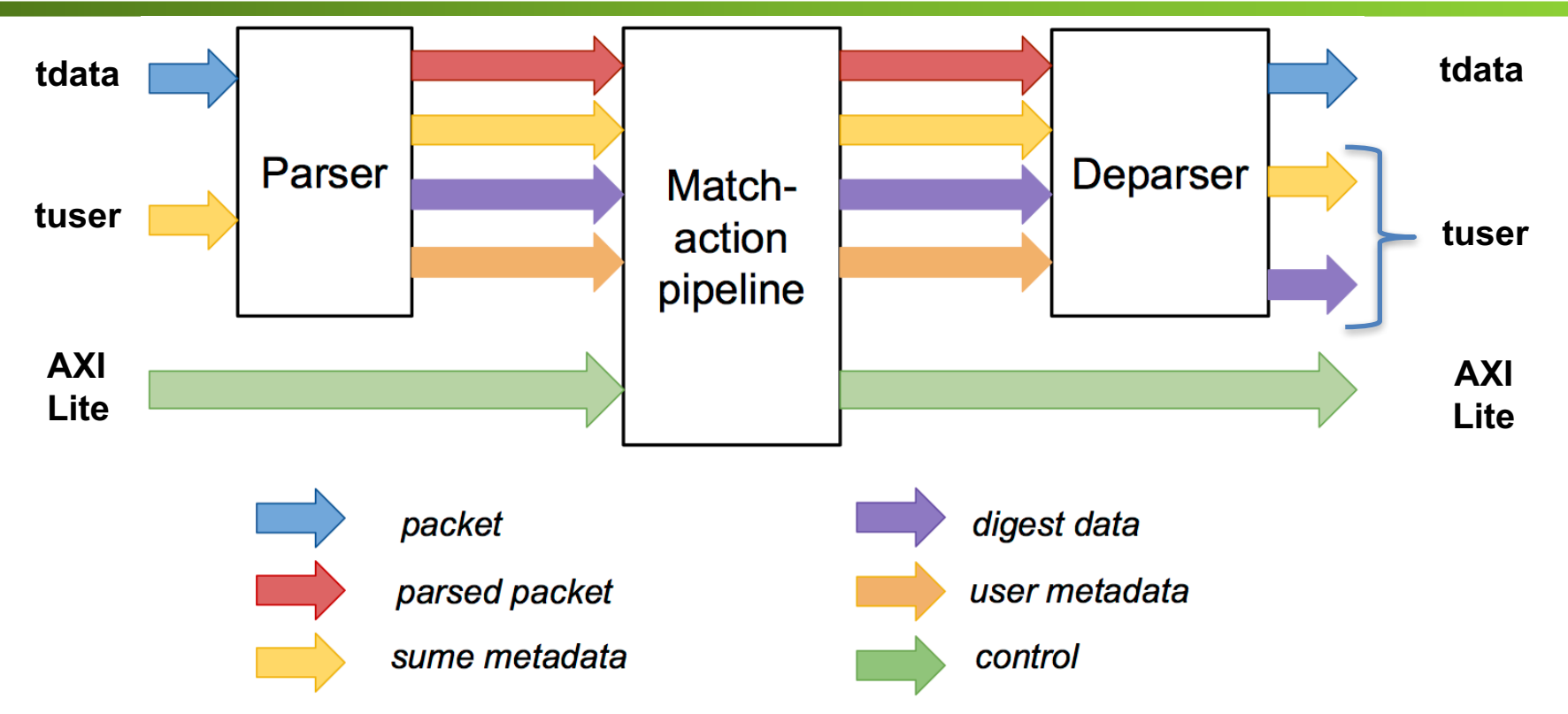

• **P4 used to describe parser, match-action pipeline, and deparser**

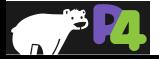
### **Standard Metadata in SimpleSumeSwitch Architecture**

```
/* standard sume switch metadata */
struct sume_metadata_t {
   bit<16> dma_q_size;
   bit<16> nf3_q_size;
   bit<16> nf2_q_size;
   bit<16> nf1_q_size;
   bit<16> nf0_q_size;
   bit<8> send_dig_to_cpu; // send digest_data to CPU
   bit<8> dst_port; // one-hot encoded
   bit<8> src_port; // one-hot encoded
   bit<16> pkt_len; // unsigned int
```
• $*_{\alpha}$  size – size of each output queue, measured in terms of 32-byte words, when packet starts being processed by the P4 program •src port/dst port – one-hot encoded, easy to do multicast •user metadata/digest data – structs defined by the user

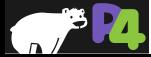

**}**

### **P4**à**NetFPGA Extern Function library**

- **Implement platform specific functions**
	- Black box to P4 program
- **Implemented in HDL**
- **Stateless – reinitialized for each packet**
- **Stateful – keep state between packets**
- **Xilinx Annotations**
	- @Xilinx MaxLatency() maximum number of clock cycles an extern function needs to complete
	- @Xilinx ControlWidth() size in bits of the address space to allocate to an extern function

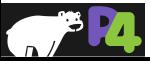

### **P4**à**NetFPGA Extern Function library**

• **HDL modules invoked from within P4 programs**

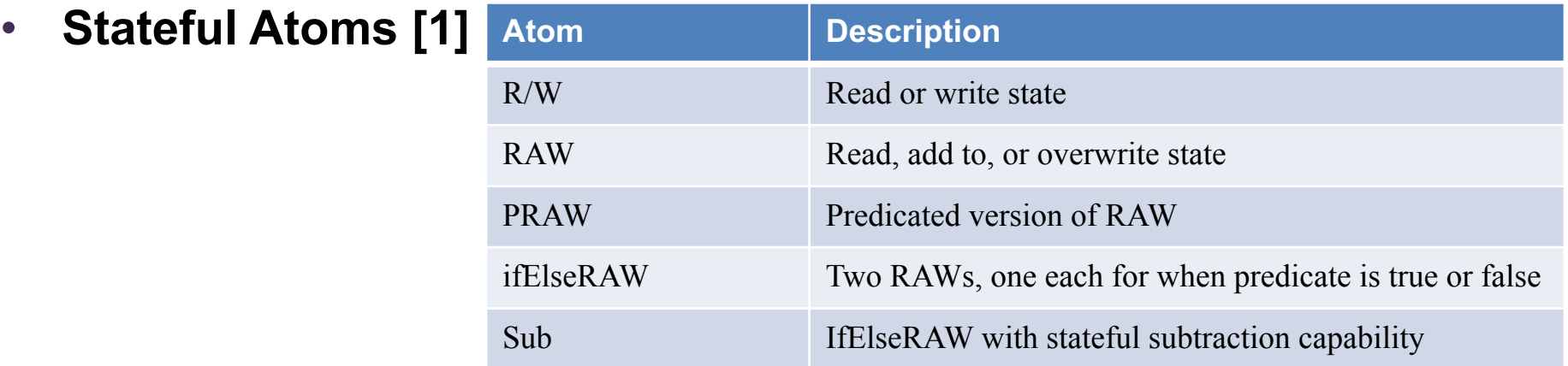

### • **Stateless Externs**

• **Add your own!**

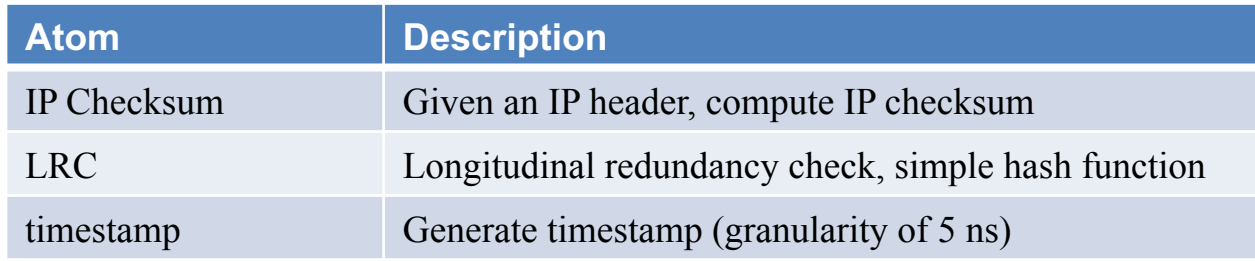

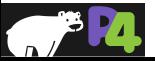

*Copyright © 2018 – P4.org* [1] Sivaraman, Anirudh, et al. "Packet transactions: High-level programming for line-rate switches." *Proceedings of the 2016 ACM SIGCOMM Conference*. ACM, 2016.

### **Using Atom Externs in P4 – Resetting Counter**

**Packet processing pseudo code:**

```
count[NUM_ENTRIES];
```

```
if (pkt.hdr.reset == 1):
    count[pkt.hdr.index] = 0
else:
```
**count[pkt.hdr.index]++**

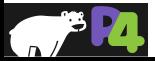

### **Using Atom Externs in P4 – Resetting Counter**

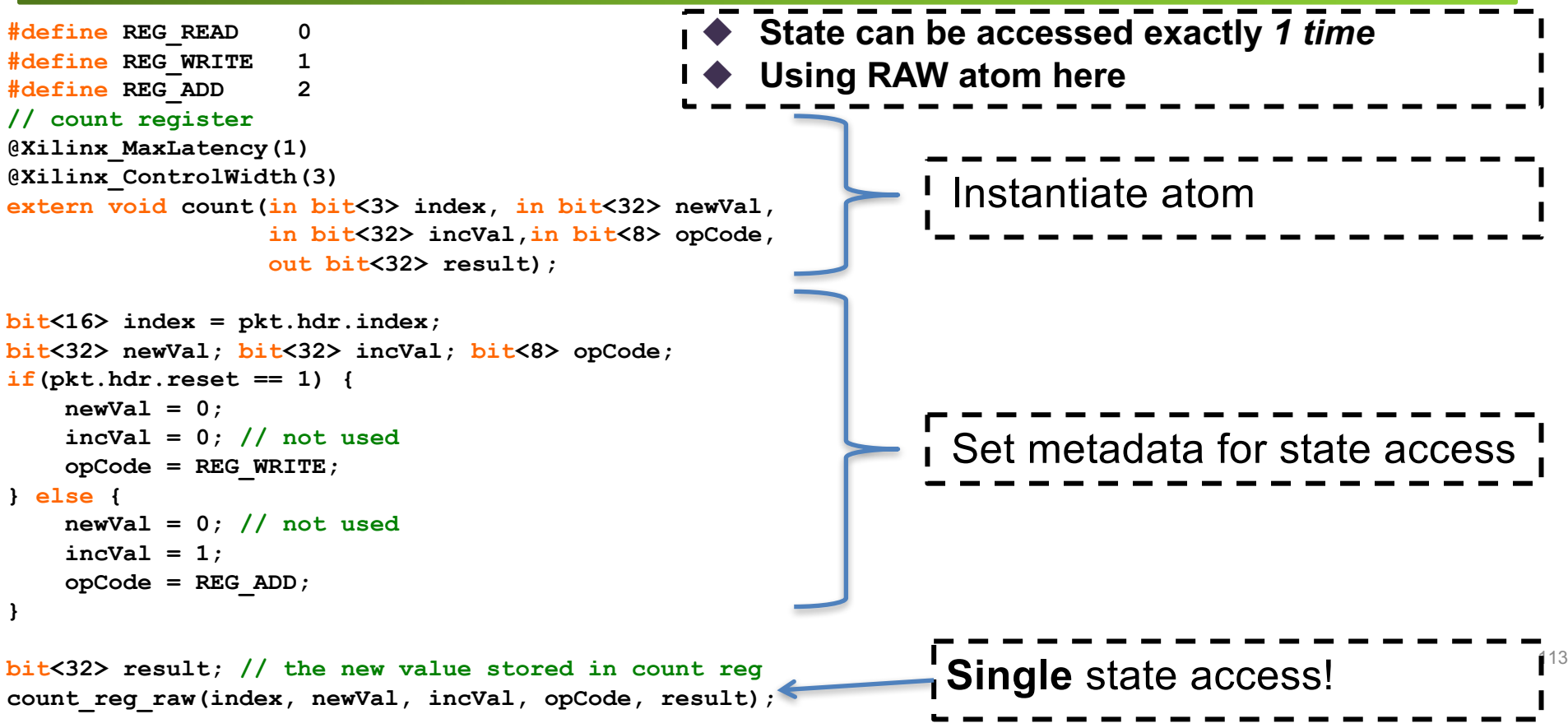

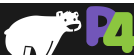

### **API & Interactive CLI Tool Generation**

- **Both Python API and C API**
	- Manipulate tables and stateful elements in P4 switch
	- Used by control-plane program
- **CLI tool**
	- Useful debugging feature
	- Query various compile-time information
	- Interact directly with tables and stateful elements in at run time

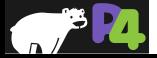

### **P4**à**NetFPGA Workflow**

- **1. Write P4 program**
- **2. Write externs**

**fail**

All of your effort will go here

- **3. Write python gen\_testdata.py script**
	- **4. Compile to Verilog / generate API & CLI tools**
	- **5. Run simulations**
- **6. Build bitstream pass**
	- **7. Check implementation results**
	- **8. Test the hardware**

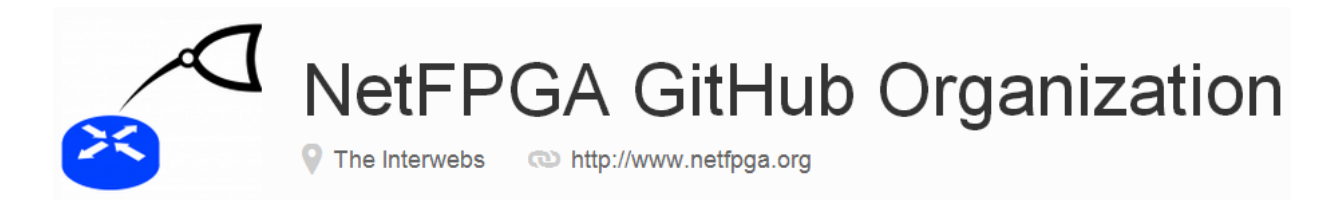

- **Docs: https://github.com/NetFPGA/P4-NetFPGA-public/wiki**
- **Request P4->NetFPGA tools and licenses from Xilinx**
- **NetFPGA SUME Board**
	- (Academic users) Special price request [1]
	- (Industry users) Purchase from Digilent [2]

[1] https://netfpga.wufoo.com/forms/netfpga-special-pricing-request/ [2] http://store.digilentinc.com/netfpga-sume-virtex-7-fpga-development-board/

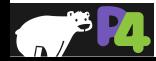

## **Future research topics**

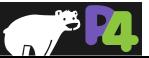

### **Examples of ongoing P4 Research Topics**

### • **P4 Infrastructure**

- **Programmable scheduling**
- **Programmable target architectures**
- PacketMod
- **Data-plane Programs**
	- **In-band network telemetry**
	- **Congestion control**
	- Load balancing
- **Networking-Offloading Applications**
	- **Aggregation for MapReduce applications**
	- Key-value caching
	- **Consensus**

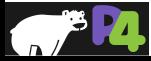

### **Programmable Scheduling**

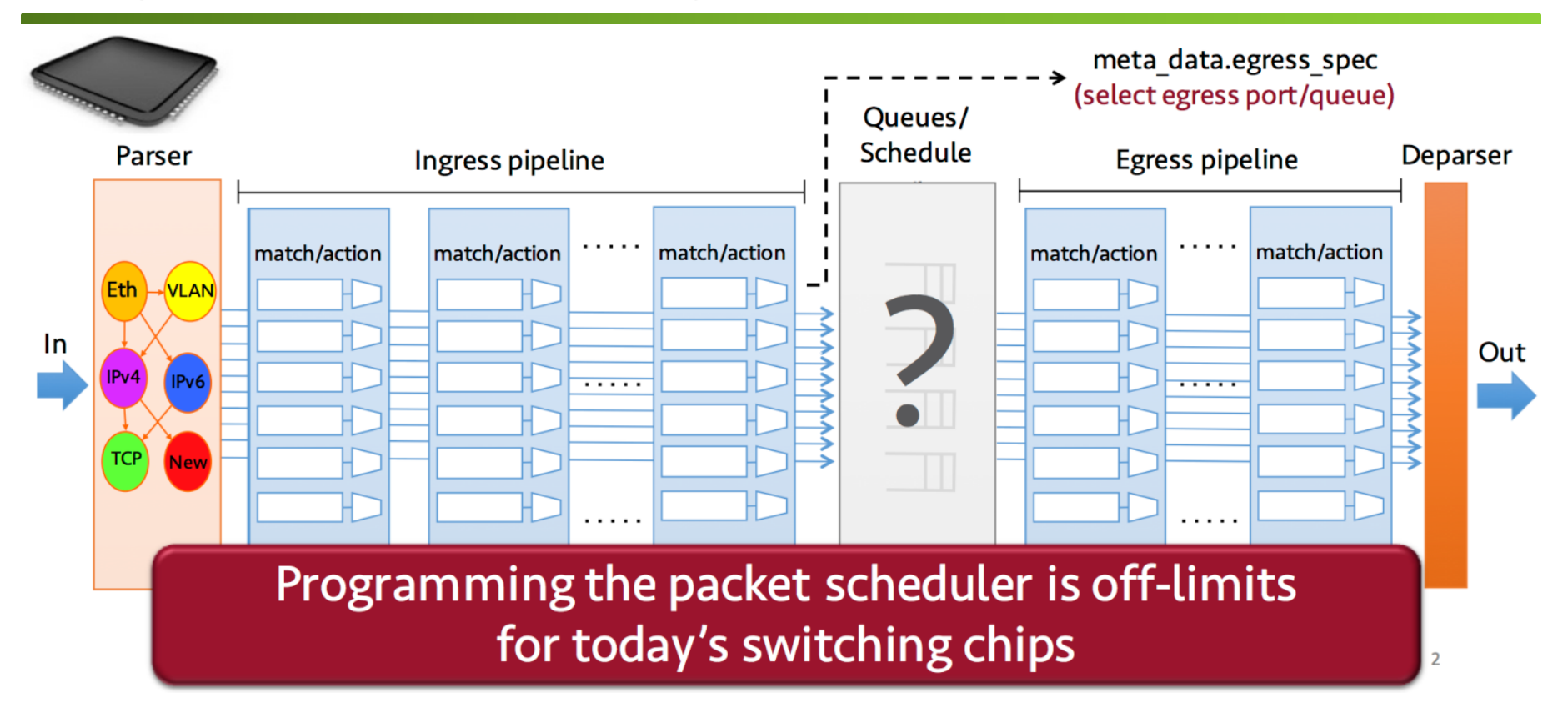

Sivaraman, Anirudh, et al. "Programmable packet scheduling at line rate." *Proceedings of the 2016 ACM SIGCOMM Conference*. ACM, 2016.

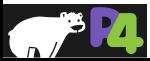

### **Why scheduler is not programmable ... so far**

- **Plenty of scheduling algorithms, but no consensus on right abstractions. Contrast to:**
	- Parse graphs for parsing
	- Match-Action tables for forwarding

### ● **Scheduler has tight timing requirements**

○ One decision every few ns

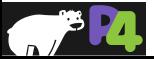

### **Decides:**

- **In what order are packets sent?**
	- Ex: FCFS, Priorities, WFQ
- At what time are packets sent?

**Key observation:**

- For many algorithms, the relative order in which packets are **sent does not change with future arrivals**
	- i.e. scheduling order can be determined before enqueue

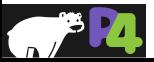

### **PIFO**

- **PIFO - proposed abstraction that can be used to implement many scheduling algorithms**
- Packets are pushed into an arbitrary location based on **computed rank**

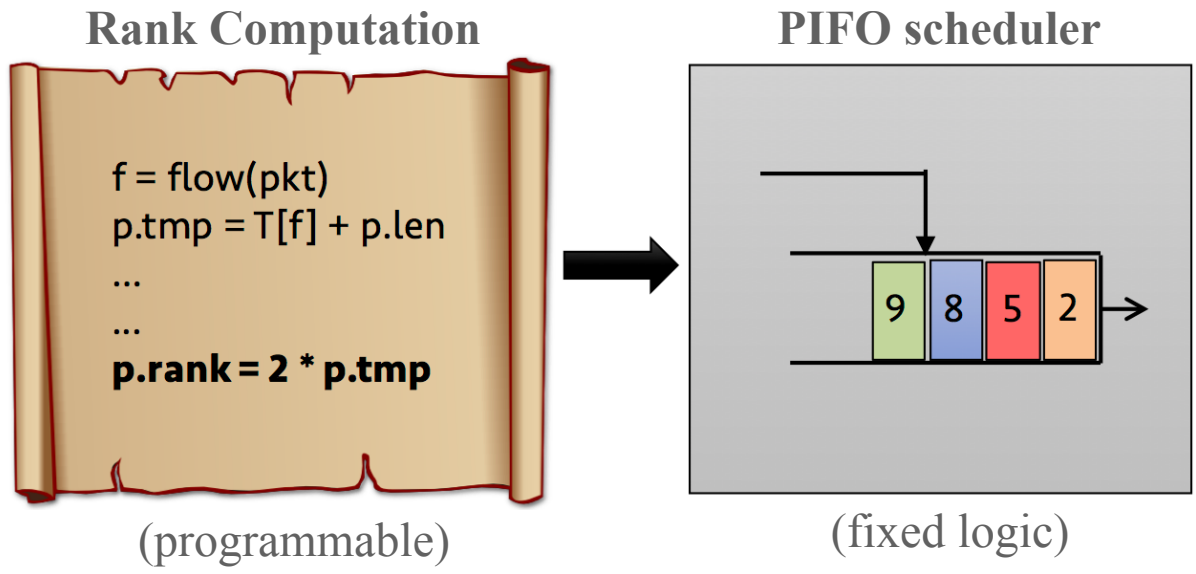

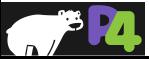

### **PIFO Tree**

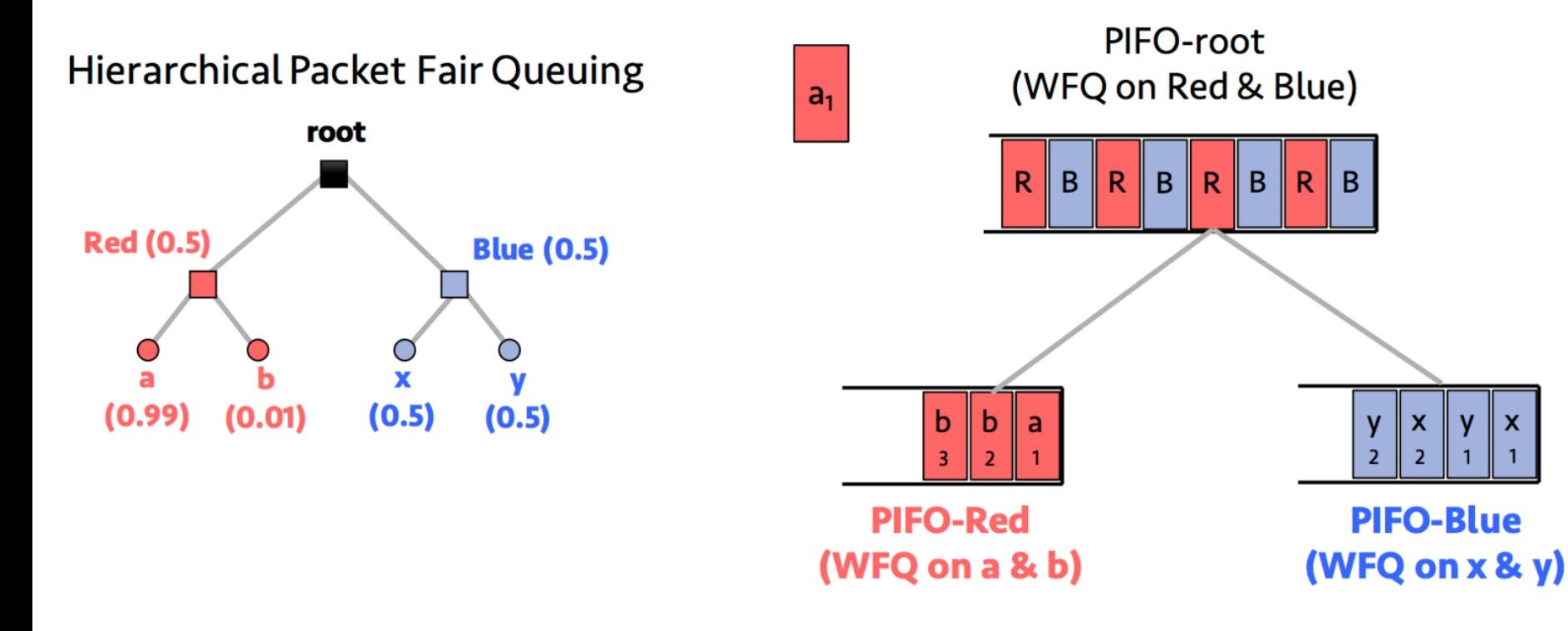

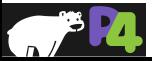

 $\mathbf{x}$ 

 $\overline{2}$ 

X

### **PIFO Remarks**

- **Very limited scheduling in modern switching chips** 
	- Deficit Round Robin, traffic shaping, strict priorities
- **Scheduling algorithms that can be implemented with PIFO**
	- Weighted Fair Queueing, Token Bucket Filtering, Hierarchical Packet Fair Queueing, Least-Slack Time-First, the Rate Controlled Service Disciplines, and fine-grained priority scheduling (e.g., Shortest Job First)

### ● PIFO cannot implement algorithms that require

- Changing the scheduling order of all packets of a flow
- Output rate limiting
- **PIFO implementation feasibility?**

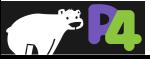

### **Observations:**

- Current P4 expectation: target architectures are *fixed,* specified in English
- FPGAs can support many different architectures

**Idea:**

- Extend P4 to allow description of target architectures
	- More precise definition than English description
- Generate implementation on FPGA
- Easily integrate custom modules
- Explore performance tradeoffs of different architectures

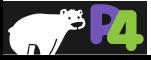

### **Many Possible Architectures…**

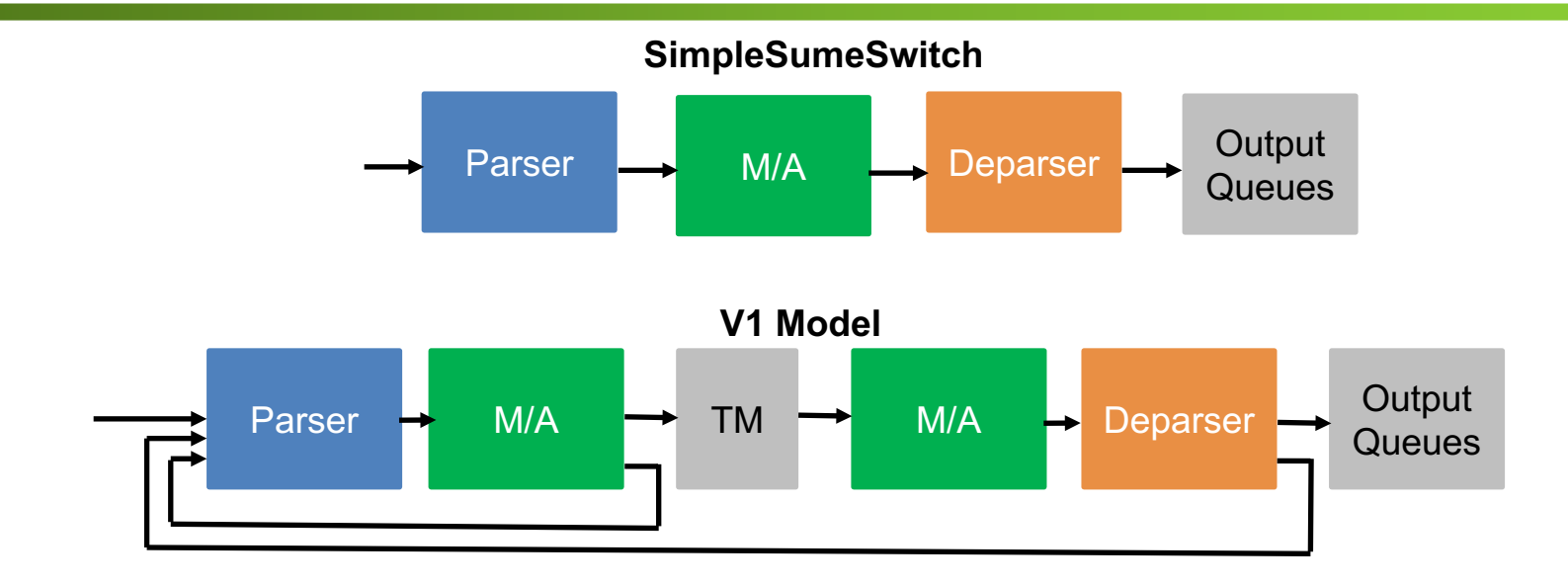

### **Portable Switch Architecture**

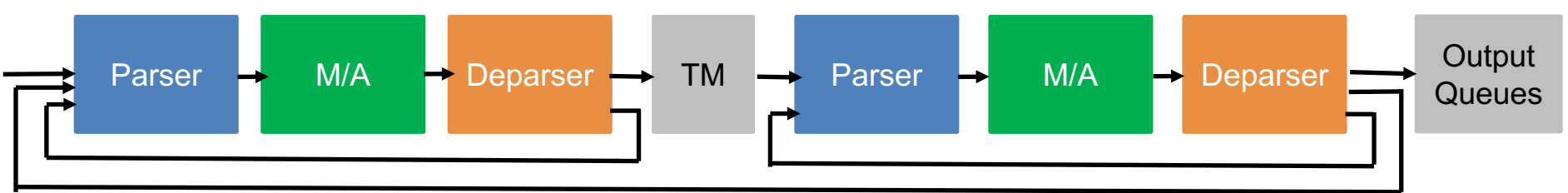

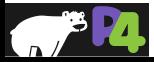

### **Many Possible Architectures…**

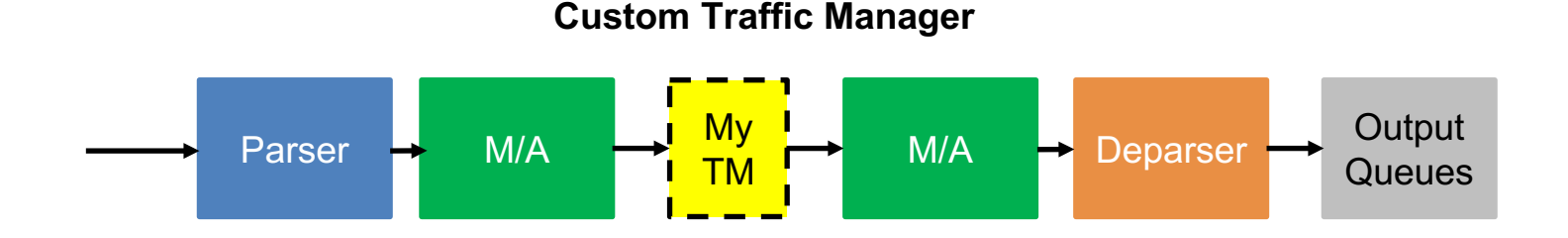

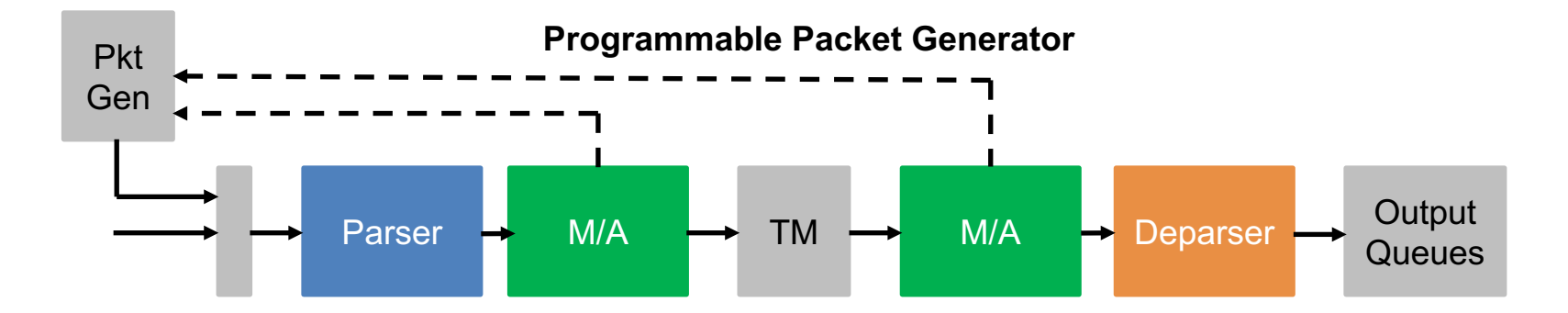

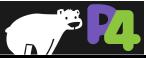

### **Programmable Target Architectures**

**package SimpleSumeSwitch<H, M, D>( Parser<H, M, D> TopParser, Pipe<H, M, D> TopPipe, Deparser<H, M, D> TopDeparser) {**

**// Top level I/O**

**packet\_in instream; inout sume\_metadata\_t sume\_metadata; out D digest\_data; packet\_out outstream;**

```
// Connectivity of the architecture
connections {
```
**// TopParser input connections TopParser.b = instream; TopParser.sume\_metadata = sume\_metadata;**

#### **// TopPipe <-- TopParser**

**TopPipe.p = TopParser.p; TopPipe.user\_metadata = TopParser.user\_metadata; TopPipe.digest\_data = TopParser.digest\_data; TopPipe.sume\_metadata = TopParser.sume\_metadata;**

#### **// TopDeparser <-- TopPipe**

**TopDeparser.p = TopPipe.p; TopDeparser.user\_metadata = TopPipe.user\_metadata; TopDeparser.digest\_data = TopPipe.digest\_data; TopDeparser.sume\_metadata = TopPipe.sume\_metadata;**

- 
- 
- 
- 

#### **// TopDeparser output connections**

**digest\_data = TopDeparser.digest\_data; sume\_metadata = TopDeparser.sume\_metadata; outstream = TopDeparser.b;**

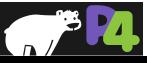

**} }**

### **Workflow**

• **Two Actors: (1) Target Architecture Designer, (2) P4 Programmer**

*Provides:*

 $P4<sub>+</sub>$  architecture declaration

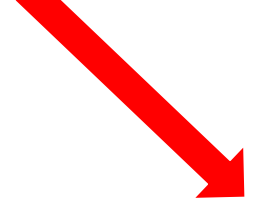

*Implements:*

- non-P4 elements
- externs

in target architecture

### • **Someone who is more familiar with FPGA development**

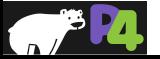

### **Workflow**

• **Two Actors: (1) Target Architecture Designer, (2) P4 Programmer**

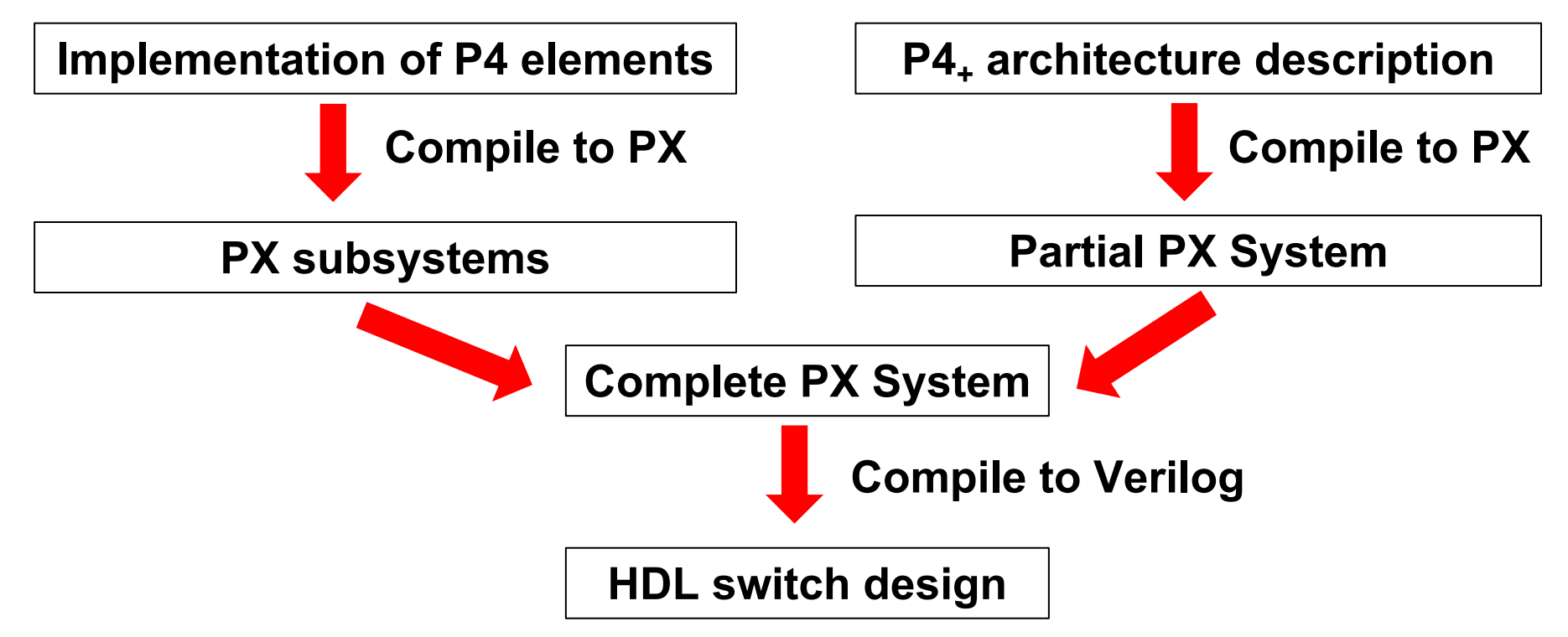

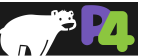

### **In-band Network Telemetry (INT)**

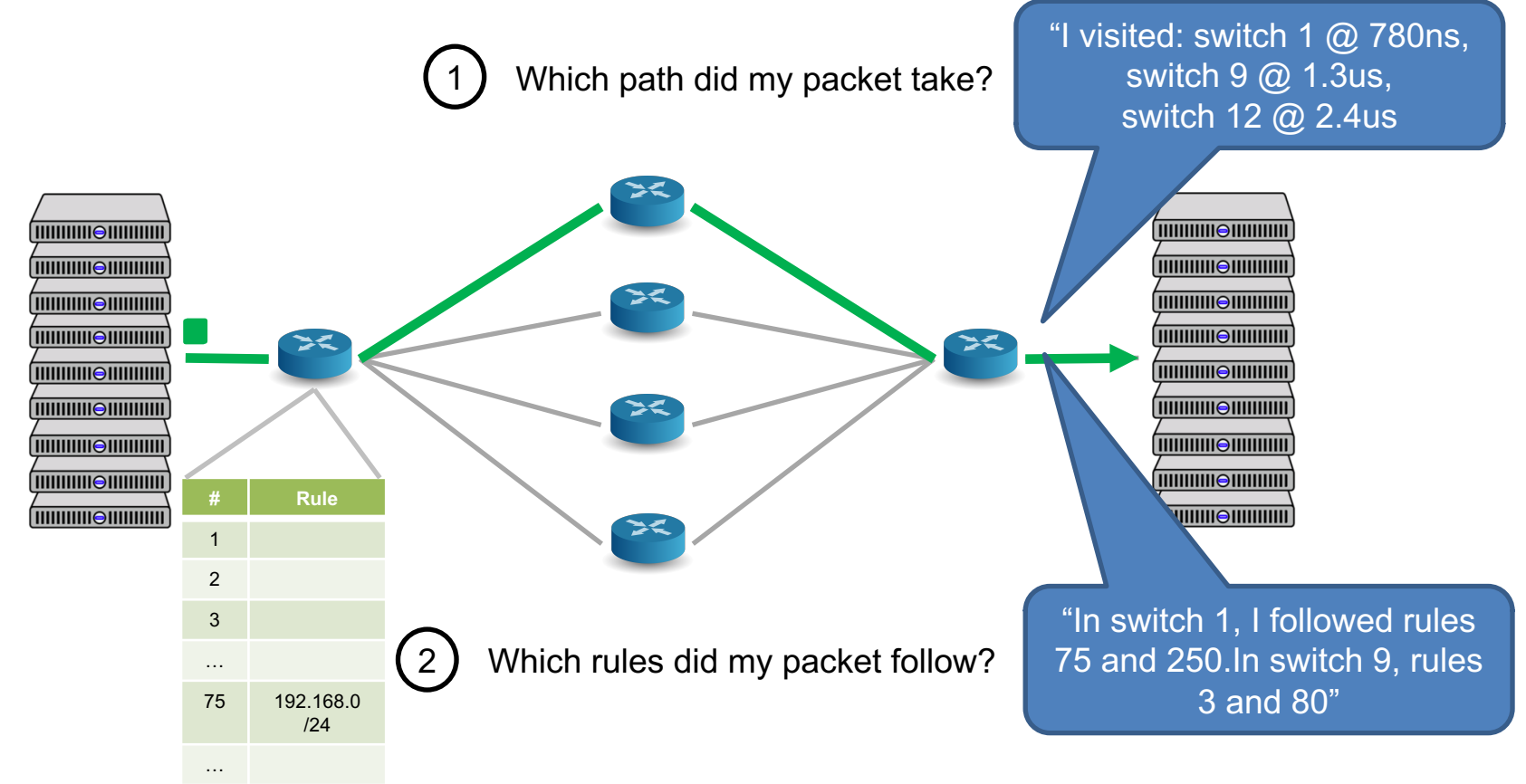

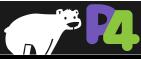

## **In-band Network Telemetry (INT)**

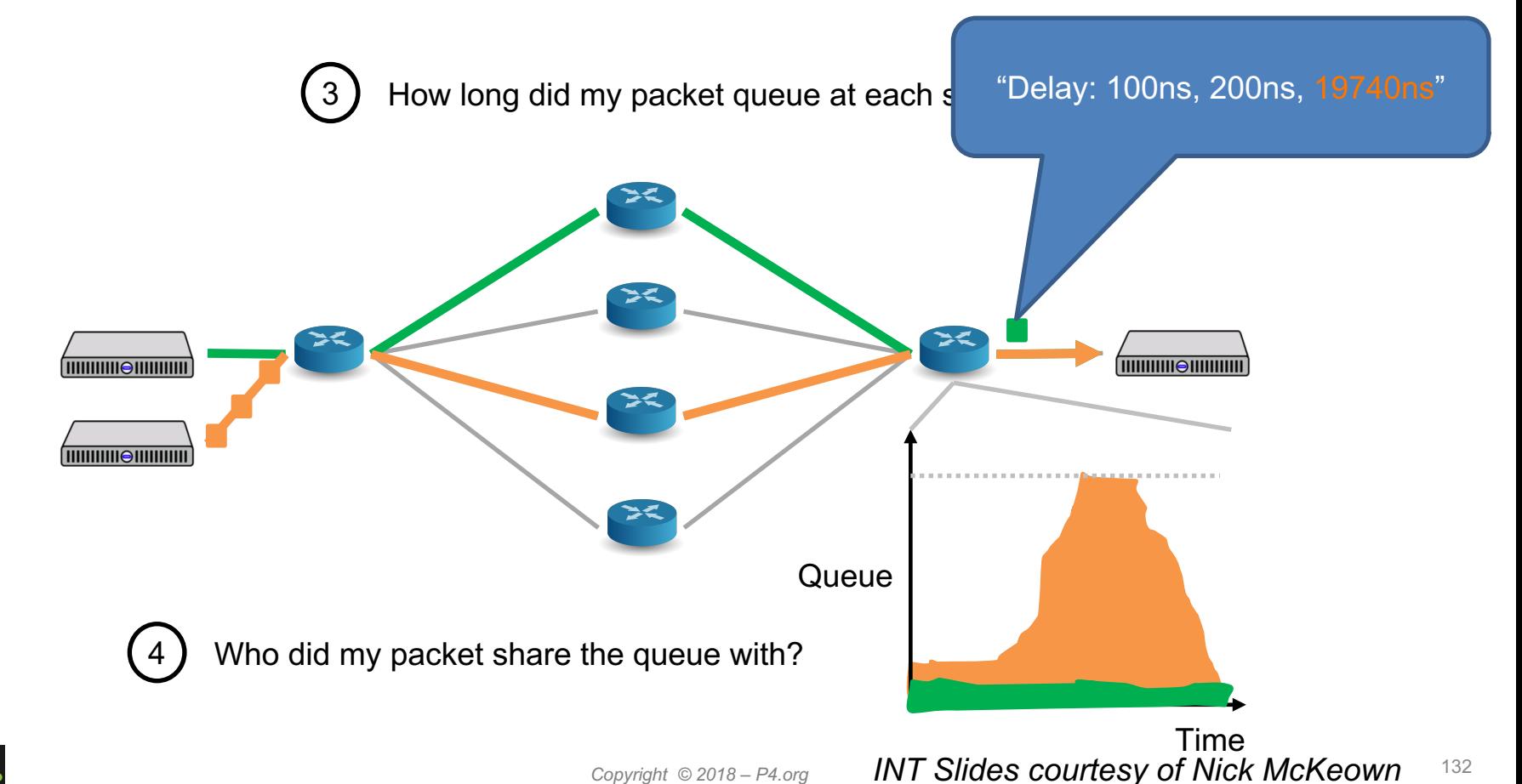

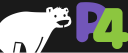

132

Which path did my packet take?

(2) Which rules did my packet follow?

3 How long did my packet queue at each switch?

 $(4)$  Who did my packet share the queue with?

# No need to add a single additional packet!

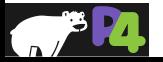

### **Congestion Control**

### **Reactive Congestion Control**

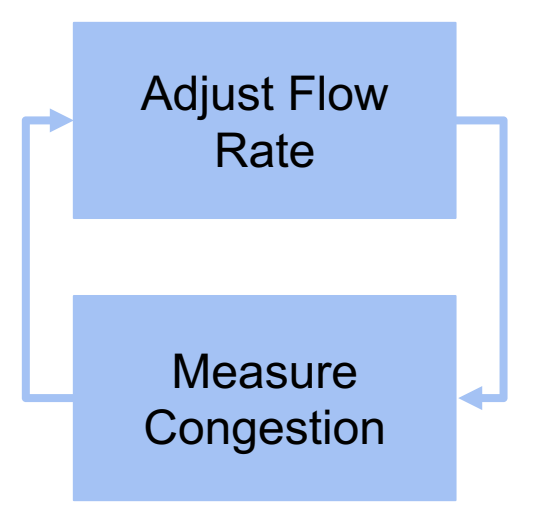

- No use of explicit information about traffic matrix
- Can only react and move in right direction
- Reactive techniques are slow to converge (10s-100s of RTTs)

### **Fraction of Total Flows in Bing Workload**

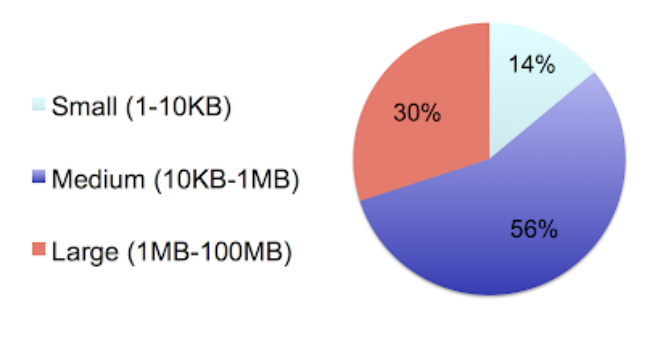

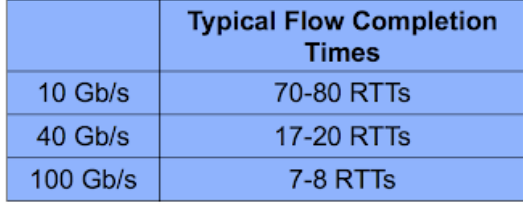

• Typical flows will finish in just a few RTTs as we move towards higher link speeds

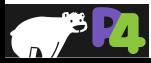

## **Proactive Congestion Control**

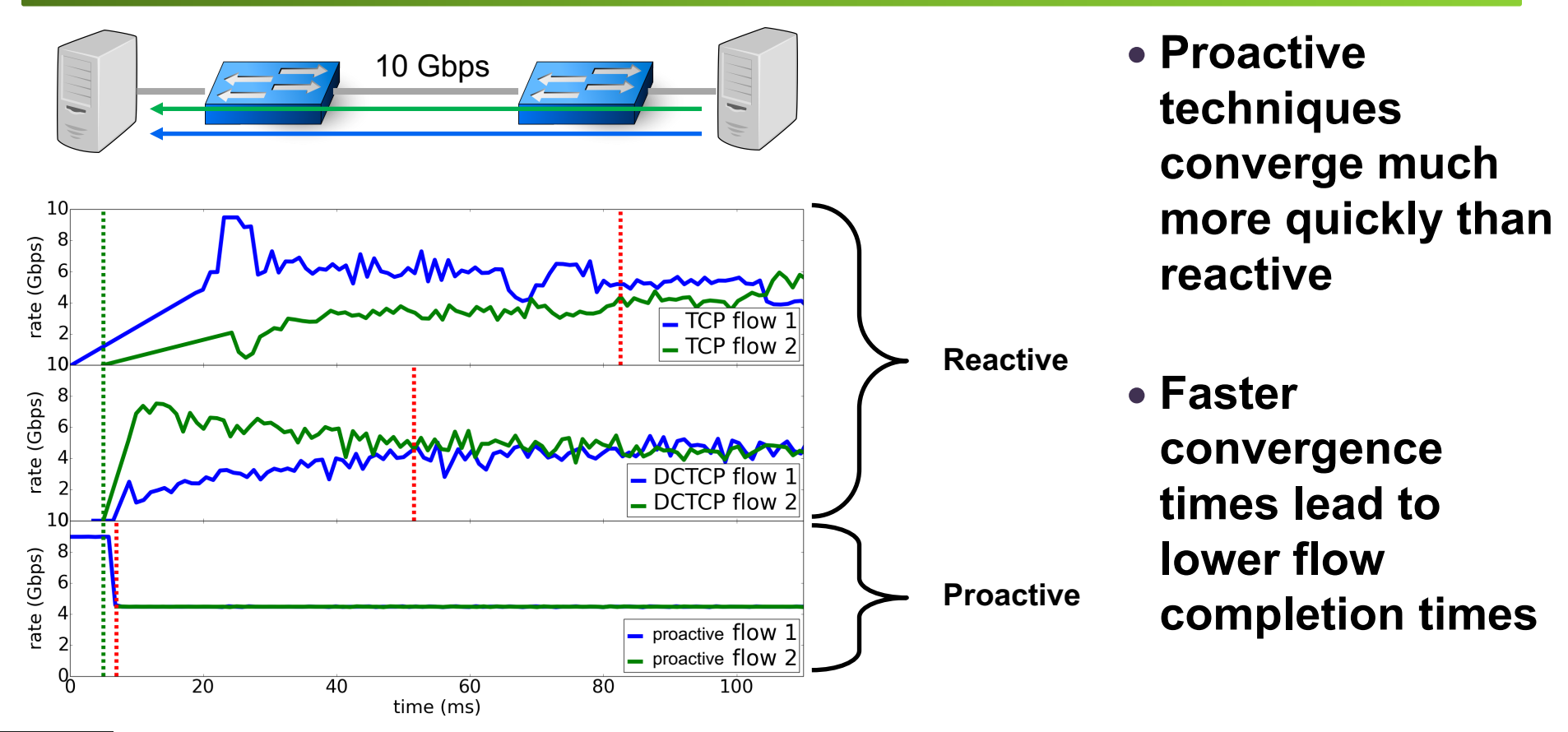

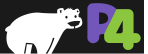

### **An example proactive scheme**

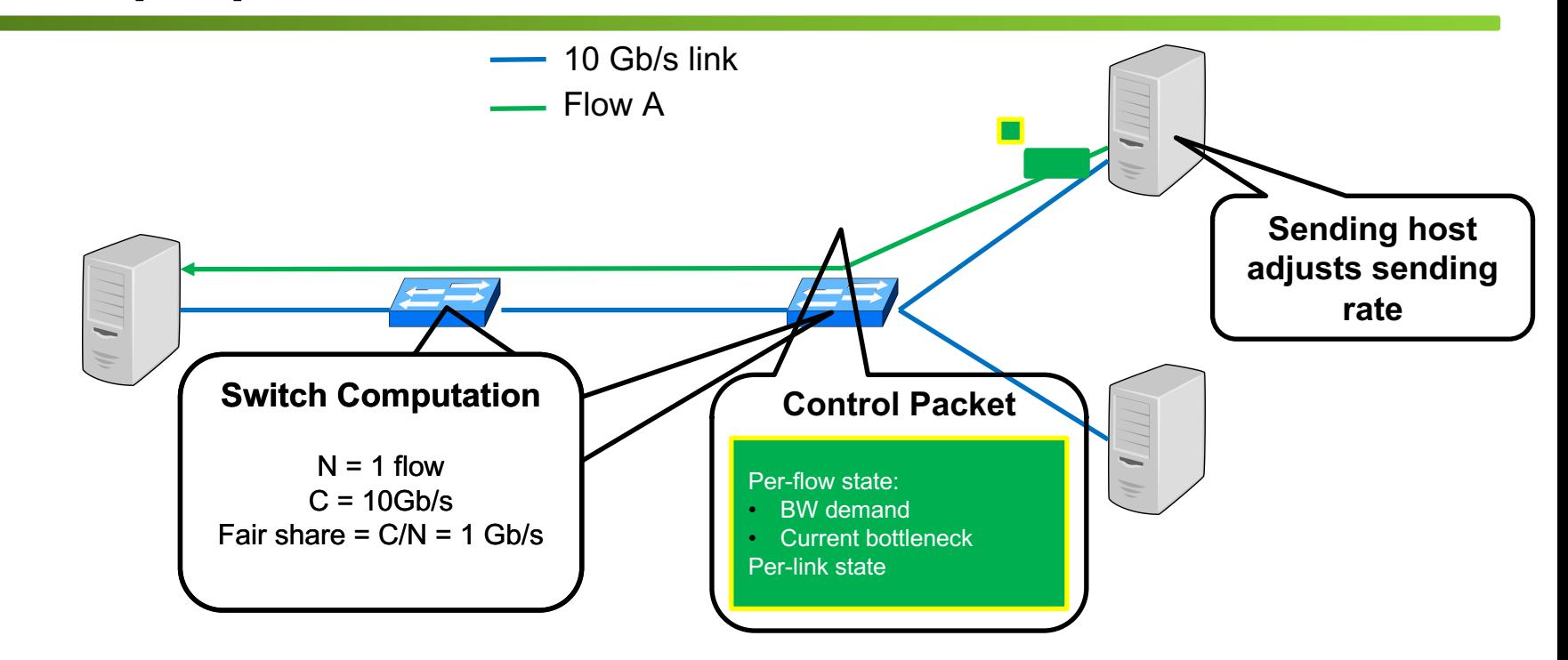

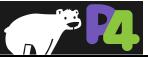

### **An example proactive scheme**

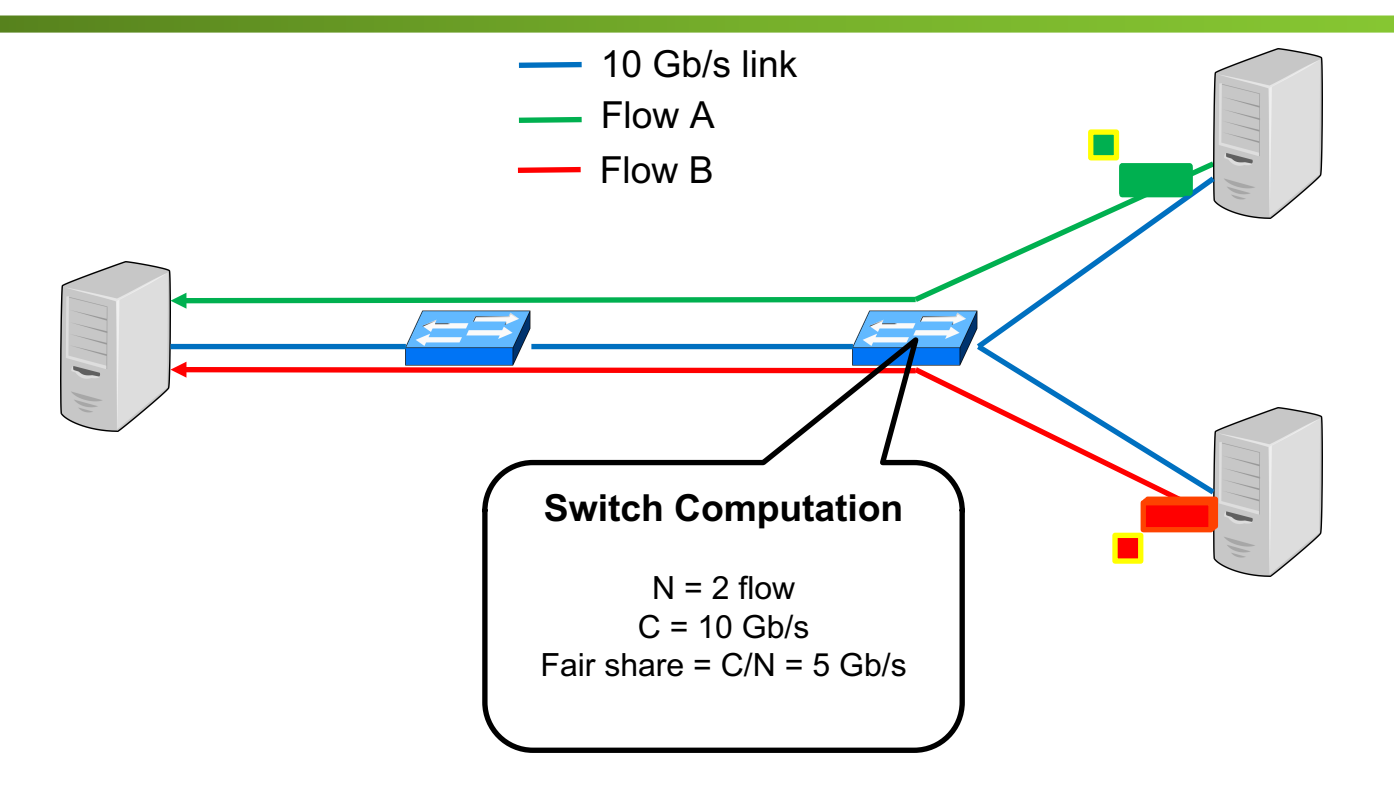

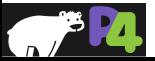

### **Proactive Algorithm in P4**

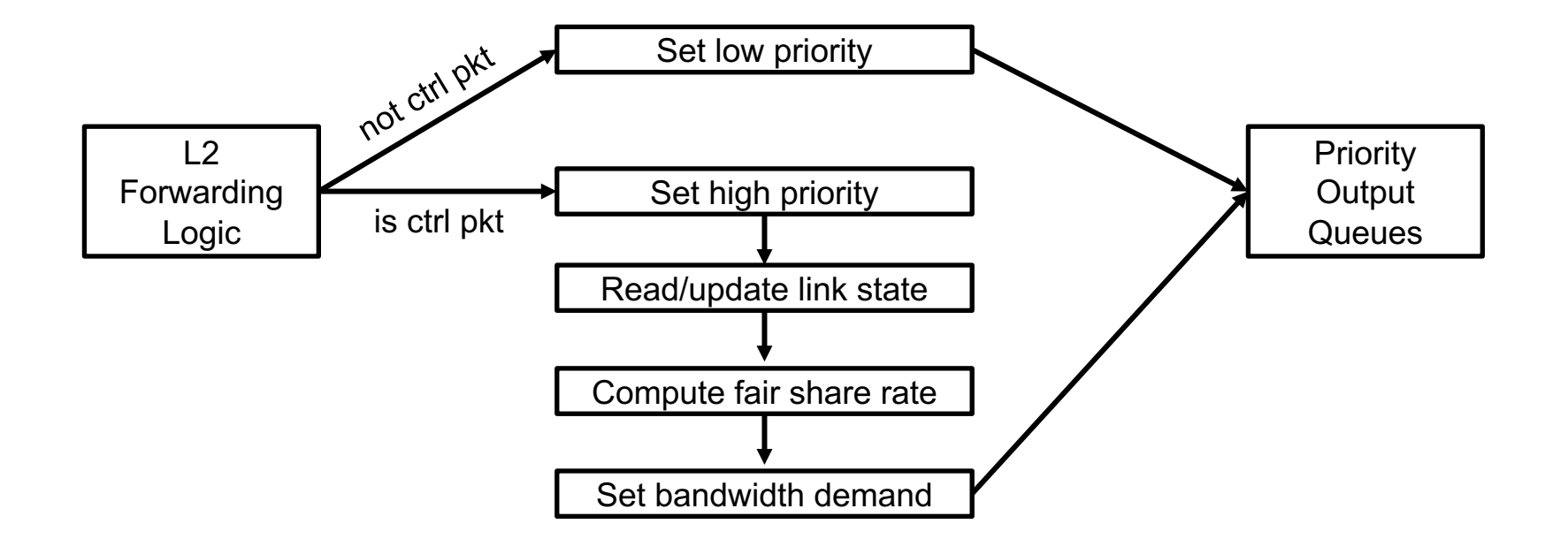

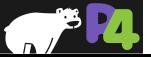

### **In-Network Computation**

- Programmable data plane hardware  $\rightarrow$  opportunity to reconsider **division of computation**
- *What kinds of computation should be delegated to network?*
- **Network computations are constrained:**
	- *Limited memory size* (10's of MB of SRAM)
	- *Limited set of actions* (simple arithmetic, hashing, table lookups)
	- *Few operations per packet* (10's of ns to process each packet)
- **Goals:**
	- Reduce: application runtime, load on servers, network congestion
	- Increase: application scalability

Sapio, Amedeo, et al. "In-Network Computation is a Dumb Idea Whose Time Has Come." *Proceedings of the 16th ACM Workshop on Hot Topics in Networks*. ACM, 2017.

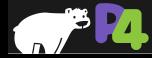

## **In-Network Aggregation**

- **Aggregate data at intermediate network nodes to reduce network traffic**
- **Simple arithmetic operations at switches**
- **Widely applicable to many distributed applications**
	- Machine learning training
	- Graph analytics
	- MapReduce applications

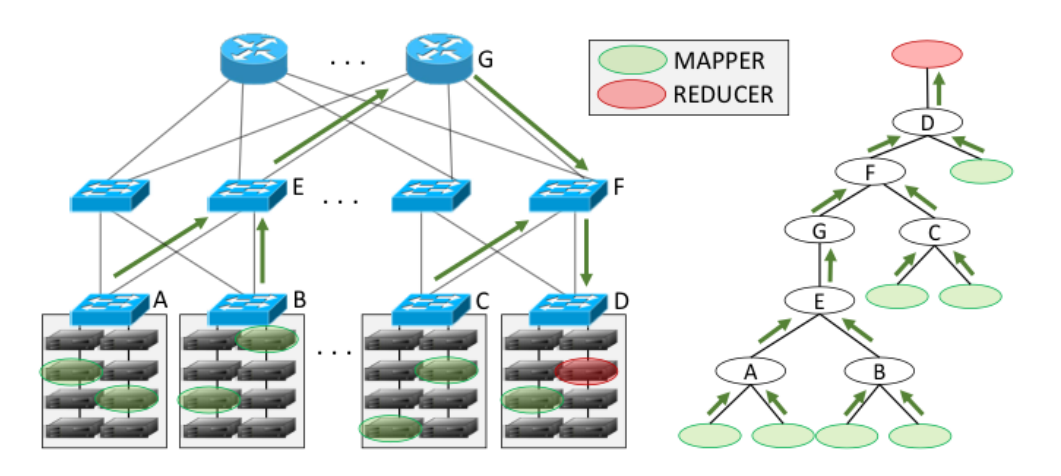

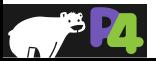

## **In-Network Aggregation**

- **Network controller is informed of MapReduce job**
	- Configures switches in aggregation tree to perform aggregation
- Significant network traffic reduction  $\rightarrow$  reduced run time
- **How to make robust to loss? Encryption?**

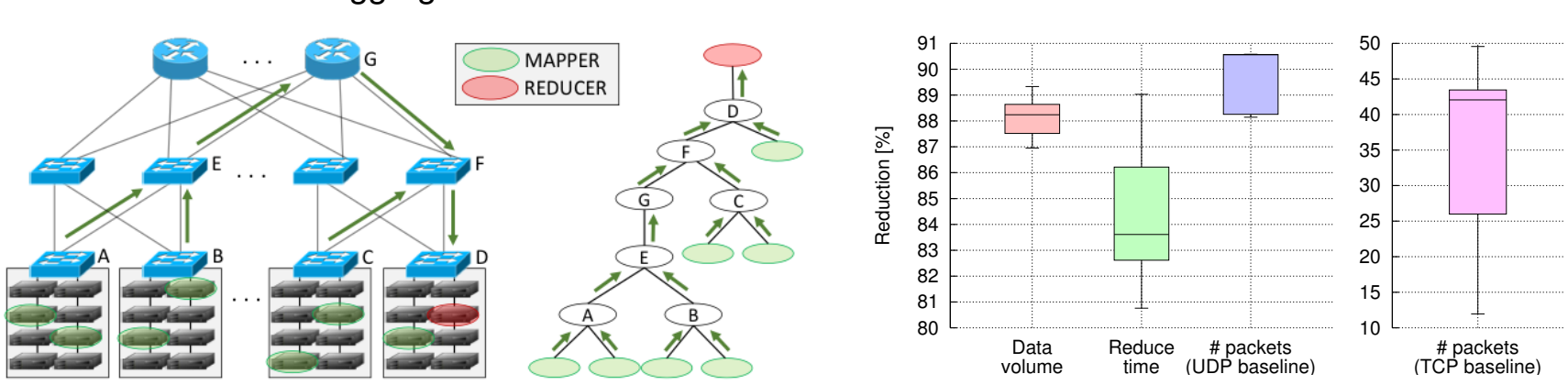

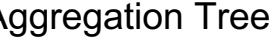

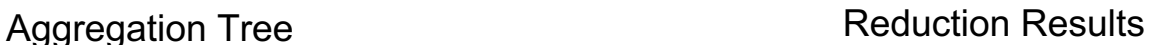

### **Two relevant papers at FPGA 2018**

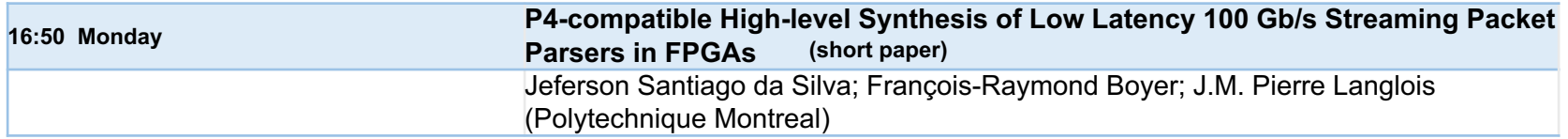

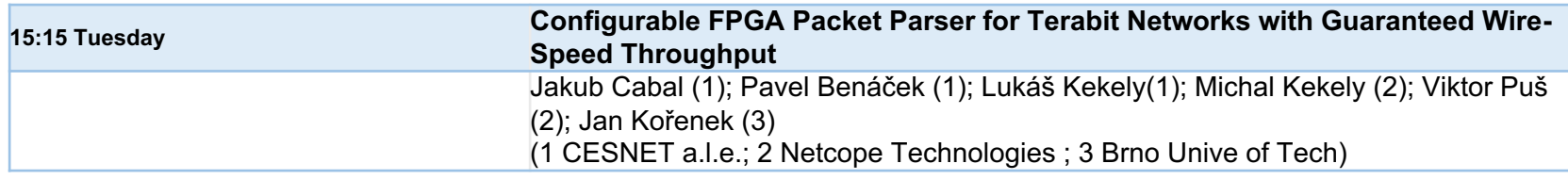

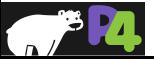

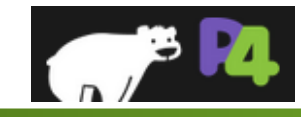

## **The P4 Language Consortium**

- **http://p4.org**
- **Consortium of academic and industry members**
- **Open source, evolving, domain-specific language**
- **Permissive Apache license, code on GitHub today**
- **Membership is free: contributions are welcome**
- **Independent, set up as a California nonprofit**

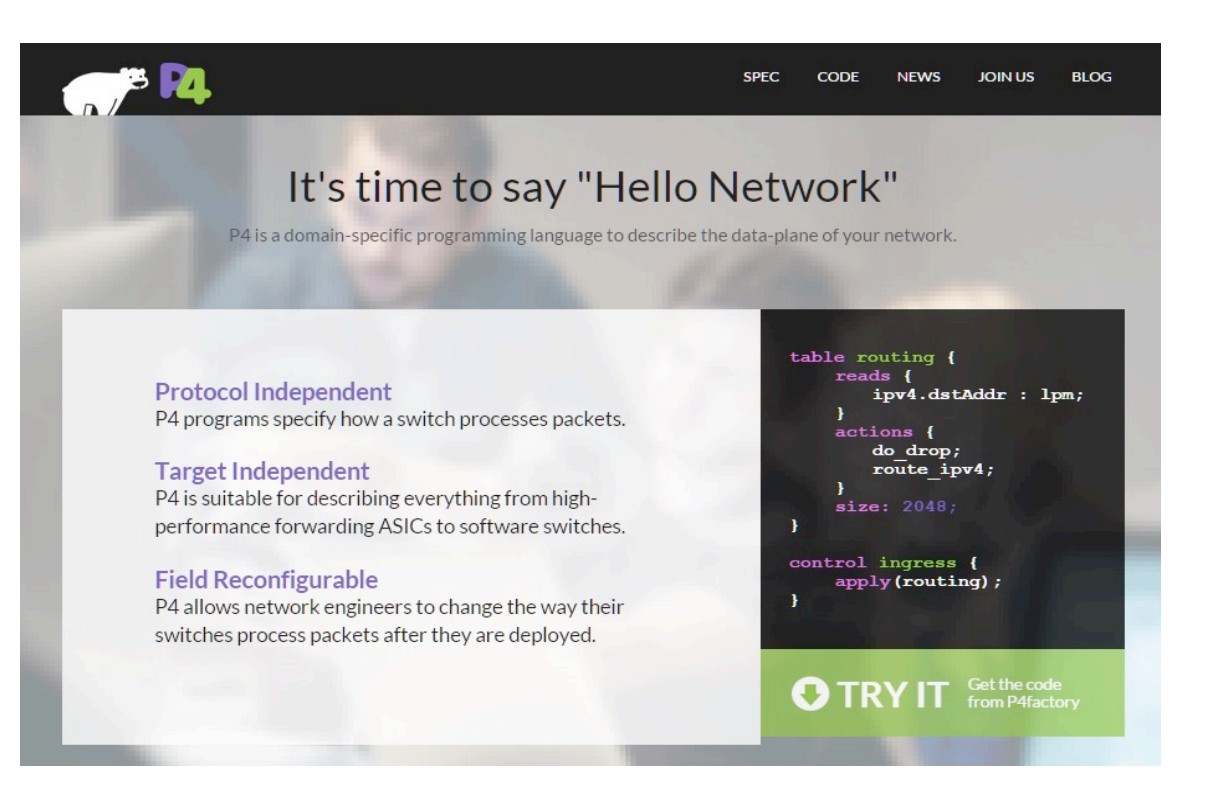

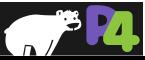

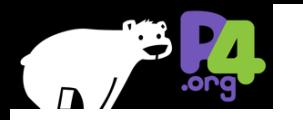

# **P4.org current membership**

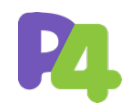

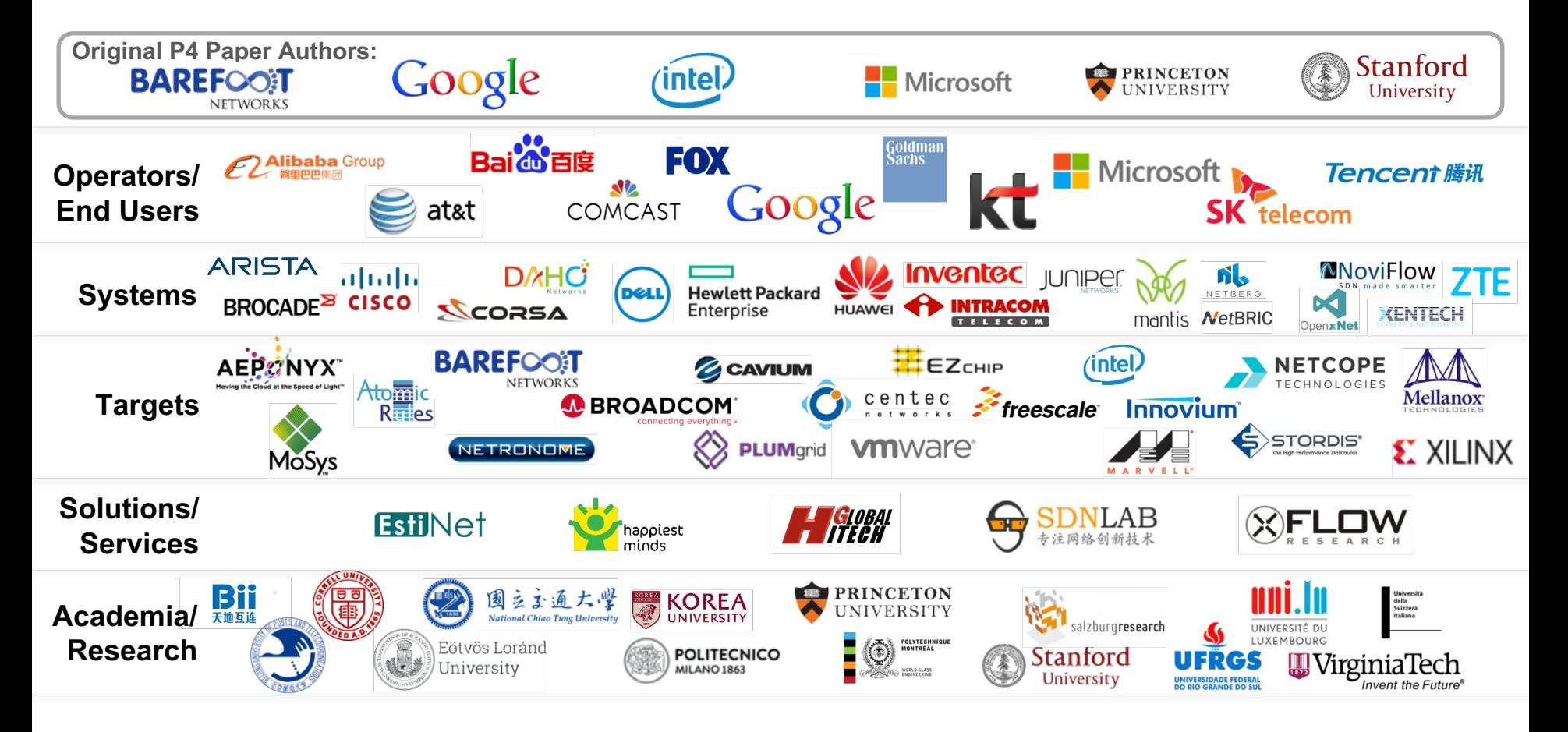
## The end ...

... over to you now

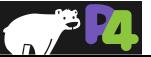